## GENERAL PROGRAMS FOR

# LEAST pTH AND NEAR MINIMAX APPROXIMATION

## GENERAL PROGRAMS FOR

## LEAST pTH AND NEAR MINIMAX APPROXIMATION

 $by$ 

Jadranka K. Rizoniko - Popović, Dipl. Eng.

## A Thesis

Submitted to the Faculty of Graduate Studies in Partial Fulfilment of the Requirements

for the Degree

Master of Engineering

McMaster University October 1972

#### MASTER OF ENGINEERING (1972) (Electrical Engineering)

#### McMASTER UNIVERSITY Hamilton, Ontario

TITLE: General Programs for Least pth and Near Minimax Approximation AUTHOR: Jadranka K. Rizoniko-Popovic, Dipl. Eng. (University of Belgrade) SUPERVISOR: J. W. Bandler, B.Sc. (Eng.), Ph.D. (University of London), D.I.C. (Imperial College)

NUMBER OF PAGES: vii, 144.

SCOPE AND CONTENTS:

User-oriented computer programs in FORTRAN IV for discrete least pth approximation with a single specified function, and more generalized discrete least pth approximation with various specifications, which may also be used for nonlinear programming, are presented. Values of p up to  $10^6$  can be used successfully in conjunction with efficient gradient minimization algorithms such as the Fletcher-Powell method and a recent method due to Fletcher. It has already been demonstrated how efficiently extremely near minimax results can be achieved on a discrete set of sample points using this approach and the programs written verify this. The programs may be applied to a wide variety of design problems with a wide range of specifications. They are suitable for electrical network and system design and such problems as filter design.

#### ACKNOWLEDGEMENTS

The author wishes to express appreciation to Dr. J. W. Bandler for his guidance and encouragement in the preparation of this Thesis. The author is also sincerely thankful to C. Charalambous and other colleagues for fruitful discussions and help.

Financial support provided by the National Research Council of Canada through grants A7239 and Cl54 and by the Department of Electrical Engineering at McMaster University in the form of a teaching assistantship is gratefully acknowledged.

I would like to thank Mary Heatherington for typing the manuscript.

## TABLE OF CONTENTS

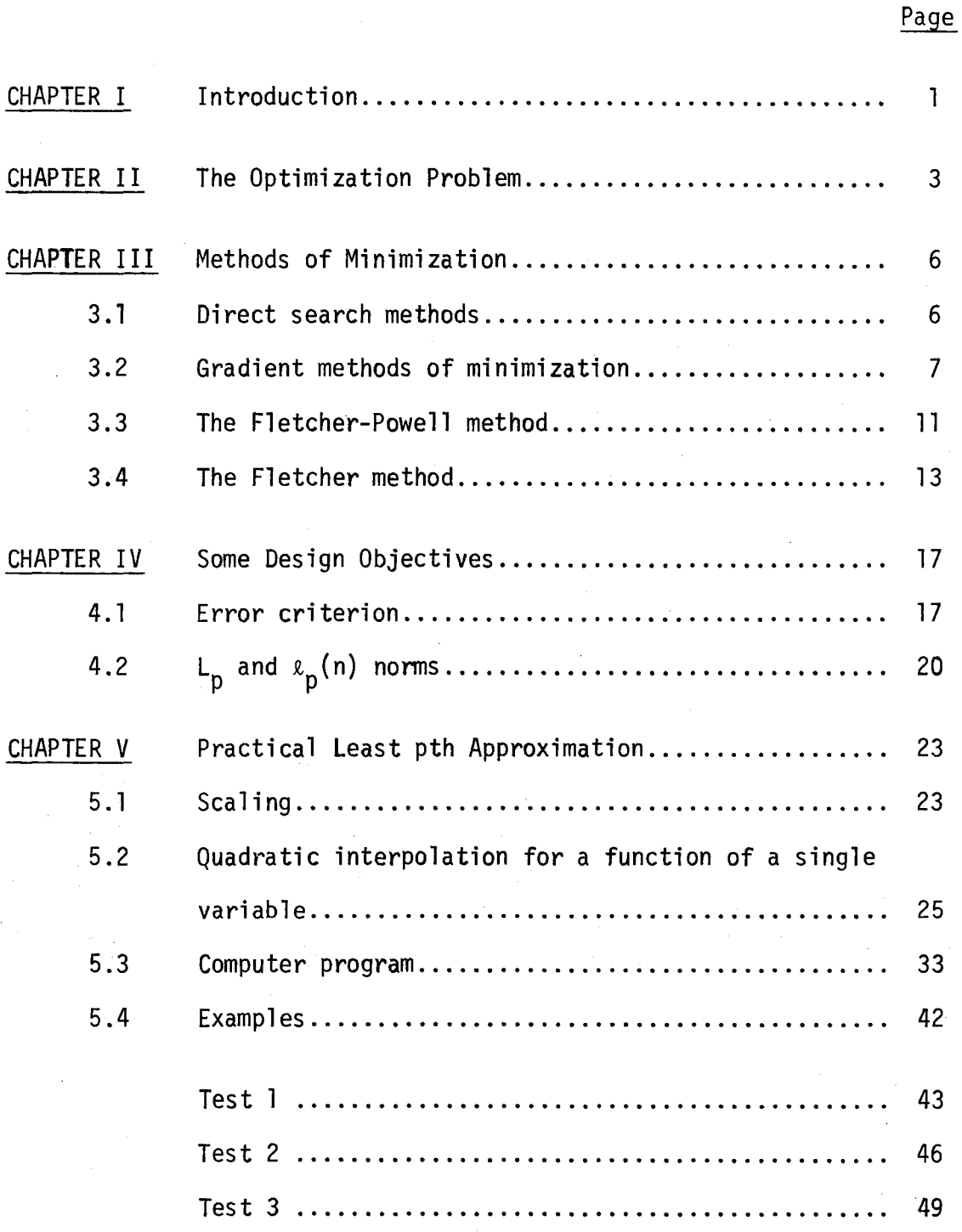

-iv-

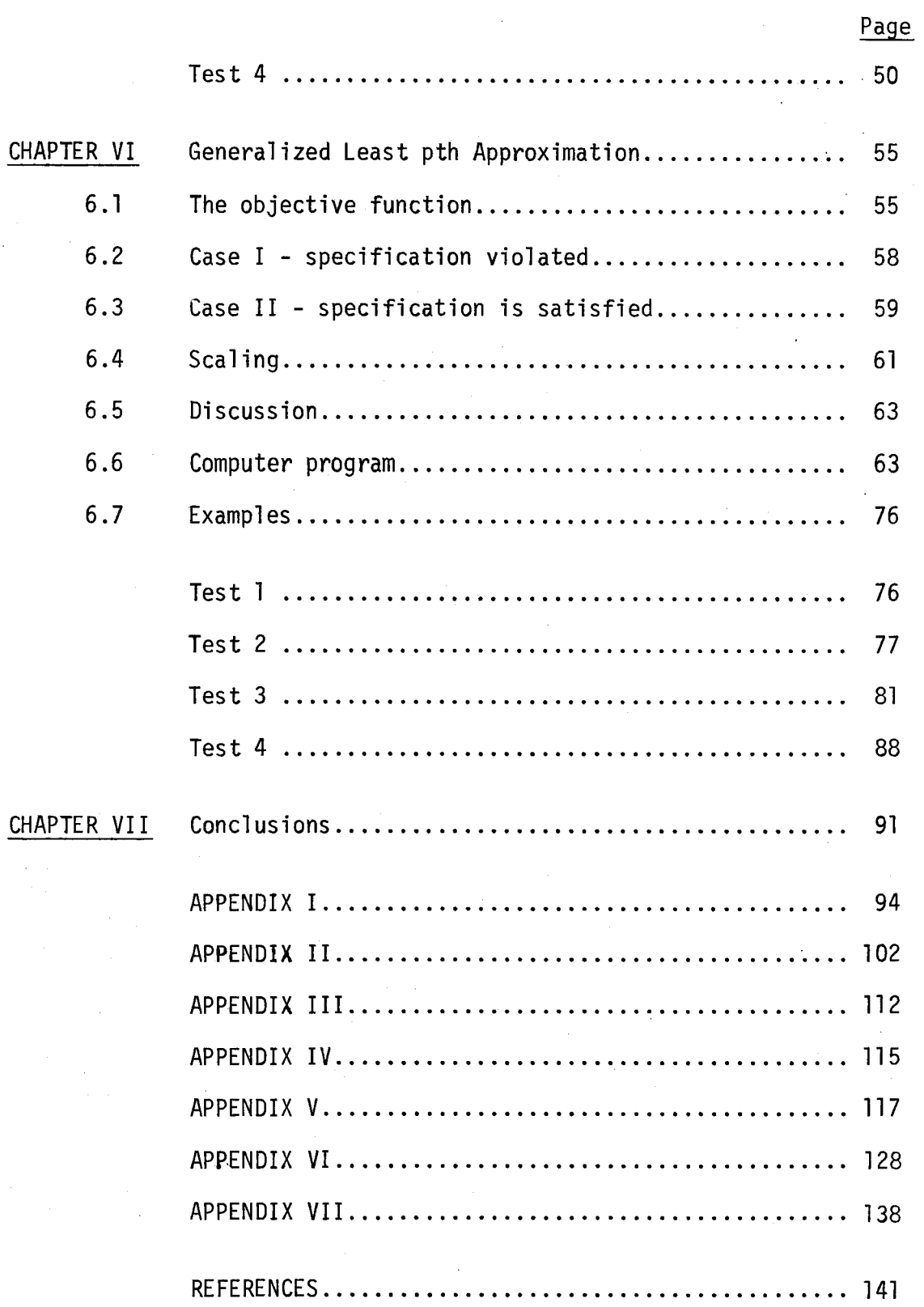

# LIST OF FIGURES

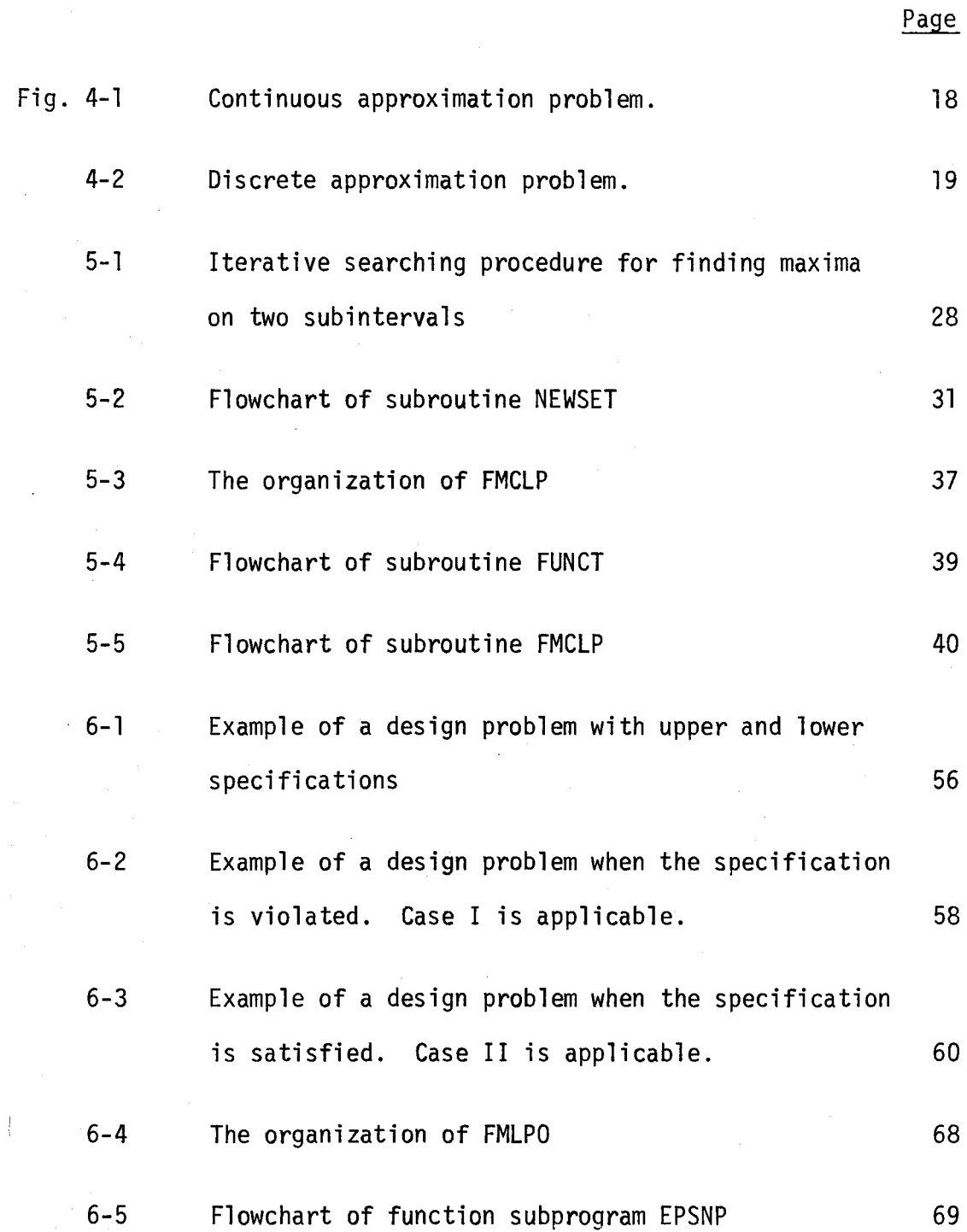

-vi-

 $\left\{ \cdot \right\}$ 

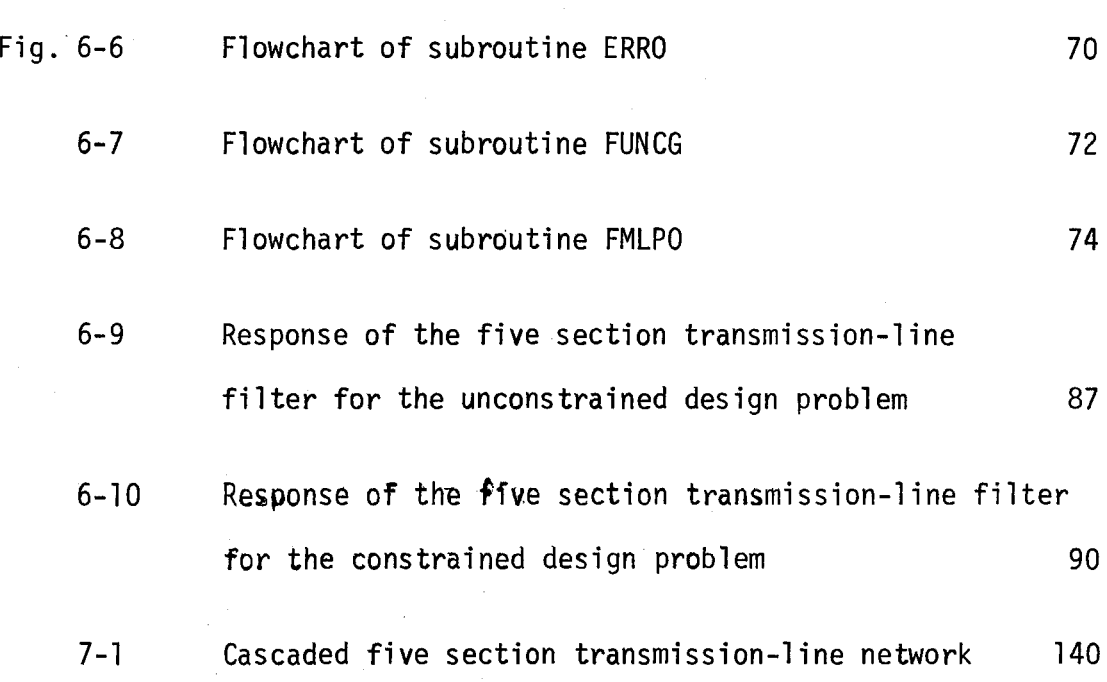

Page

#### CHAPTER I

## Introduction

Two complete user-oriented computer programs in FORTRAN IV are presented which utilize some new ideas on discrete least pth approximation [1] and, more recent ideas on generalized least pth approximation [2 ]. Least pth approximation with p=2 gives a discrete least squares approximation. With sufficiently large values of p an optimal solution very close to the optimal minimax solution can be obtained. Values of p up to  $10^6$  have been successfully employed. Gradient minimization algorithms due to Fletcher and Powell and, more recently, to Fletcher are used. The user has to write all the required specifications, the approximating functions and weighting functions in a straightforward way.

The first program is described in Chapter V with a listing attached in the Appendices and is applicable to design problems with a single specification. Quadratic interpolation, if desired, is employed to bring the discrete approximation solution closer to the solution of the continuous approximation problem. Numerical examples for which the minimax solutions are known were chosen to illustrate the work of the program. The solutions obtained are in excellent agreement with the known ones.

The second program is described in Chapter VI with instructions as to its use and the listing being given in the Appendices. The

-1-

program is directly applicable to such problems as meeting or exceeding design specifications on several disjoint closed intervals as in filter design and allows for situations more general than the conventional problem of approximating a single continuous function on a closed interval. There is no restriction on the number of variable parameters, discrete point sets and number of intervals. The examples which demonstrate that the program works, since the methods have already been tested, were chosen in system modelling and multi-section lossless transmission-line network design. Although the program is not written for nonlinear programming we found it is also applicable for problems with parameter constraints.

. '

> The programs are run on the CDC **6400** at the McMaster University Computer Center.

#### CHAPTER II

#### The Optimization Problem

The general optimization problem is to maximize or minimize a function  $f(q)$ , where

$$
(2.1) \qquad \qquad \mathbf{R} \triangleq \begin{bmatrix} a_1 \\ a_2 \\ \cdot \\ \cdot \\ \cdot \\ a_k \end{bmatrix}
$$

is a vector of k independent parameters or design variables. Since the problem of maximizing  $f(a)$  is equivalent to that of minimizing  $-f(q)$  only the minimization problem is considered. The function to be minimized is called the objective function and will be denoted by the symbol U.

In general, a linear or nonlinear set of constraints may have tobe satisfied either during the optimization process or by the optimal solution. Each parameter might be constrained by an upper and lower bound

(2.2)  $a_{\ell} \leq a \leq a_{\mathsf{u}}$ 

where

-3-

$$
(2.3) \qquad a_{\ell} \triangleq \begin{bmatrix} a_{\ell 1} \\ a_{\ell 2} \\ \cdot \\ \cdot \\ a_{\ell k} \end{bmatrix} \qquad \text{and} \qquad a_{\ell} \triangleq \begin{bmatrix} a_{\ell 1} \\ a_{\ell 2} \\ \cdot \\ \cdot \\ \cdot \\ a_{\ell k} \end{bmatrix}
$$

are lower and upper bounds, respectively. A possible set of h implicit constraint functions may be set as

$$
(2.4) \t\t\t\t g(\mathfrak{g}) \geq 0
$$

where

(2.5) 
$$
\mathbf{c} = \begin{bmatrix} c_1 & (a_0) \\ c_2 & (a_1) \\ \vdots & \vdots \\ c_h & (a_2) \end{bmatrix}
$$

and  $Q$  is a zero vector. Any vector  $Q$  which satisfies the constraints is called feasible. A region of feasible points a for which (2.2) and  $\mathbf{v}$ (2.4) are satisfied is a feasible region R.

The problem of minimizing U subject to the constraints is to locate a point  $\frac{3}{6}$  such that  $\mathcal{L}$ 

(2.6) 
$$
\bigcup_{\substack{\lambda \in \Lambda \\ \lambda \in \mathbb{R}}} \frac{1}{\lambda} f(\lambda) = \min_{\lambda \in \mathbb{R}} f(\lambda) \leq f(\lambda)
$$

for any feasible  $\alpha$  in the neighborhood of  $\alpha$ . A point  $\alpha$  is called a constrained local minimum.

Methods which guarantee convergence to a global minimum for all functions are not available. Since we cannot generally guarantee to find a global minimum we restrict our discussion to local mimima. The distinction between local and global minima is not essential from the optimization point of view; it is.however, important when the results of applying optimization techniques have to be interpreted.

Most optimization strategies reduce a constrained problem into an essentially unconstrained one. This can be accomplished by transforming the parameters and leaving the objective function unaltered  $[3]$ ,  $[4]$ , or by modifying the objective function by introducing some kind of penalty  $[5]$  -  $[8]$ . Other methods for handling constraints employ changes in strategy when constraint violations occur, but they are not found to be so efficient and accurate. Further details may be found in some of the general references  $[8]$  -  $[1]$ .

#### CHAPTER III

#### Methods of Minimization

#### 3.1 Direct search methods

Many direct search methods for optimization were proposed between 1960 and 1965. Direct search methods are based on a sequential examination of trial solutions which, by simple comparisons, give an indication for a further searching procedure. These methods require only the evaluation of the function at a given point and thus are applicable to general continuous functions. In general, they do not give a rapid rate of ultimate convergence and hence are inefficient for finding a minimum. Methods of this type are useful in the early stages of optimization and can provide information about a region in which a minimum is located. Many direct search methods for unconstrained optimization are described by Kowalik and Osborne  $[12]$  and by Box et al  $[13]$ .

In the last few years,however, relatively few papers have been published on algorithms that do not require the calculation of any derivatives. The main subjects of these recent papers are estimating derivatives by numerical differences in order to use Davidon's  $[14]$  algorithm, lattice approximations, and fitting a quadratic function to calculate function values.

-6-

#### 3.2 Gradient methods of minimization

In this section it is assumed that appropriate partial derivatives exist and methods are described which utilize partial derivative information to determine the direction of search for a minimum. The partial derivatives may be defined analytically at each point or must be estimated from the differences of values of  $f(g)$ .

For a continuous objective function  $f(g)$  with continuous first and second derivatives, we can write, using Taylor's theorem

$$
(3.1) \qquad f(\bar{g}+\Delta \bar{g}) = f(\bar{g}) + (\bar{g}f)^T \Delta \bar{g} + \Delta \bar{g}^T \bar{g}(\bar{g}+\Delta \Delta \bar{g}) \Delta \bar{g}
$$

where  $0 \leq \lambda \leq 1$ ,

$$
(3.2) \qquad \qquad \Delta \bar{g} \stackrel{\Delta}{=} \begin{bmatrix} \Delta a_1 \\ \Delta a_2 \\ \vdots \\ \Delta a_k \end{bmatrix}
$$

represents an incremental vector,  
\n(3.3)  
\n
$$
\begin{array}{r}\n\sqrt[3f]{\frac{3f}{3a_1}} \\
\sqrt[3f]{f} \\
\frac{3f}{9a_2} \\
\vdots \\
\frac{3f}{9a_k}\n\end{array}
$$

is the gradient vector containing the first partial derivatives and

(3.4) 
$$
\mathfrak{g} \triangleq \mathfrak{g}(a) \triangleq \begin{bmatrix} \frac{a^{2}f}{\partial a_{1} \partial a_{2}} & \cdots & \frac{a^{2}f}{\partial a_{1} \partial a_{k}} \\ \frac{a^{2}f}{\partial a_{2} \partial a_{1}} & \cdots & \cdots & \cdots \\ \vdots & \vdots & \ddots & \vdots \\ \frac{a^{2}f}{\partial a_{k} \partial a_{1}} & \cdots & \frac{a^{2}f}{\partial a_{k} \partial a_{k}} \end{bmatrix}
$$

is the matrix of second partial derivatives, the Hessian matrix. For twice continuously differentiable functions  $G$  exists and is symmetric, i.e.,  $\mathfrak{g}^{\text{I}}$  =  $\mathfrak{g}.$  A symmetric matrix  $\mathfrak{g}$  is positive definite if for all  $R \neq Q$ 

$$
\mathbf{a}^{\mathsf{T}}\mathbf{\mathcal{G}}\mathbf{a} > 0.
$$

If  $G$  is positive definite for all  $X$  then according to (3.1)

$$
(3.6) \t f(g+\Delta g) > f(g) + (\overline{\chi}f)^T \Delta g
$$

for all  $a$ . At a local minimum

$$
\mathbf{y} \mathbf{f}(\mathbf{a}) = \mathbf{0}
$$

must hold. Assuming the first and second derivatives exist, a point is a minimum if the gradient vector is zero and the Hession matrix is positive definite at that point.

Since the first partial derivatives of a function vanish at the minimum the second-order terms in the Taylor series expansion dominate in the vicinity of the minimum. It follows that the only methods which will minimize a general function quickly and efficiently are those which work well on a quadratic form and are guaranteed to converge eventually for a general function. All others may be slow, at least in the vicinity of the minimum, and often elsewhere.

The general quadratic function of k variables can be written

(3.8)  $Q(q) = c + p^T q + \frac{1}{2} q^T q q$ 

with gradients

 $g = b + Aa$ (3.9)

where  $\mathcal A$  is a  $\,$  Kxk symmetric matrix, and c and  $\mathfrak b$  are constants. If  $\mathcal A$ is positive definite

$$
\int_{Q}^{V} = -A^{-1}Q
$$

v<br>and a is unique and can be found in a finite number of steps.

We are interested in a quadratic approximation, such as (3.8), to the objective function  $f(q)$ , because a quadratic is the simplest differentiable function that has a well-defined minimum. In this case in the ith iteration the obvious quadratic approximation to  $f(q)$  is

(3.11) 
$$
f(q) \sim f(q_i) + q_i^T \Delta q_i + \frac{1}{2} (\Delta q_i)^T q_i \Delta q_i
$$

where  $g_i$  is the first derivative vector and  $g_i$  is the second

derivative matrix of  $f(a)$  at point  $a_i$ . The iterative process known as Newton iterative procedure is defined by the equation

(3.12)

The generalized Newton-Raphson method [15] has fast convergence eventually, but frequently fails to converge from a poor initial estimate of the minimum.

A quasi-Newton iterative algorithm that involves linear searches does not require second-order derivatives of the function to be evaluated [16]. The term quasi-Newton means that an attempt is made to simulate equation (3.12), and a matrix  $H_i$  is used, which is an estimate of  ${(\xi_i)}^{-1}$ . Because linear searches are made,  $\tilde{\chi}_{i+1}$  may be defined by the formula

(3.13)  $\lambda_{i+1} = \lambda_i - \lambda_i \mu_i g_i$ ,

where  $\lambda_{\mathbf{j}}$  is a multiple which is calculated at each iteration.

The recent papers on minimization algorithms propose modifications to the iteration (3.12), so that it is not necessary for  $a_0$  to be close to the solution. Gradient methods that are used at the present time are summarized in a general theory published in reference [17].

The ideas resulting from equation (3.13) have been successfully employed in an iterative procedure in the gradient optimization methods of Fletcher and Powell [18]. Generally acknowledged to be among the most powerful minimization methods currently available,

when first derivatives are analytically defined, is this method and a more recent one due to Fletcher [19]. As they are both used in a program presented in this thesis, a brief discussion of the methods follows.

#### 3.3 The Fletcher-Powell method

The method presented by Fletcher and Powell is an iterative method for finding a local minimum of a general function  $f(a)$  where  $\tilde{\mathbf{r}}$ the gradient vector  $g(3.9)$  is defined analytically. It is based upon Davidon's variable metric method [14].

In this method the matrix  $G$  from  $(3.8)$  is not evaluated direct- $\mathbf{v}$ ly but instead another matrix H is introduced and used as an approxi mation to  $\varrho^{-1}$ . The increment  $\varrho$  is taken along the direction of search  $\epsilon$ 

(3.14)  $x = -Hg$ 

so that

$$
\delta = \alpha \delta
$$

where  $\alpha$  is such that f( $a^{+}\lambda s$ ) is a minimum with respect to  $\lambda$  along a +  $\lambda$ g. The approximating matrix H is updated at each iteration using the formula

$$
(3.16) \qquad \qquad \mathcal{H}_{i+1} \qquad = \mathcal{H}_i + \frac{\delta_i \delta_i^T}{T} - \frac{\mathcal{H}_i \gamma_i \chi_i^T \mathcal{H}_i}{T} \mathcal{H}_i \gamma_i
$$

where

$$
(3.17) \t\t\t\t\t\delta_{\mathbf{i}} = \delta_{\mathbf{i}+1} - \delta_{\mathbf{i}} = -\mathfrak{E}_{\mathbf{i}}\mathfrak{h}_{\mathbf{i}}\mathfrak{g}_{\mathbf{i}}
$$

and

$$
\gamma_i = g_{i+1} - g_i
$$

are the changes in  $a_{\alpha}$  and  $q_{\alpha}$  during the ith iteration. If  $H_0$  is positive definite initially then it can be proved inductively that all subsequent  $\mu_{\bf i}$  are also positive definite. Since  $\mu_{\bf o}$  is initially chosen as the identity matrix, then all  $\bm{{\mathcal{H}}}_\mathbf{i}$  will be positive definite. As a consequence the method converges. When the method is applied to the quadratic function it leads to a minimum in k iterations and it is further proved that the matrix  $H_k$  converges to the inverse of the Hessian matrix  $g^{-1}$ .

The algorithm needs to find the multiple  $\alpha$  at each iteration. A sufficiently accurate minimum is obtained by evaluating the function and gradient for different values of  $\lambda$  and using cubic interpolation. The linear search usually requires considerable computing effort.

It is practicable to apply this method to find a local minimum of a general function whose first derivatives can be evaluated quickly,even if only a poor initial approximation to a solution is known. Both the proof of convergence and success in practice depend on accurate location of the minimum in the linear searches.

The termination criteria for the Fletcher-Powell iterative procedure are as follows:

1. If the function value has not decreased in the last iteration step, the search for the minimum is terminated provided the gradient vector is already sufficiently small.

2. If the elements of vector a change by very small amounts, and at least k iterations are performed, the minimization is terminated.

3. If the number of iterations exceeds an upper bound preassigned by the user, further computation is bypassed, and the appropriate message indicates poor convergence.

4. If one of the successive linear searches indicates that no minimum exists, further calculation is bypassed and the message indicates that no minimum exists.

#### 3.4 The Fletcher method

A method presented by Fletcher came as a result of further development of the Fletcher-Powell method. He retains the positive definiteness of  $#$  in the new algorithm, as it ensures a reduction in the function value on each iteration, but a multiple  $\alpha$  is not calculated at a point where the function is minimized locally along the direction of search.

The idea of replacing the linear search, which is time consuming, by a simpler way of reducing the function at each iteration

has the consequence of abandoning the property of quadratic termination which guarantees fast ultimate convergence. If linear search is abandoned, something else has to force a sufficiently large decrease in  $f(a)$  at each iteration to guarantee convergence. The change in function in one iteration would be expected by Taylor's series to be approximately  $g^1\mathop{\mathbin{\vartriangle}}$  when  $\mathop{\mathbin{\vartriangle}}$  is small, but much less than that in absolute  $\ddot{\mathbf{v}}$  " $\ddot{\mathbf{v}}$ " value when the position of the minimum along the line is overestimated. When that happens, the change in f( $_{\alpha}$ ) relative to  $g^T{}_{\delta}$ , i.e.  $\Delta f/g^T{}_{\delta}$  , cannot become arbitrarily small.

The corrections are determined by

 $\delta = -\lambda Hg$ (3.19)

and trying the values of  $\lambda = 1$ , w, w<sup>2</sup>,... for 0<w<l will eventually produce a  $\delta$  which satisfies the preassigned ratio  $\Delta f / g^T \delta$ .

Another important feature is to retain a strict positive definiteness of the approximating matrices if these ideas are to be used. Failure may be caused by slow rate of convergence and due to round-off errors in H which may become singular. So a new formula for updating H was found

$$
(3.20) \qquad \qquad \mathcal{H}_{i+1} = \mathcal{H}_i - \frac{\hat{\mathcal{E}}_i \hat{\mathcal{X}}_i^T \mathcal{H}_i}{\hat{\mathcal{E}}_i \hat{\mathcal{X}}_i} - \frac{\mathcal{H}_i \hat{\mathcal{X}}_i \hat{\mathcal{E}}_i^T}{\hat{\mathcal{X}}_i \hat{\mathcal{X}}_i} + (1 + \frac{\hat{\mathcal{X}}_i^T \mathcal{H}_i \hat{\mathcal{X}}_i}{\hat{\mathcal{E}}_i \hat{\mathcal{X}}_i} \hat{\mathcal{X}}_i^T
$$

where  $\hat{\xi}_i$  and  $\chi_i$  are defined in (3.17) and (3.18), respectively.

The algorithm takes into account the above discussion on  $\frac{{\sf H}}{{\sf N}}$ and  $\lambda$ . It is desirable to have some guarantee that the H matrices tend to  $\mathfrak{g}^{-1}$  so that the ultimate convergence for quadratic functions can be proved. A suitable property refered as a Property 1 has been defined in [19] which requires that, for quadratic functions, the eigen values of  ${\rm H}$  must tend monotonically to those of  ${\rm g}^{-1}$  in a certain sense. The formula (3.20) possesses the required Property 1. It is shown that the formula {3.16) also possesses that property [19]. The two formulae can be combined together and they can be used to minimize quadratic functions and thus permit as close an approximation to  $\mathfrak{g}^{-1}$ as possible. The test which predicts which formula will be used is the following

(3.21)

If  $(3.21)$  is true the formula  $(3.20)$  is used, if not the formula {3.16) is used. In fact when equality holds no preference is important but it was decided to use the formula (3.20) to avoid possible singularity in  $\sharp$ .

In most cases for  $\lambda = 1$  convergence will occur and so the method requires only one evaluation of f and g per iteration which results in the efficiency of the algorithm. If  $\lambda = 1$  is not successful in reducing f sufficiently, then a  $\lambda$  is determined by cubic interpolation and the largest of this value and 0.1 is used. Thus the possibility of obtaining a local minimum along a line is retained when it is necessary, in which case more than one evaluation of f and

g is used in one iteration. The property of quadratic termination has been replaced by a property in which the approximating matrix  $\sharp$  has to tend to the inverse Hessian  $\mathfrak{g}^{-1}$  in a certain sense.

The termination criteria for the Fletcher iterative procedure are based on the same ideas used for the termination of the Fletcher-Powell method.

#### CHAPTER IV

#### Some Design Objectives

#### 4.1 Error criterion

Most electrical network design problems can be formulated as approximation problems. Evaluation of the difference between a specified function and an approximating function leads to an error criterion. Let us define a weighted error function or deviation between a specified function and an approximating function as

(4.1) 
$$
e(\hat{a},x) = w(x)(F(\hat{a},x) - S(x))
$$

where

- $S(x)$  is the real or complex specified function,
- $F(q, x)$  is the real or complex approximating function,
- $w(x)$  is the positive weighting function, ~ is a k dimensional vector representing the adjustable parameters.

The approximation problem when all the functions from (4.1) are continuous and real is illustrated on Fig. 4-1.

-17-

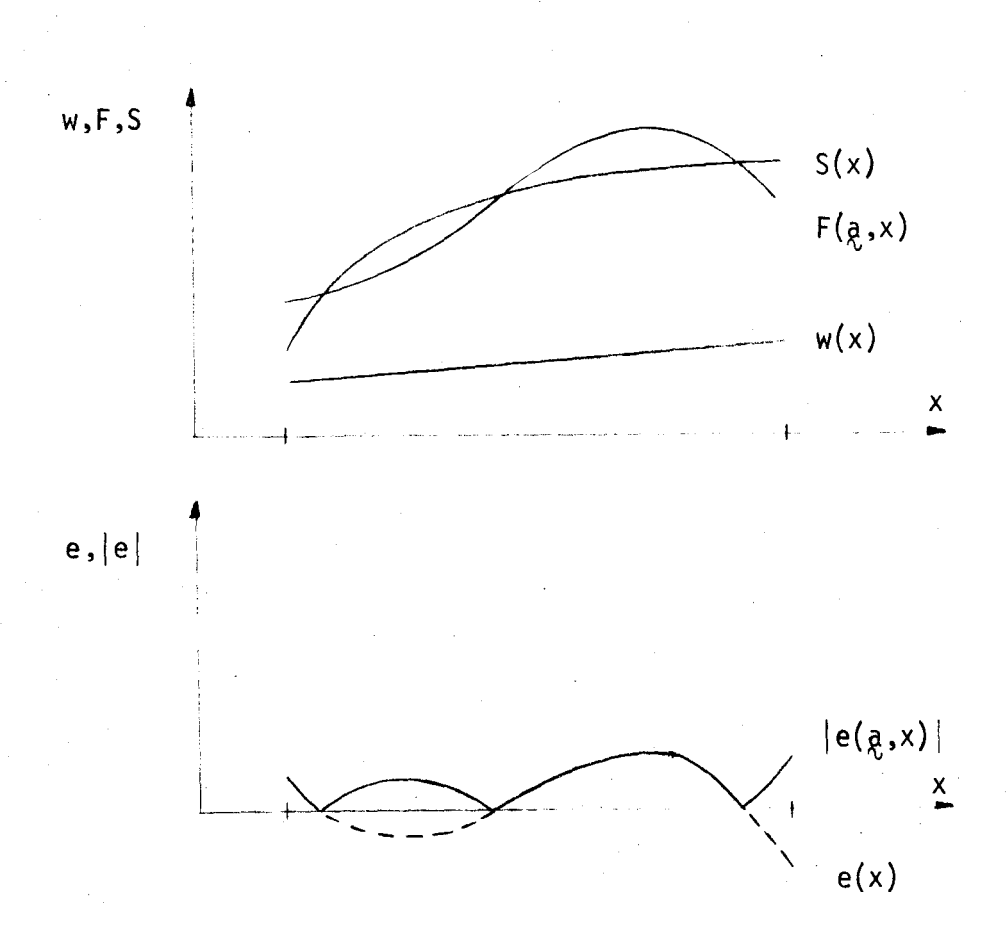

Fig. 4-1 Continuous approximation problem

ln general, more can be done for a finite point set of independent variables than for the whole interval. With a discrete set some values of the independent variables can be isolated or approximation can be done on several disjoint closed intervals as is shown in Fig. 4-2. Of course, in a case when a curve has to be fitted to experimental data discrete approximation may be the only

approach possible. It is appropriate then to consider discrete approximation.

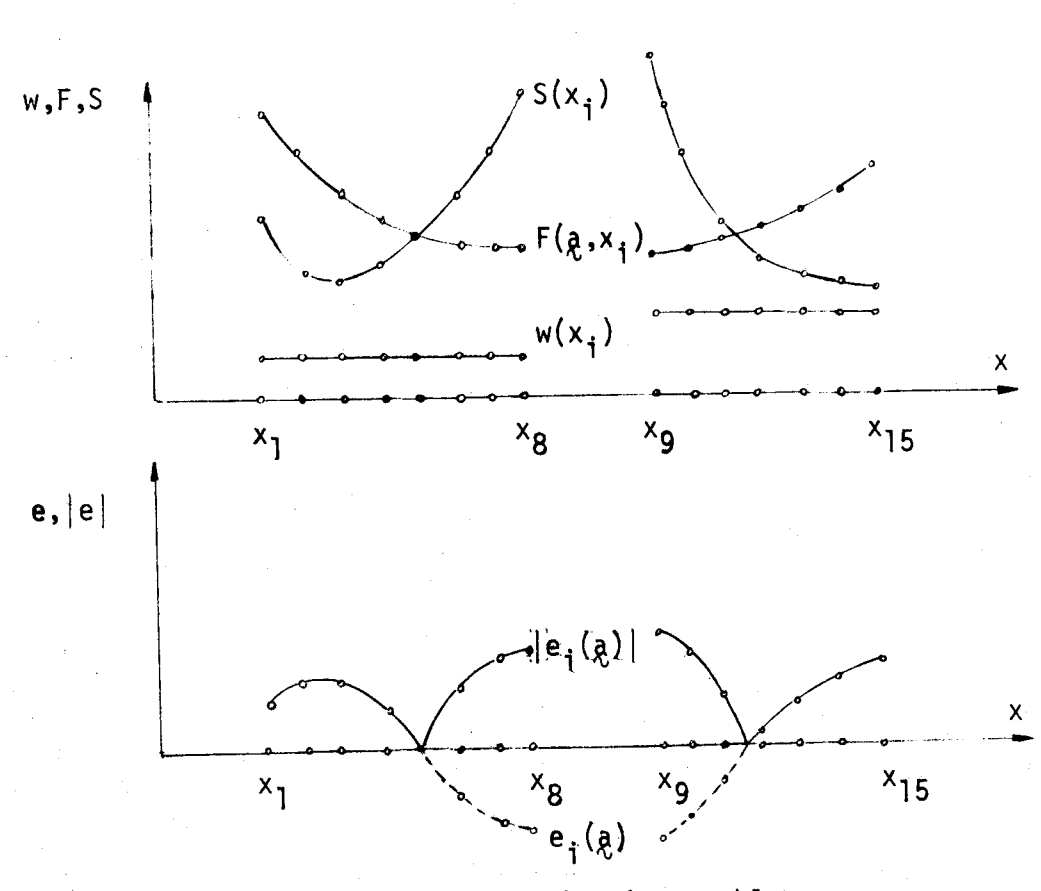

Fig. 4-2 Discrete approximation problem

In many problems of interest a relatively modest number of well-chosen sample points result in solutions to the design problem sufficiently good for all practical purposes.

A discrete version of the error function (4.1) is given by

(4.2) 
$$
e_i(q) = e(q_i x_i) = w(x_i)(F(q_i, x_i) - S(x_i))
$$
, i.e I

where I is a sample set of n points.

A purpose of the weighting function  $w(x)$  is to emphasize or deemphasize various parts of the difference between the approximating function and the specification to suit the designer's requirement. Thus the optimum with respect to one weighting function may not be an optimum with respect to another.

# 4.2  $L_p$  and  $\ell_p(n)$  norms

We may define a norm on a closed interval  $[x_a,x_b]$ 

(4.3) 
$$
||e||_{p} \stackrel{\Delta}{=} \left\{ \int_{x_a}^{x_b} |e(q, x)|^p dx \right\}^{\frac{1}{p}} \qquad p \ge 1
$$

called the  $L_{p}$  norm for the continuous case, and a norm

(4.4) 
$$
||g||_p^n \stackrel{\Delta}{=} \left\{ \sum_{i \in I} |e_i(g)|^p \right\} \frac{1}{p} \qquad p \ge 1
$$

where

$$
(4.5) \qquad e_1(\mathbf{a})
$$
\n
$$
e_1(\mathbf{a})
$$
\n
$$
e_2(\mathbf{a})
$$
\n
$$
\cdot
$$
\n
$$
\cdot
$$
\n
$$
e_n(\mathbf{a})
$$

called the  $\ell_p(n)$  norm as a discrete approximation to (4.3). The process of minimizing the objective function defined as the  $L_p$ 

or  $\ell_p(n)$  norm is called least pth approximation. The solution is termed a best approximation with respect to  $||e||_p$  for the continuous or  $||\xi||_p^n$  for the discrete case. A widely known case is for  $p = 2$ , namely least squares approximation. An important limiting case where p approaches infinity is minimax, Chebyshev or L<sub>n</sub> and  $\ell_{\infty}(n)$ approximation. In this case we may define

$$
(4.6) \t\t\t ||e||_{\infty} \frac{\Delta}{[x_a, x_b]}(x_a, x)
$$

and

$$
(4.7) \t\t | \t|\xi| \tbinom{n}{\infty} \stackrel{\Delta}{=} \max_{i \in I} |e_i(\xi)|
$$

the Chebyshev or uniform norms.

In network and system design, the optimal responses usually turn out to be equal-ripple, although equal-ripple responses do not necessarily yield optimal solutions in the minimax sense.

It remains to point out that the optimization of the objective functions when defined as the uniform norms, by any of the well known methods for differentiable functions is unsatisfactory because such methods attempt to reduce the norm of the gradient function to zero whereas in the minimax problem, the gradient may be discontinuous.

In spite of this some successful algorithms and computer programs with objectives in the form of (4.6) and (4.7) for a certain class of functions have been reported  $[20]$  -  $[22]$  and a good survey of

practical minimax approximation is presented in [23].

Least pth approximation does not suffer from this difficulty of minimax objectives. Therefore least pth approximation with values of p,  $1 < p < \infty$ , has been proposed and used to obtain optimal designs which produce the results close to the minimax reponse. For the special error criterion of  $(4.4)$  where  $p = 2$ , a simplified method has been developed  $[3]$ ,  $[24]$  and  $[25]$ . Temes and Zai  $[26]$  and  $[27]$ have extended a least squares method to a least pth method using for minimization in place of  $||\xi||_p^n$  the following objective function

(4.8) 
$$
U = \sum_{i \in I} (e_i(q))^p
$$
 for p>2 and p even.

They developed an algorithm for least pth approximation [27] usable with moderately large values of p, say of the order of 10. Afterwards, values of p up to  $10^{12}$  have been successfully employed minimizing the  $\ell_{n}(n)$  norm in conjunction with efficient gradient minimization algorithms such as the Fletcher-Powell method and the recent method due to Fletcher [1]. Bandler and Charalambous generalized the objectives so that least pth approximation could be used to meet or exceed circuit or system performancy specifications [2].

More recent theoretical work has been published on conditions for optimality in least pth approximation with  $p \rightarrow \infty$  [28] from which conditions for a minimax approximation [29] fall out.

#### CHAPTER V

#### Practical Least pth Approximation

#### 5.1 Scaling

The obvious reason why large values of p are desirable in the least pth objective is that the corresponding optimal approximations tend to become minimax approximations. It was pointed out that discrete approximation was more practical, therefore from now on we restrict the discussion to discrete 1east pth approximation only.

We consider the minimization of the  $\ell_p(n)$  norm (4.4) which is our objective

(5.1) 
$$
\mathsf{U}(\mathsf{a}) = (\sum_{i \in I} |e_i(\mathsf{a})|^p)^{\frac{1}{p}} \quad \text{for} \quad 1 < p < \infty.
$$

The scaling of functions and variables in an optimization problem is often crucial to the successful functioning of existing methods. Intuitively, we mean by "well-scaled" that similar changes in the function or variables lead to similar changes in the objective function. In a contour diagram of a well-scaled function of two variables the contour lines would not deviate too far from concentric circles and in this case we would hope that a method of steepest descent [12] would work satisfactorily. When the contours are exactly concentric circles, steepest descent gives the optimum in one step.

-23-

To alleviate the ill-conditioning in (5.1) for very large values of p, a scaling was proposed [ 1] which modifies all the terms which have to be raised to the power p such that they are less than or equal to unity. Let

(5.2) 
$$
M(\mathbf{a}) \stackrel{\Delta}{=} \max_{i \in I} |e_i(\mathbf{a})|
$$

and rewrite (5.1) in the form

(5.3) 
$$
\mathsf{U}(\mathsf{a}) = \mathsf{M}(\mathsf{a}) (\sum_{i \in I} \frac{\mathsf{e}_i(\mathsf{a})}{\mathsf{M}(\mathsf{a})} \mathsf{P})^{\frac{1}{\mathsf{p}}}.
$$

It is always true for all  $ieI$  that

$$
(5.4) \qquad \qquad \frac{e_i(q)}{M(q)} \leq 1
$$

where there is at least one i for which equality holds. Large errors will be emphasized by large values of p and the contribution of the other terms in the summation will become very small.

Assuming that the  $e_i(q)$  for all iel are continuous with continuous derivatives, the gradient of (5.3) is given by

(5.5) 
$$
\gamma U(\mathbf{a}) = \left( \sum_{i \in I} \left| \frac{e_i(\mathbf{a})}{M(\mathbf{a})} \right|^{p} \right) \frac{1-p}{p} \sum_{i \in I} \left| \frac{e_i(\mathbf{a})}{M(\mathbf{a})} \right|^{p-2}
$$

$$
Re\left( \frac{e_i^*(\mathbf{a})}{M(\mathbf{a})} \gamma e_i(\mathbf{a}) \right)
$$

where

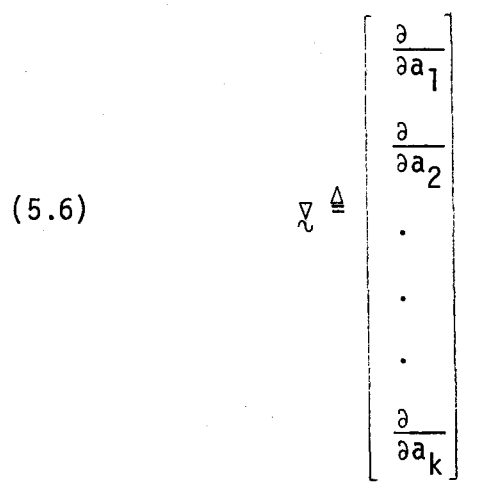

and \* denotes the complex conjugate.

We note that  $M(q)$  and also  $U(q)$  is positive and l<p< $\infty$ .

## 5.2 Quadratic interpolation for a function of a single variable

It is assumed that a sufficient number of sample points have been chosen along the x axis so that the discrete approximation problem adequately approximates the continuous problem. However, it should be remembered that function evaluations are often by far the most time consuming parts of an optimization process. So the number of sample points should be carefully chosen for the particular problem under consideration. These arguments apply, of course, to any formulation which involves sampling. If the requirement is to concentrate more on minimizing the maximum deviation it is suitable to sample points in the neighbourhood of the maxima of the weighted error function. As one usually cannot know the positions of the maxima in advance, it is common to space the sample points uniformly along the axis. Retaining the

maxima among them and reducing the number of the sample points by removing from the objective function those which do not contribute to the summation considerably may save computation time. Even more can be done if the approximations to the actual maxima replace the sample points in their neighborhood.

It is assumed that, in the neighborhood of the extremum, the function is adequately represented by a quadratic form. This assumption is the same as the ones we made in Chapter III, where we assume that in the neighborhood of the minimum the function to be optimized can be approximated by a quadratic form. The function is evaluated at three points, a quadratic interpolation polynomial is fitted to it, and the maximum of this interpolant is formed. This point replaces one of the initial points. This assumption has been thoroughly tested in practice and found satisfactory.

The basic algorithm involving quadratic interpolation applied to the weighted error function which is a multimodal function may be explained as follows:

Assume that the weighted error function is continuous on the closed interval  $[x_a, x_b]$ . Let

(5.7) 
$$
{x_i^{(j)}}, \quad i \in I
$$

be the set of n sample points at the beginning of the jth iteration. Before the searching procedure for the extrema of the weighted error starts, the end points of the interval are added to the given set (5.7), if they are not already included. A set  $\{x_i^{(j)}\}$  is used to construct n +l (or n + 3, if  $x_1 \neq x_a$  and  $x_n \neq x_b$ ) subintervals over  $[x_a, x_b]$ . Each subinterval is divided by a predicted n<sub>s</sub> equidistant grid of points. Let

(5.8) 
$$
\{z_k^{(i,j)}\}, k=1,2,...,n_s+1
$$

be the set of equidistant grid of points on  $[x_i^{(j)}, x_{i+1}^{(j)}]$  interval. The extrema of the error function are found by the sequential examination of the values of the weighted error function and by comparison with the greatest on the subinterval obtained up to that time. If it happened that both neighbouring points have absolute values of the weighted error less than the current one, then the extremum  $\hat{z}_i^{(i,j)}$ is found by applying the quadratic interpolation

$$
(5.9) \qquad \hat{z}_{k}^{(i,j)} = z_{k}^{(i,j)} + \frac{|e_{k+1}| - |e_{k-1}|}{2|e_{k}| - |e_{k+1}| - |e_{k-1}|} \cdot \Delta_{i}
$$

where

(5.10) 
$$
e_k \stackrel{\Delta}{=} e_k(z_k^{(i,j)})
$$

and

(5.11) 
$$
\Delta_{i} \stackrel{\Delta}{=} z_{k+1} (i,j) - z_{k} (i,j) = \frac{x_{i+1} (j) - x_{i} (j)}{n_{s}}
$$

This point replaces  $x_i^{(j)}$ , the left end point of the current subinterval.

Immediately after the extreme point is located on the grid, the point on the grid next to the extremum replaces the left end point of the next subinterval. This is done in case there are more than one

extremum on a single subinterval. Thus the other extrema, if they exist, are "removed" to the next subinterval by removing its left end point. However, if it is found that there are no extreme points on the next subinterval, the end point is again set to its previous value.

All the extrema are selected by applying this searching procedure on every subinterval and these points replace the nearby left hand side point obtained up to that time, and the new set  $\{x_i^{\left(\begin{array}{c} j+1 \end{array}\right)}\}$ ,  $i \in I$  for the (j+1)th iteration is thus obtained. This set does not necessarily contain the end points of the interval, but they are included in the searching technique at the next iteration to avoid shrinking the interval.

-- ....

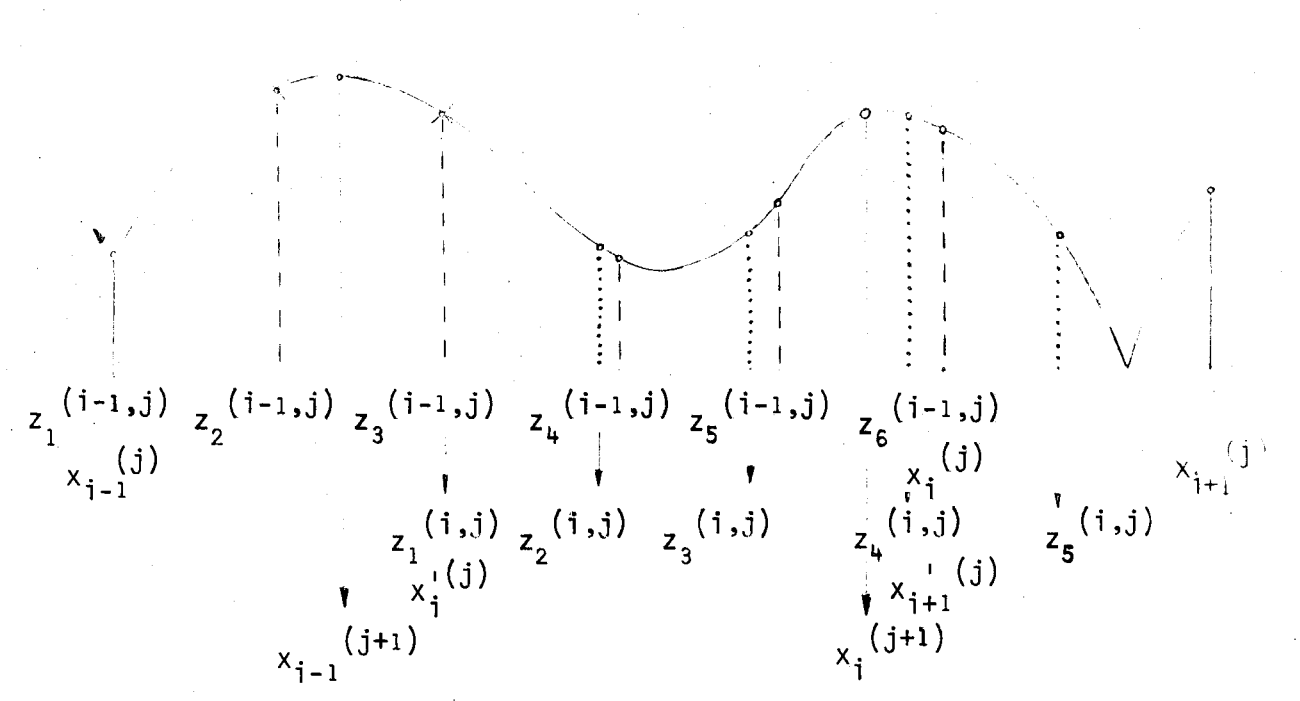

 $^{\Delta}$ i-1

Fig. 5-1. Iterative searching procedure for finding maxima on two subintervals.
In an effort to keep the number of the discrete points in the summation (5.3) constant, at the end of the searching techniques we select n sample points among n+2 according to the absolute value of the corresponding weighted error function. If the error at one end point of the interval has a considerably large value relative to the other, the other is omitted. But if both end points have considerable errors, two neighbouring points are omitted among four successive internal points where the absolute values of the weighted error function are the smallest.

A scheme of this procedure for  $n_s = 5$  is illustrated in Fig. 5-1.

Selection of the extreme points is significant especially within the first iteration. Once they are found, they do not usually move too far away in the next iterations.

The following is a list of some arguments used for the quadratic interpolation technique in the subroutine NEWSET:

indic(l) may have values 1 or 2.

indic(l)=l indicates that quadratic interpolation is not applied on a subinterval;

 $indic(1)=2$  indicates that a quadratic interpolation is done, and the left end point of the next subinterval is temporarily removed.

indic(2) may have values 1 or 2.

indic(2)=1 indicates that quadratic interpolation was not

applied on a previous subinterval;

 $indic(2)=2$  indicates that a left end point of the subinterval was temporarily removed and if indic(1)=2. the left end point will be set to the new extreme point on the subinterval, otherwise it will be fixed to the value it had before the searching technique was applied.

indic(3) may have values  $2$ ,  $1$ ,  $-1$  and  $-2$ .

 $indic(3)=2$  indicates that a new set of points does not include the left and the right end points of the interval  $[x_a, x_b]$ ;

indic(3)=1 indicates that  $x_b$  is included in the new set of points;

indic(3)=-l indicates that  $x_a$  is included in the new set of points;

indic(3)=-2 indicates that both  $x_a$  and  $x_b$  are included in the new set of points.

q.i. indicates the number of quadratic interpolations done on the interval  $[x_a, x_b]$ .

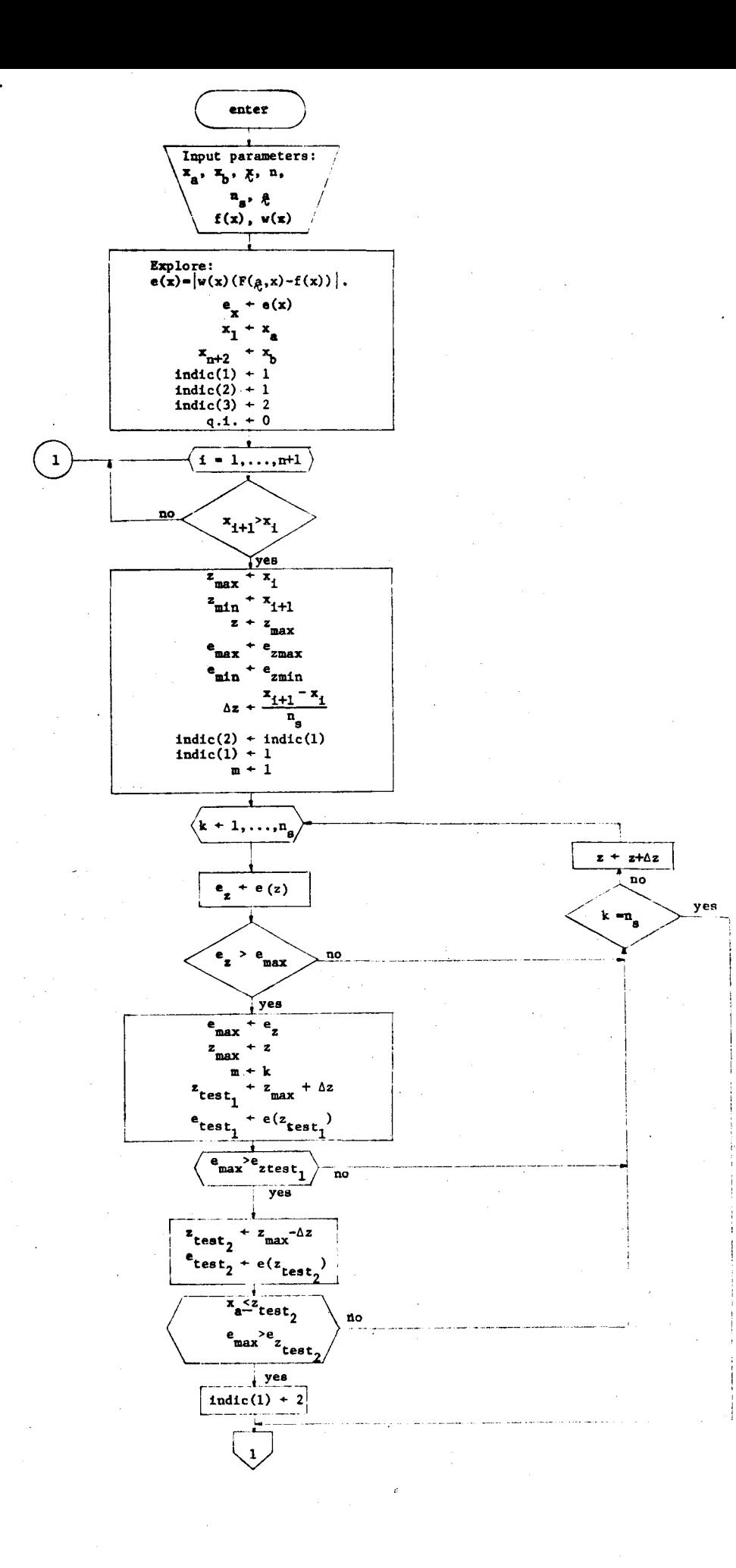

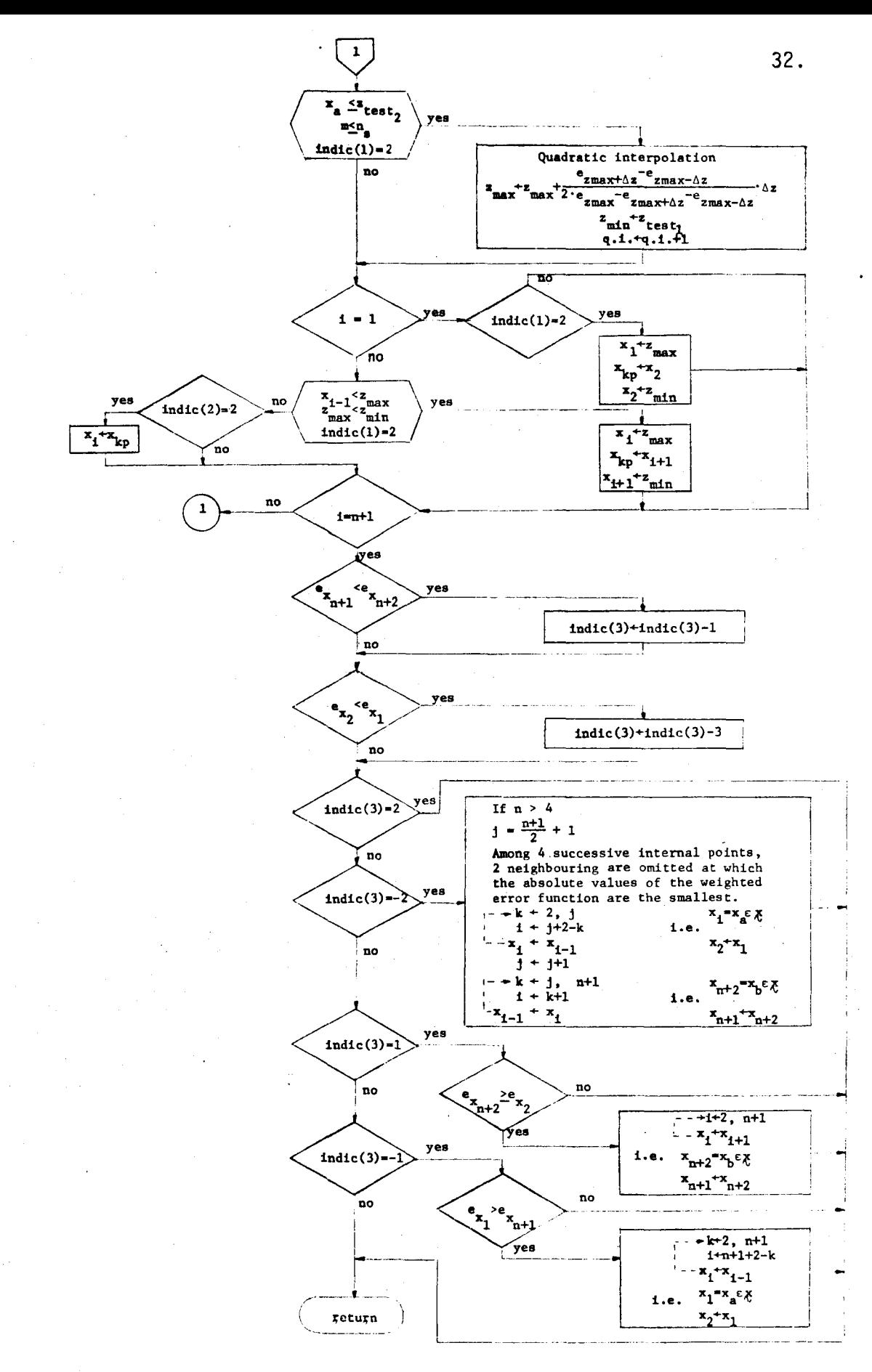

Fig. 5-2 Flowchart of subreutine NEWSET

#### 5.3 Computer program

A computer program in FORTRAN IV is written for minimizing a function defined as a least pth objective where all the functions from (4.1) are real. Although the program is used simply by calling the name FMCLP, it contains 14 different subprograms. A list and a brief description of all the subprograms is given below:

FMCLP Supplies all the data for the function minimization and coordinates the other subprograms in the package;

> Defines a specified function over an interval; Defines an approximating function over an interval and the gradients w.r.t. variable parameters;

Defines a weighting function over an interval;

Computes a weighted error function at each sample point;

Redefines a sample point set using quadratic interpolation to include all the extreme points;

FUNCT

**NEWSET** 

s

w

**WERR** 

FAPP

Finds the absolute maximum weighted error and computes the least pth objective {5.3) and its gradients (5.5);

Checks the gradients w.r.t. all variable parameters

**GRDCHK** 

before the optimization process starts;

FMFPC

Minimizes a function using the Fletcher-Powell optimization technique described in the section 3.3;

FMNFC Minimizes a function using the Fletcher optimization technique described in the section 3.4;

INPUT FINAL Prints the input data for the optimization process; Prints the optimum solution after function minimization;

WRITEl and WRITE2 Print the intermediate results.

S, W and WERR are function subprograms and the others are subroutine subprograms.

A user of the package FMCLP is supposed to write the following subprograms from the above list: S, FAPP and W where he defines his own design problem in a straightforward way. More detailed instructions about how this should be done to fit the given package are available in Appendix I.

Subroutine NEWSET is written according to the algorithm and the flowchart given in Section 5.2. The other subprograms require more explanation.

The output of the function subprogram WERR has a value of the weighted error at a single point  $x$  for a particular vector  $a, i.e.$ 

$$
(5.12) \t\t\t WERR \stackrel{\Delta}{=} (F(q,x)-S(x)) \cdot w(x) .
$$

This subprogram is called for each sample point as many times as there are the changes in the vector  $a$ .

Subroutine FUNCT keeps the values of the weighted error of each sample point in an n-dimensional array, finds the maximum absolute value among them and computes the objective function and its gradients according to the equations (5.3) and (5.5), respectively. The flowchart of FUNCT is given in Fig. 5-4.

Subroutine GRDCHK checks the gradients of the approximating function, which a user has to supply, indirectly through the gradients of the objective function (5.5), before the optimization procedure starts. The criterion used for checking the gradient is the relative comparison between the analytical and the numerical gradients against a small given number n

(5.13) 
$$
\frac{U(a_i + \Delta a_i) - U(a_i)}{\Delta a_i} - \frac{\partial U}{\partial a_i}
$$
 $\frac{U(a_i + \Delta a_i) - U(a_i)}{\Delta a_i} \le n, \quad i=1,...,k$ 

where in particular  $\Delta = 10^{-4}$  and n=10<sup>-1</sup>. If it happens that

(5.14) 
$$
\frac{\mathbf{U}(a_i + \Delta a_i) - \mathbf{U}(a_i)}{\Delta a_i} < 10^{-20} , \quad i = 1,...,k ,
$$

then a small quantity  $10^{-20}$  replaces the denominator in (5.13) to avoid the possible division by zero in that case. The gradients are checked only once, for the starting values of  $x_i$  and  $a$ . If (5.13) does not hold, the program will terminate and wait for a user's intervention.

FMFPC and FMNFC are subroutines available for function minimization. The user has to specify which method is going to be used, how many times and the stopping criteria for the minimization procedure. There is the possibility of choosing both at one run. For more detailed instructions see Appendix I.

The subroutines INPUT, FINAL, WRITEl and WRITE2 are called only when certain data or results are desired to be printed out. How this is handled is explained in Appendix I.

All the subprograms are coordinated by FMCLP. Fig. 5-3 illustrates how all these subprograms are tied to FMCLP and is useful in understanding the organization of the whole program. A flowchart of FMCLP, given in Fig. 5-5, shows in more details how this is actually done.

The program terminates when the stopping criteria for the optimization method, Fletcher-Powell or Fletcher method, are satisfied or when the relative change in the objective function in two successive iterations is less than a small prescribed quantity  $\varepsilon$ , i.e.,

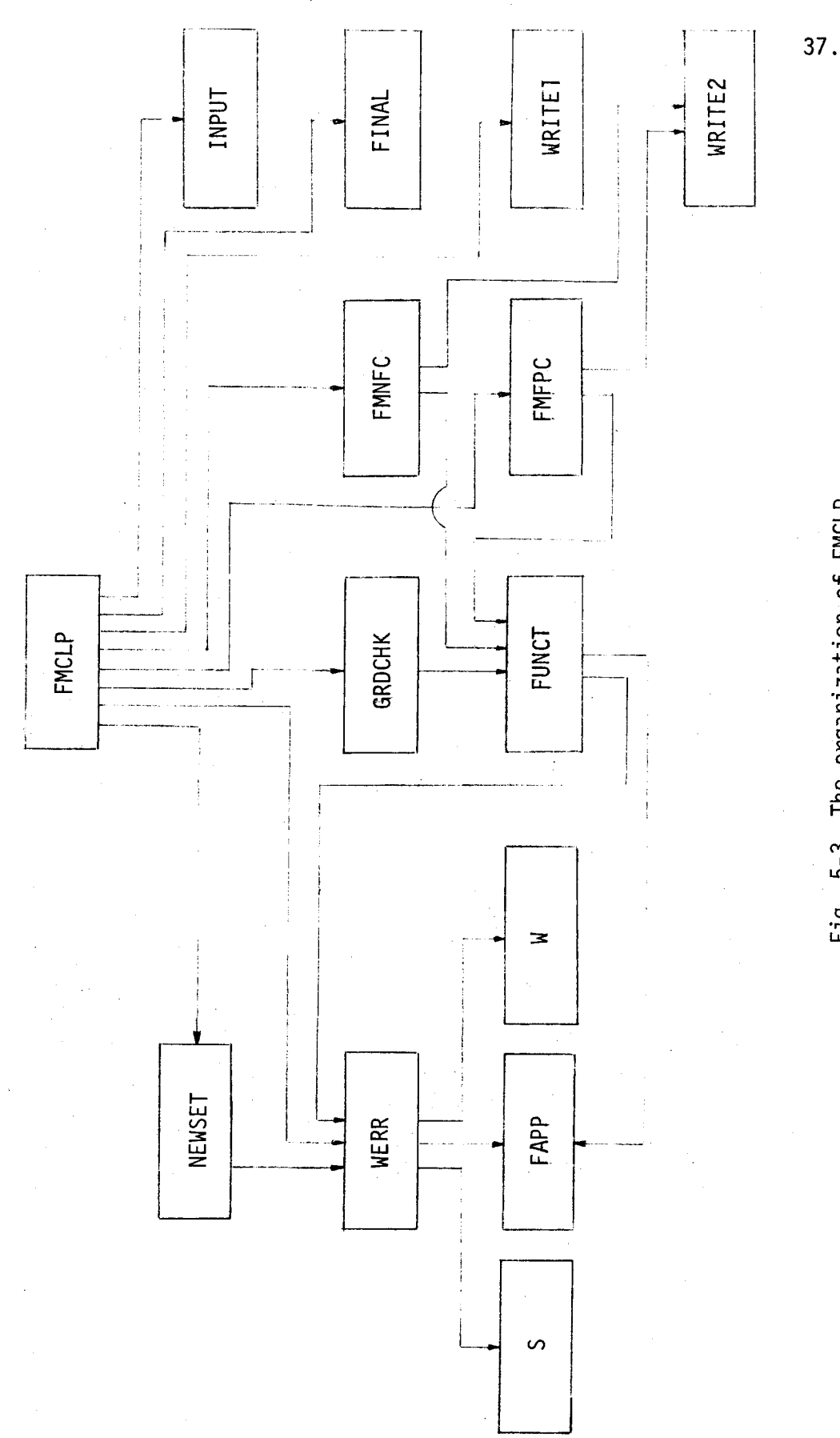

Fig. 5-3 The organization of FMCLP.

$$
(5.15) \qquad \qquad \frac{U(\check{a}^{j-1})-U(\check{a}^{j})}{U(\check{a}^{j-1})} < \epsilon
$$

The listing of the program described in this Chapter is attached in Appendices II and III.

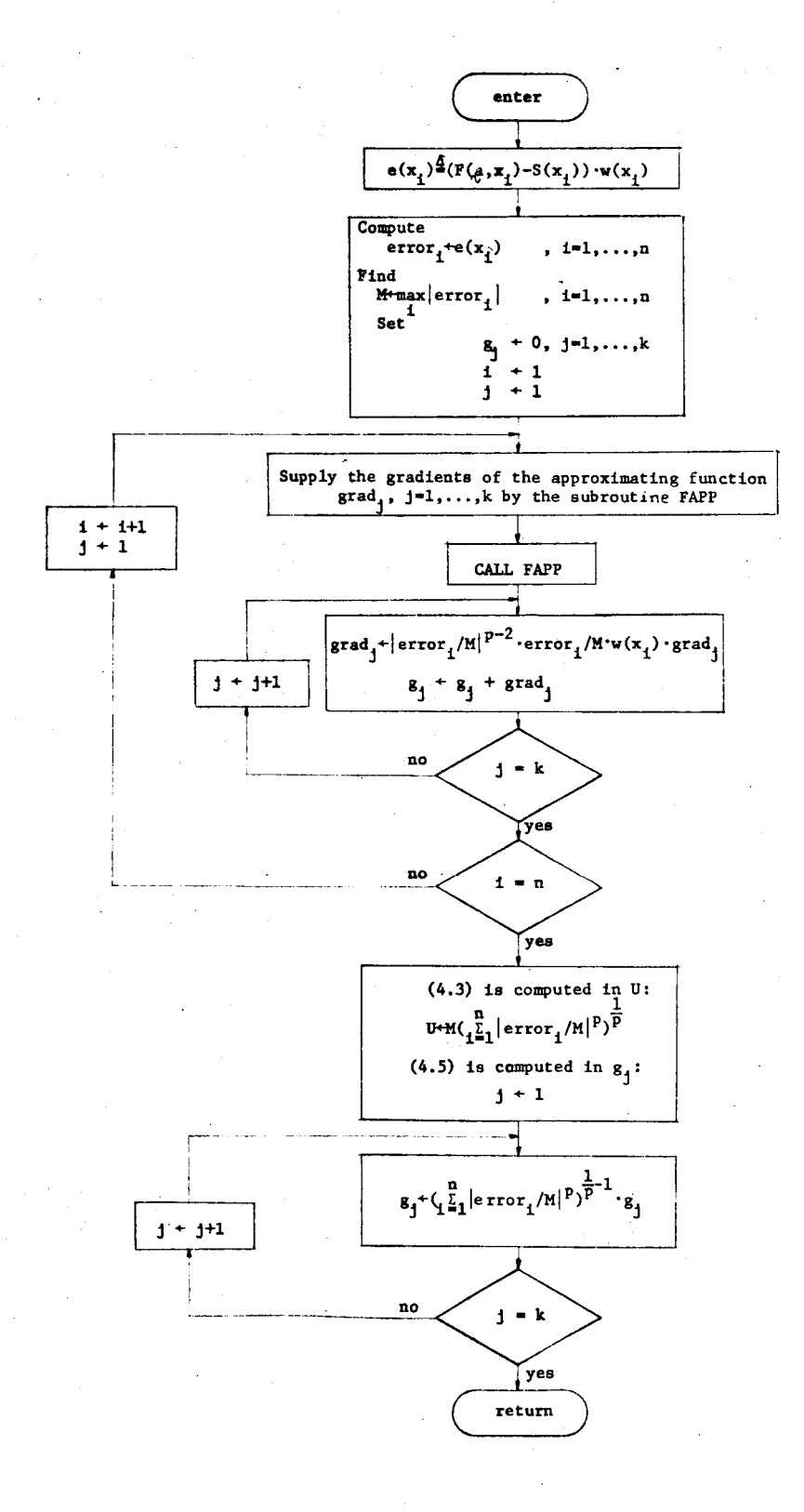

Fig. 5-4 Flowchart of subroutine FUNCT

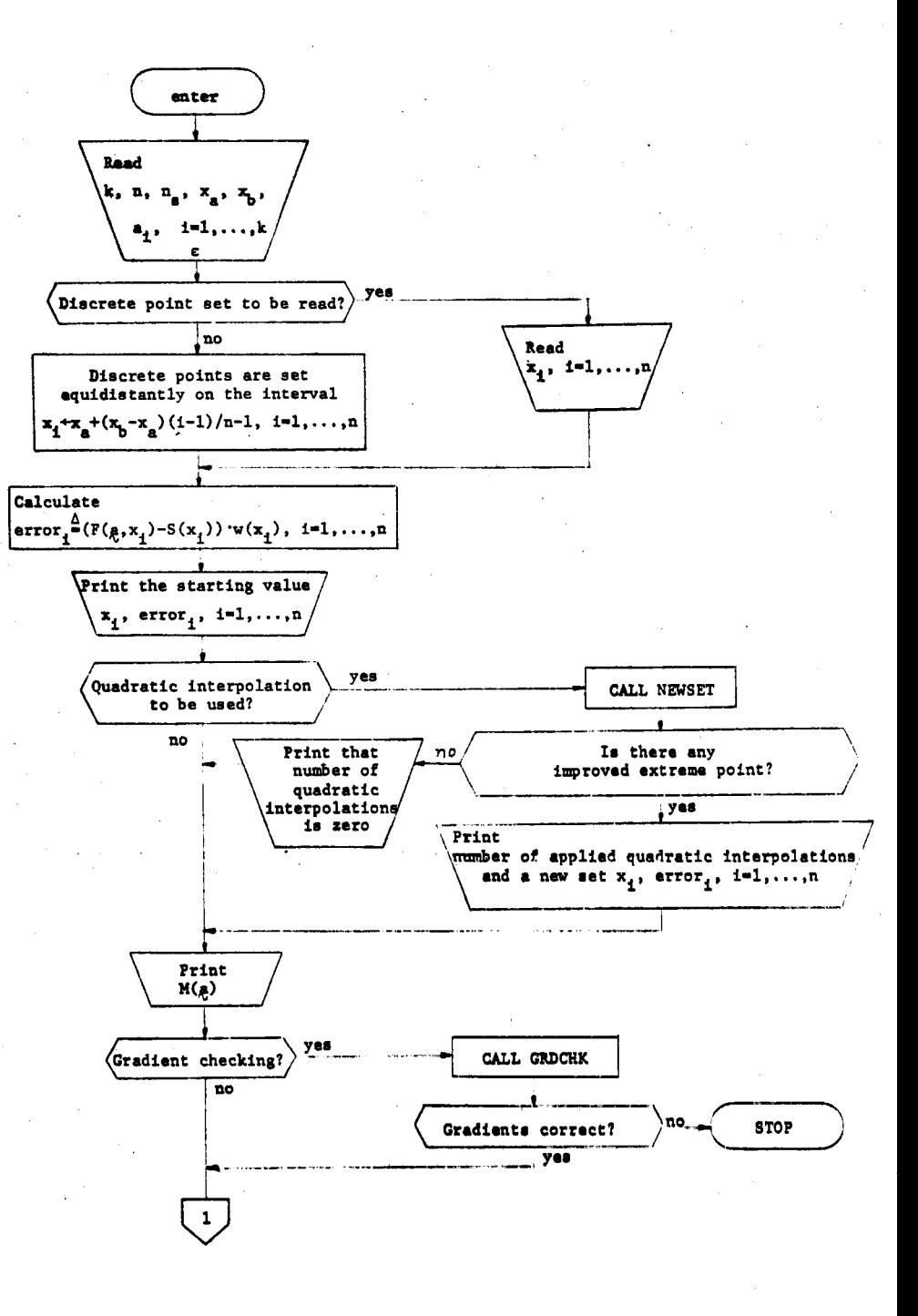

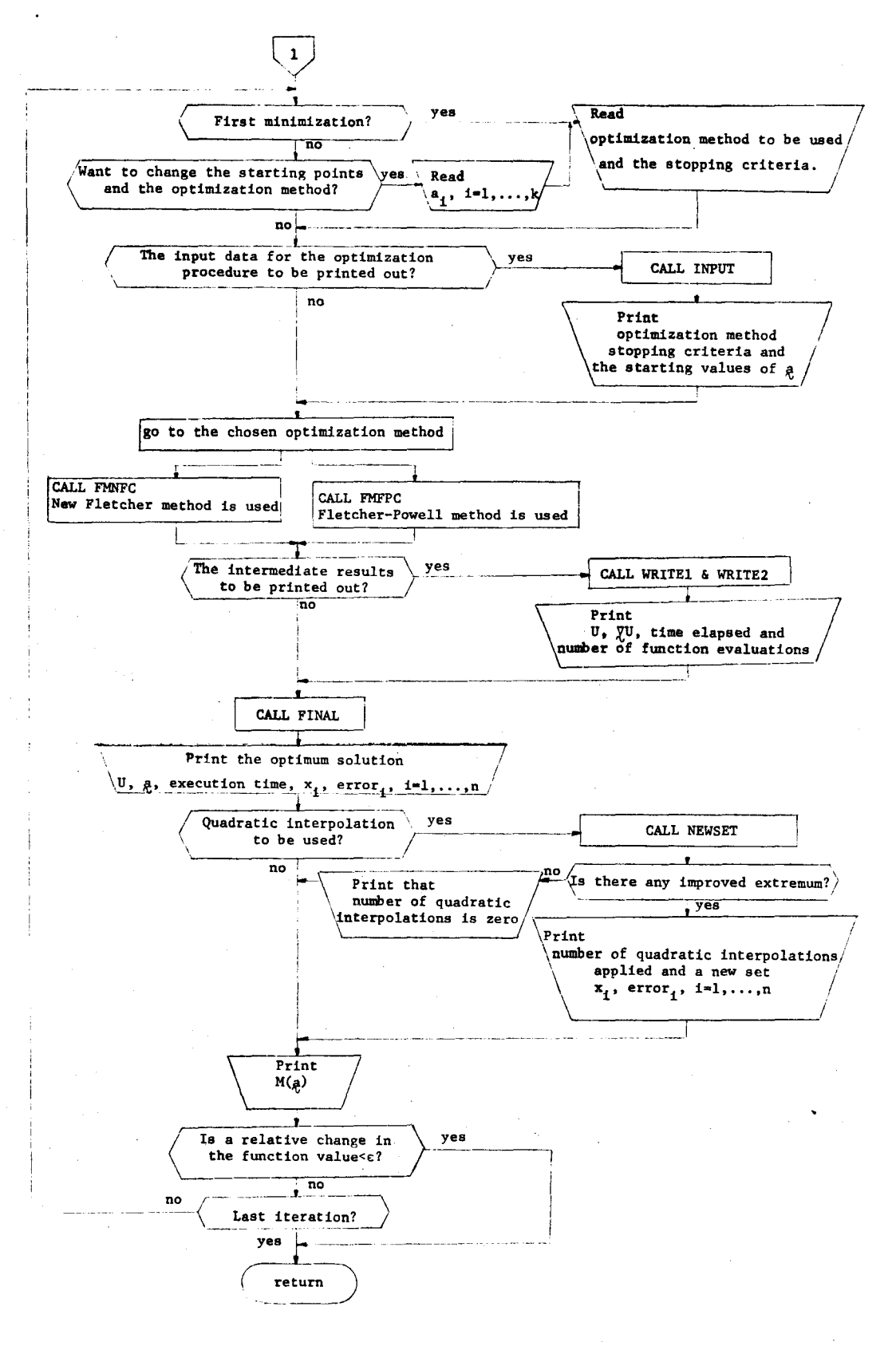

#### Fig. 5-5 Flowchart of subroutine FMCLP

#### 5.4 Examples

As mentioned before, using larger values of p, the more nearly is the maximum error emphasized and with extremely large values of p we approach the minimax solution. Two numerical examples, where the rational minimax approximations to the functions are known, were taken for comparison with results obtained using least pth approximation  $[2^2]$ . The reason why rational approximating functions are chosen in the least pth objective is that adequate comparison between minimax and least pth approximation may be done, and there exists a unique rational function

 $\Omega$ 

(5.16) 
$$
R_{\chi_{m}}(x) = \frac{P_{\chi}(x)}{Q_{m}(x)} = \frac{\sum_{j=0}^{n} a_{j}x^{j}}{1 + \sum_{j=1}^{m} b_{j}x^{j}}
$$

which minimizes the uniform norm. The uniqueness is proved by Chebyshev [ 30]. In this case the defect has to be included in Chebyshev's theorem. It is known that if the functions form a Chebyshev set, the best approximation to a function over a closed interval is characterized by the maximum error occurring at k+l points, the sign of error alternating.

The initial approximation and the starting point set in the examples were chosen to be the same as in the minimax approximation problem  $[2]$ . The initial approximation was obtained by rational

interpolation where the zeros of the Chebyshev polynomial (k+l)st order,  $T_{k+1}$  [31], transformed on the interval  $[x_a, x_b]$  are used as supporting points. As a first trial for the point set  $x$ , the extrema  $"$ of the (n+l)st order Chebyshev polynomial were taken. There is no special reason for choosing these initial points with least pth objective, but it is shown that they provide a good initial guess for the minimax algorithm. A computer program which calculates the starting values of a and x is given in Appendix IV.

### Test 1

Approximate

$$
(5.17) \t f(x) = ex-1.1
$$

on the interval  $[-1,1]$  by a rational function  $(5.16)$  with  $x=1$  and  $m=3$ . Use the weighting function  $w(x)=1$ .

An initial set of 12 points is chosen over an interval [-1,1] and all the test quantities for the Fletcher-Powell and Fletcher method were set to  $10^{-6}$ . The value of  $p=10^4$  was found to be large enough to bring the least pth close to the minimax solution. The results are presented in Tables 5-l and 5-2.

From Table 5-l we may draw the conclusion that good results were obtained with both optimization techniques. Also, it may be noticed that the Fletcher method was more efficient than the

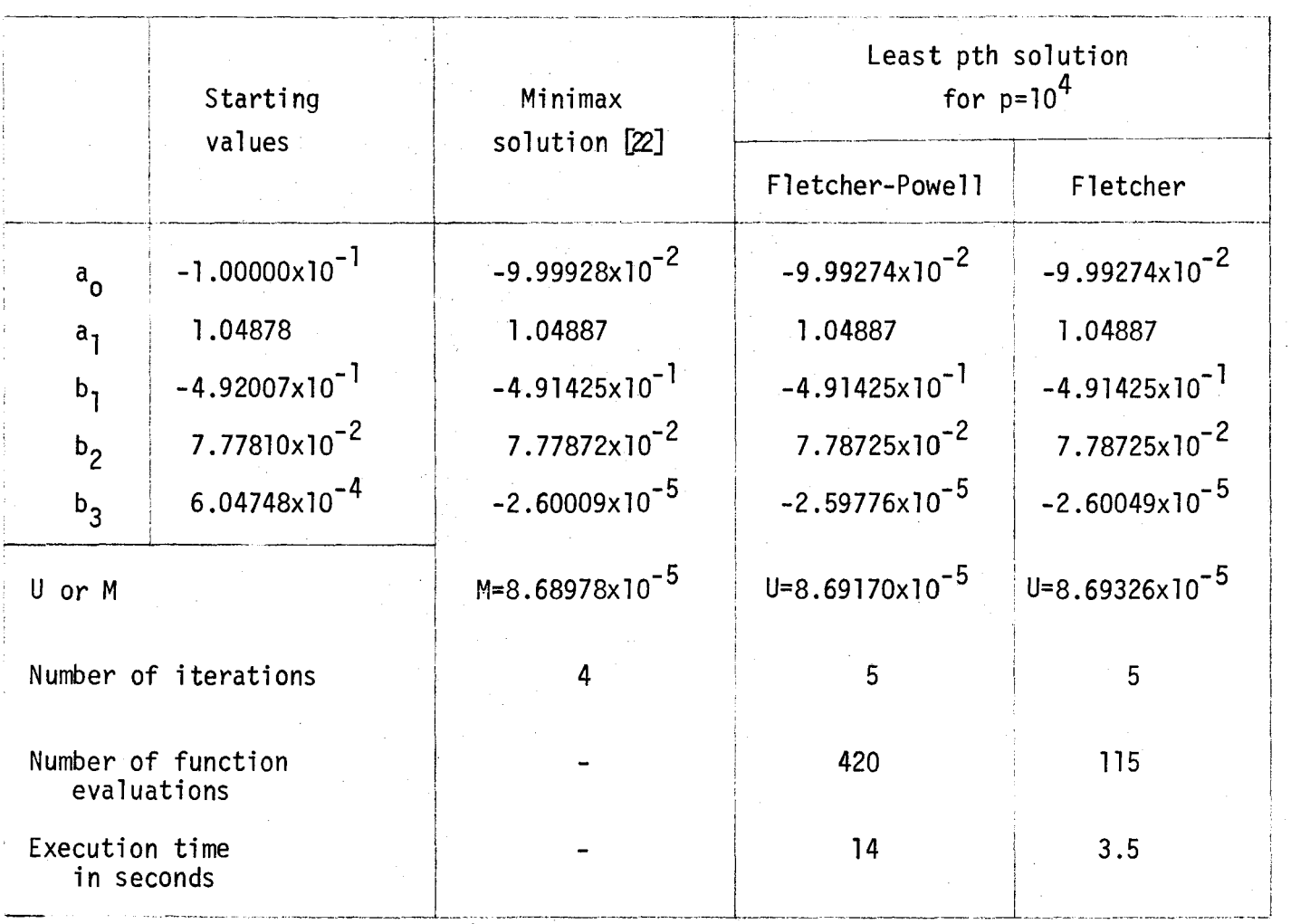

~

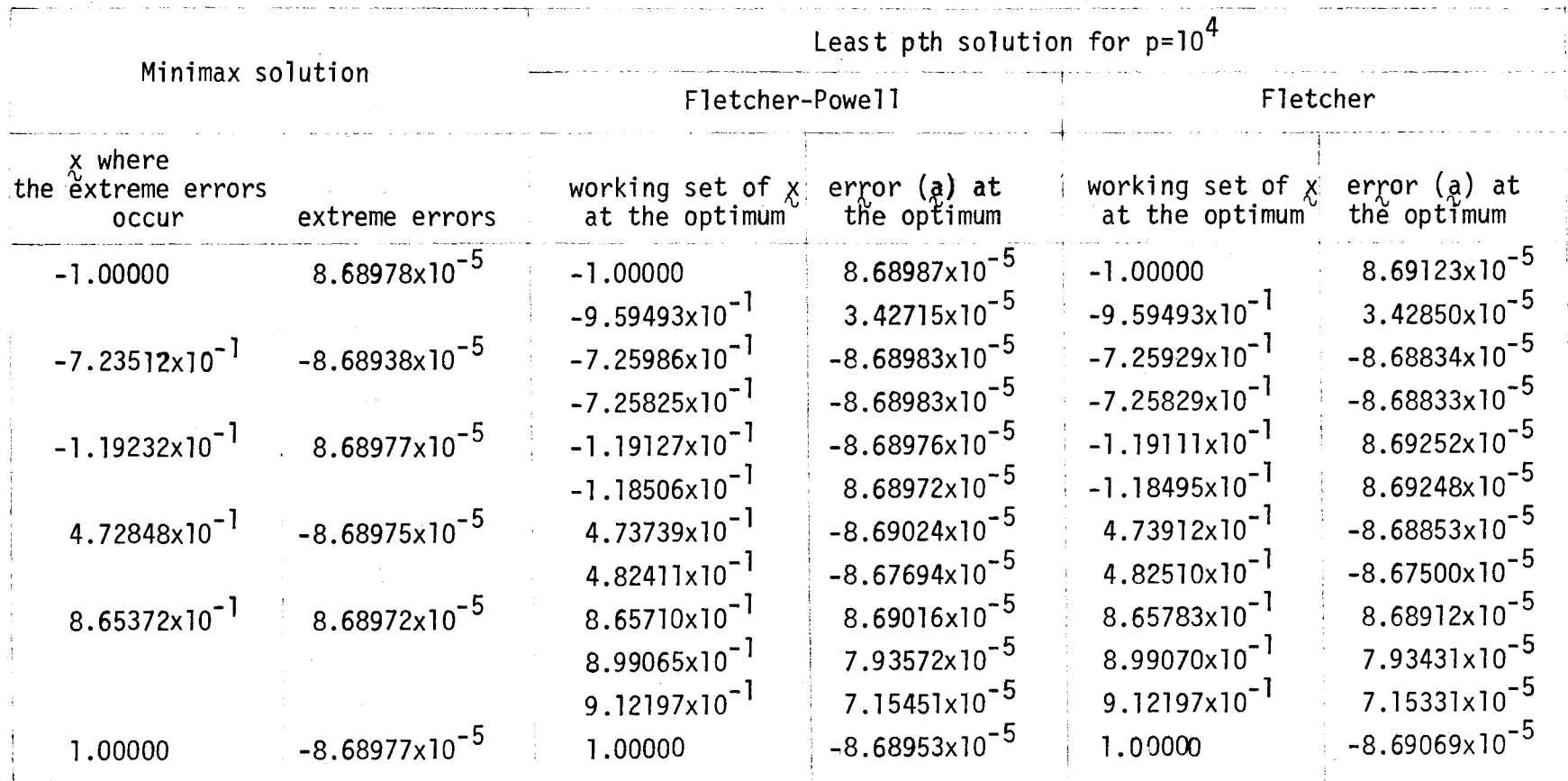

Table 5-2

 $\alpha$ 

+=- Ul

Fletcher-Powell method because it requires fewer function evaluations and is less time-consuming.

Test 2

Approximate

(5.18) 
$$
f(x) = \frac{\sqrt{(8x-1)^2 + 1} \cdot \tan^{-1}(8x)}{8x}
$$

with respect to the weighting function  $w(x)=1$  on the interval  $[-1,1]$ by a rational function with  $x=2$  and m=2.

This example is remarkable because it works near degeneracy defined in the Chebyshev theorem [30], and meets the artificial poles for almost every combination of  $\ell$  and m in the rational function (5.16) [2]. In true degeneracy of degree one, there is one less extremum of the error curve than is expected with a minimax algorithm, and essentially the numerator and denominator of the rational approximation contain a common linear factor which must be divided out to reduce the rational function to its lowest terms. In the numerical examples it is not at all unusual to find that the numerator has one zero that differs from a denominator zero by some small amount, ;.e., to have a rational approximation nearly degenerate of degree one.

The comparative results between the minimax and least pth approximation obtained by the Fletcher optimization technique for  $p=10^4$  are presented in Tables 5-3 and 5-4.

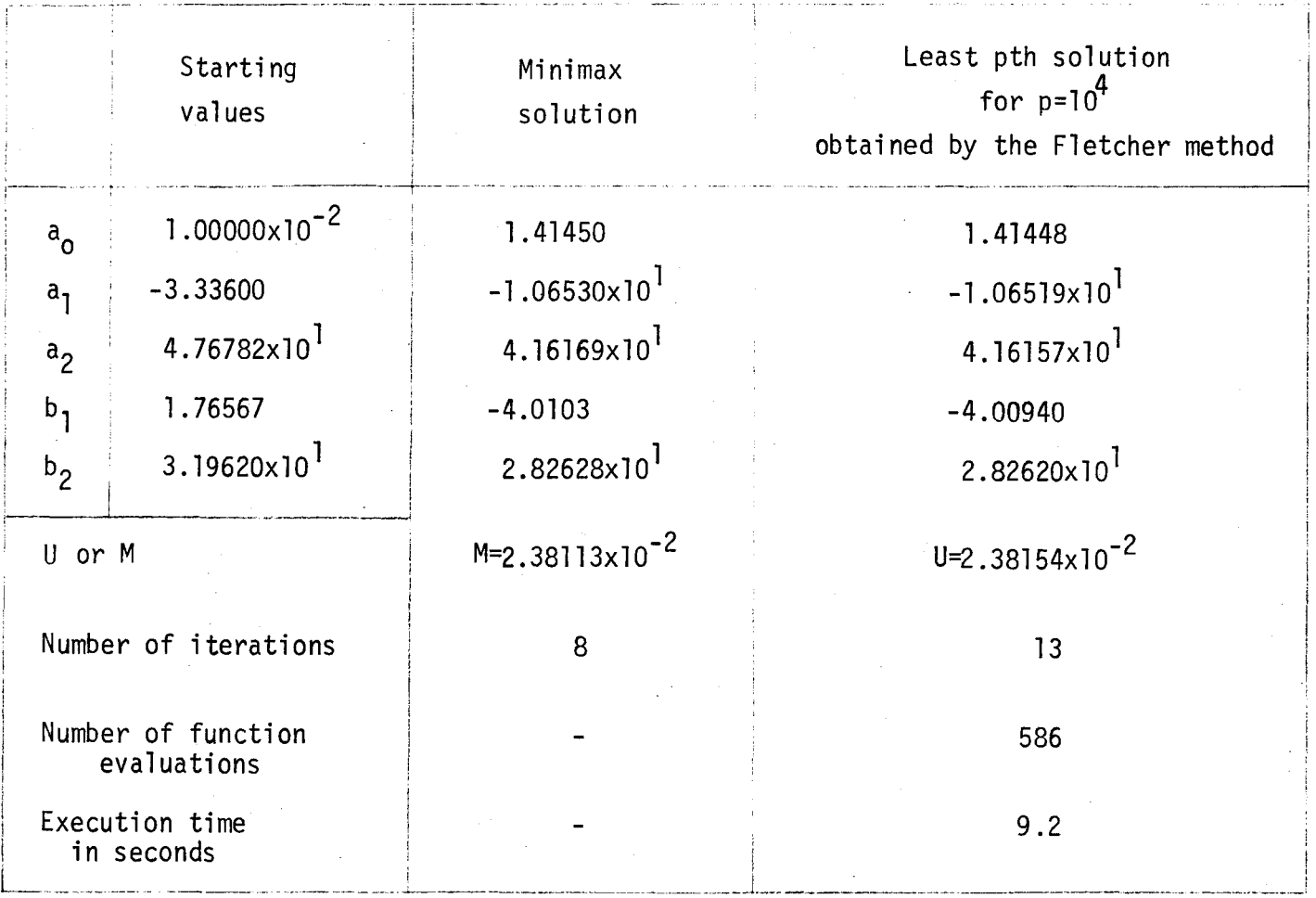

Table 5-3

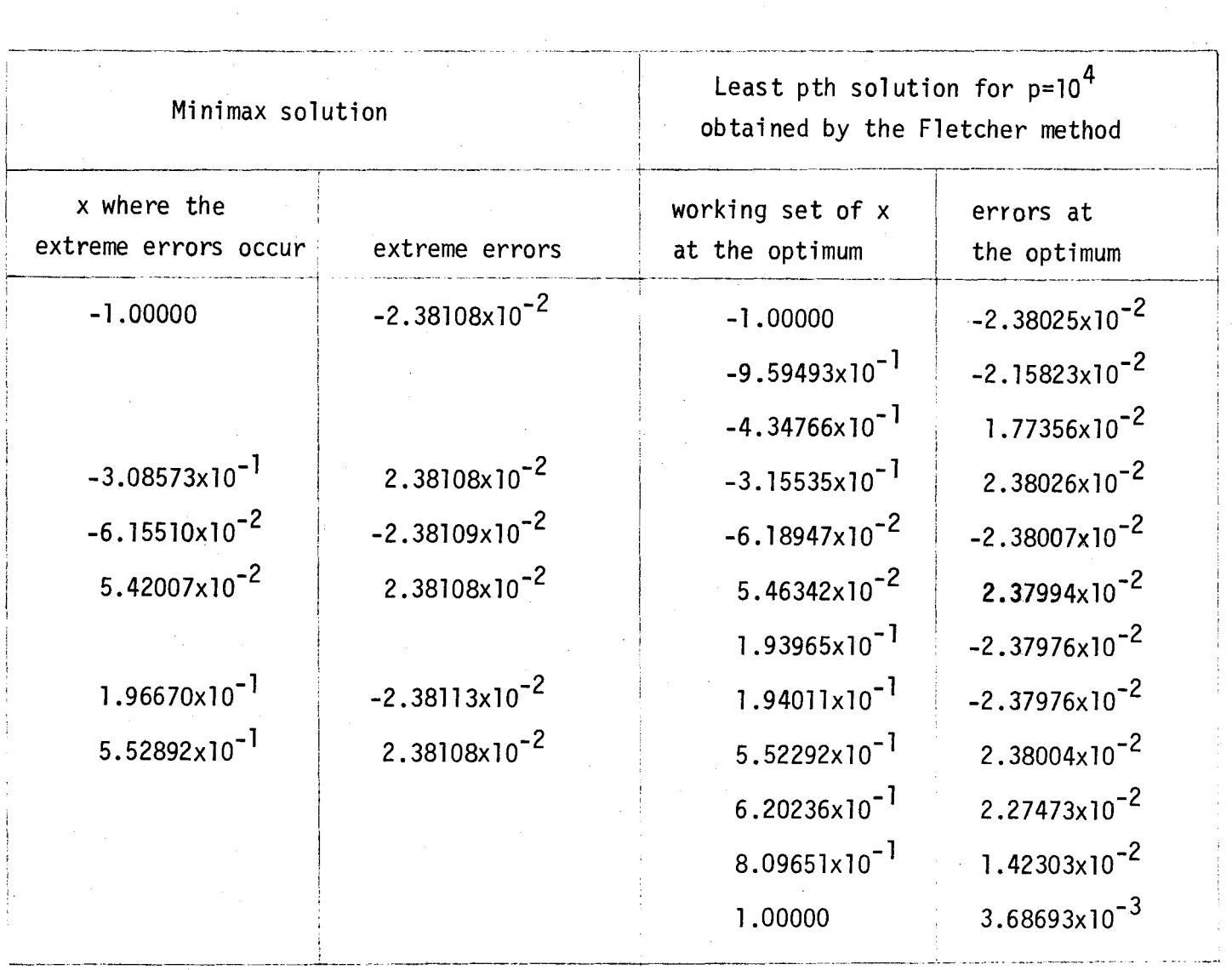

Table 5-4

+::> CXl .

#### Test 3

There was an attempt by Rice to extend the Chebyshev theorem to include non-linear dependence of  $F(q, x)$  on  $q$  that the same characterization of best approximations holds for all continuous  $S(x)$  [32], but this applies only to a limited class of approximating functions [20]. Unfortunately, there are many useful choices of  $F(a,x)$  which do not fulfil Rice's conditions of best approximations [33].

The third example is another that might be expected to give trouble. Due to Curtis and Powell [33], it is the approximation of  $\mathrm{x}^{2}$  by a $_{1}$ x+a $_{2}$ e $^{2}$  over O $\leq$  x $\leq$ 2. It may be verified that the error function of the approximation

 $(5.19)$  $x^2$   $x^2$  8.465x - 2.0239e<sup>X</sup>

takes its maximum absolute value at the three points  $x=0$ ,  $x=1.1227$ and x=2, the error at these points being +2.0239, -2.0239 and +2.0239, respectively. In fact, the best approximation is

 $(5.20)$  $x^{2}$   $\frac{\pi}{2}$  0.1842x + 0.4186e<sup>X</sup>

the maximum absolute error is 0.5382 and this error occurs at just the two points:  $x=0.4064$  and  $x=2$ . Not only do the approximating functions fail to form a Chebyshev set, but also the error curve has only two extrema instead of the three that would normally be anticipated according to the Rice's theorem. The least pth results for this problem are given in Table 5-5 and again show the success of

FMCLP. The estimates of the best approximation agree to four figures with those given by Curtis and Powell.

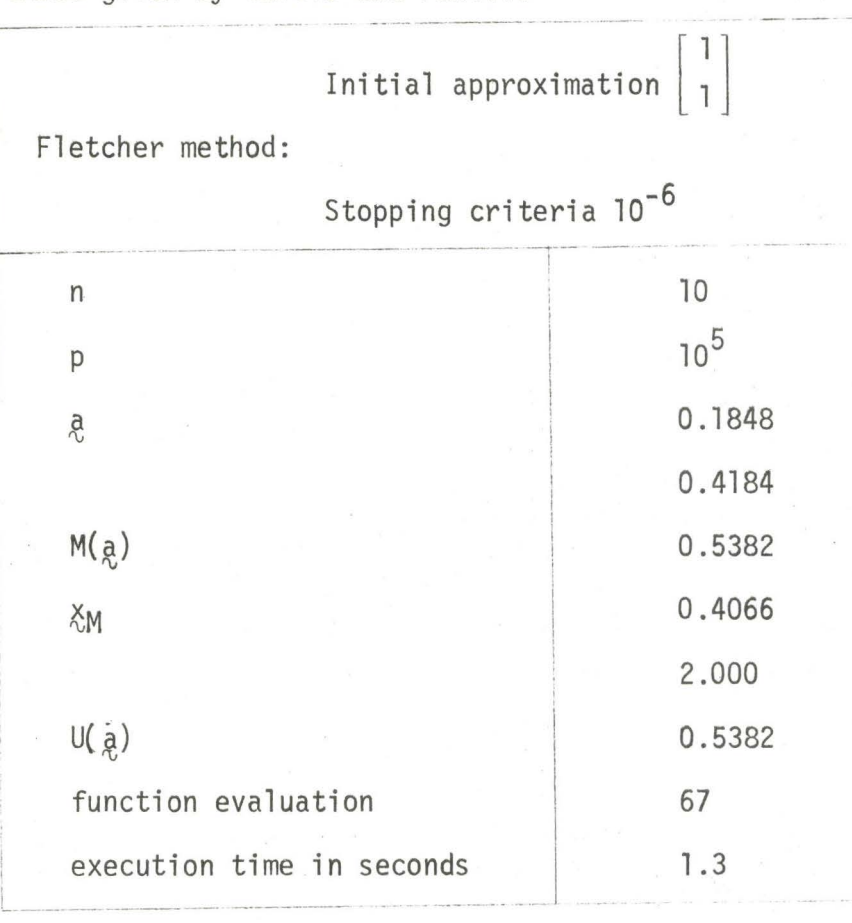

Table 5-5

# Test 4

The computer program is used to solve an electrical engineering design problem. The problem is stated: find a second order model of a fourth-order system with a given transfer function

 $G(s) = \frac{s+4}{2}$  $(s+1)(s<sup>2</sup>+4s+8)(s+5)$  The transfer function of the second-order model considered

is

(5.22) 
$$
H(s) = \frac{a_3}{(s+a_1)^2 + a_2^2}
$$

Using the inverse Laplace transform the responses for (5.21) and (5.22) are

(5.23) 
$$
S(t) = \frac{3}{20} e^{-t} + \frac{1}{52} e^{-5t} - \frac{1}{65} e^{-2t} (3\sin 2t + 11 \cos 2t)
$$

and

(5.24) 
$$
F(\frac{a}{c}, t) = \frac{a_3}{a_2} e^{-a_1 t} \sin a_2 t
$$

respectively, where

 $a = \begin{bmatrix} a_1 \\ a_2 \\ a_3 \end{bmatrix}$ .

The results for different values of p and different numbers of sampling points n, but the same product n x  $n_{s}$ , over the range O<t<10 are given in Table 5-6, agreeing with those given in [28].

Using the quadratic interpolation the locations of the extreme points were found precisely, and the solutions are closer to the minimax solution. Both solutions, for n=lO and n=25, are better than for n=50 where the quadratic interpolation was not employed. Moreover, the case n=lO is less time consuming, because this sampling takes the least number of points for the objective function (4.3) in comparison with the other two cases under consideration .

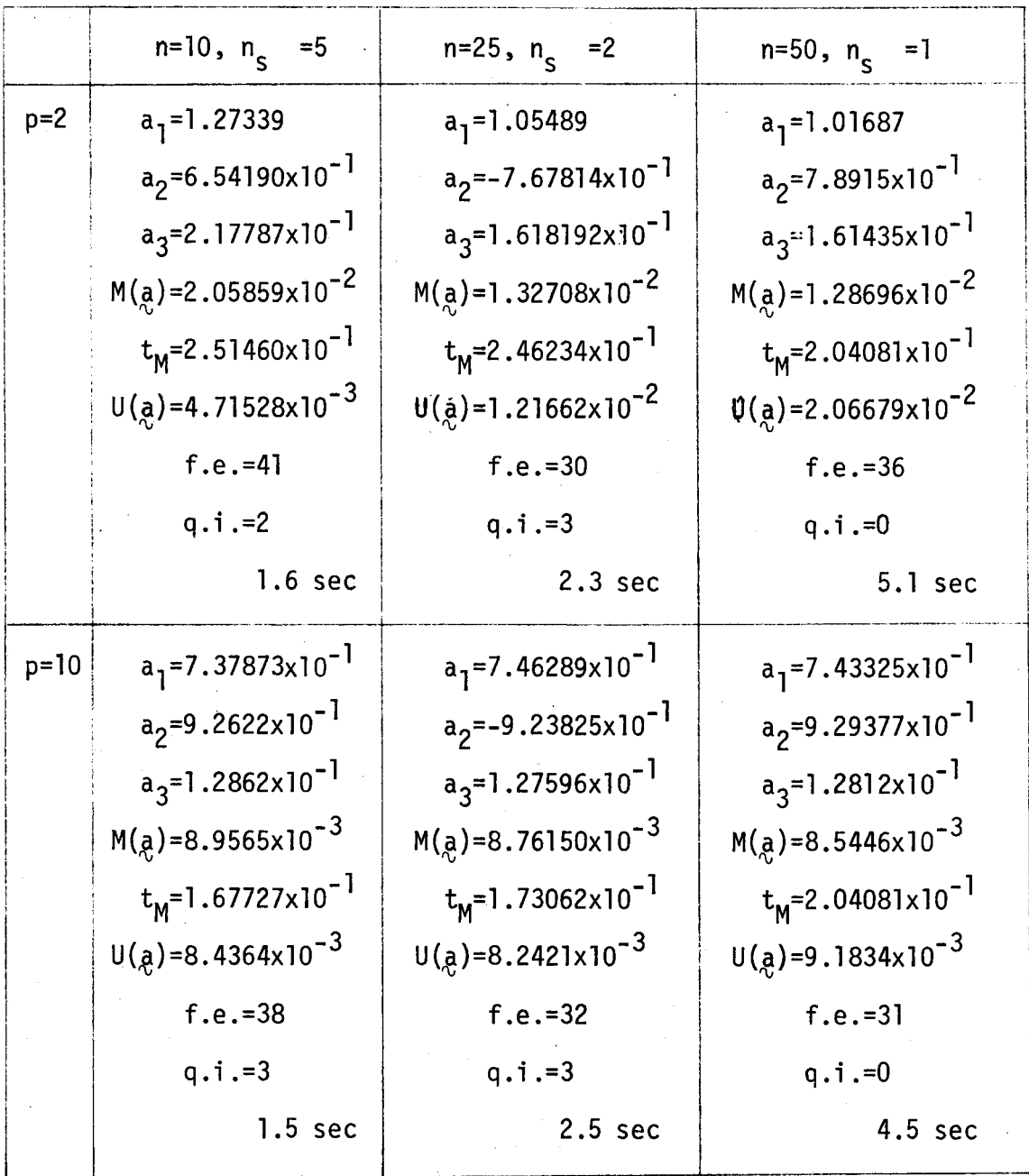

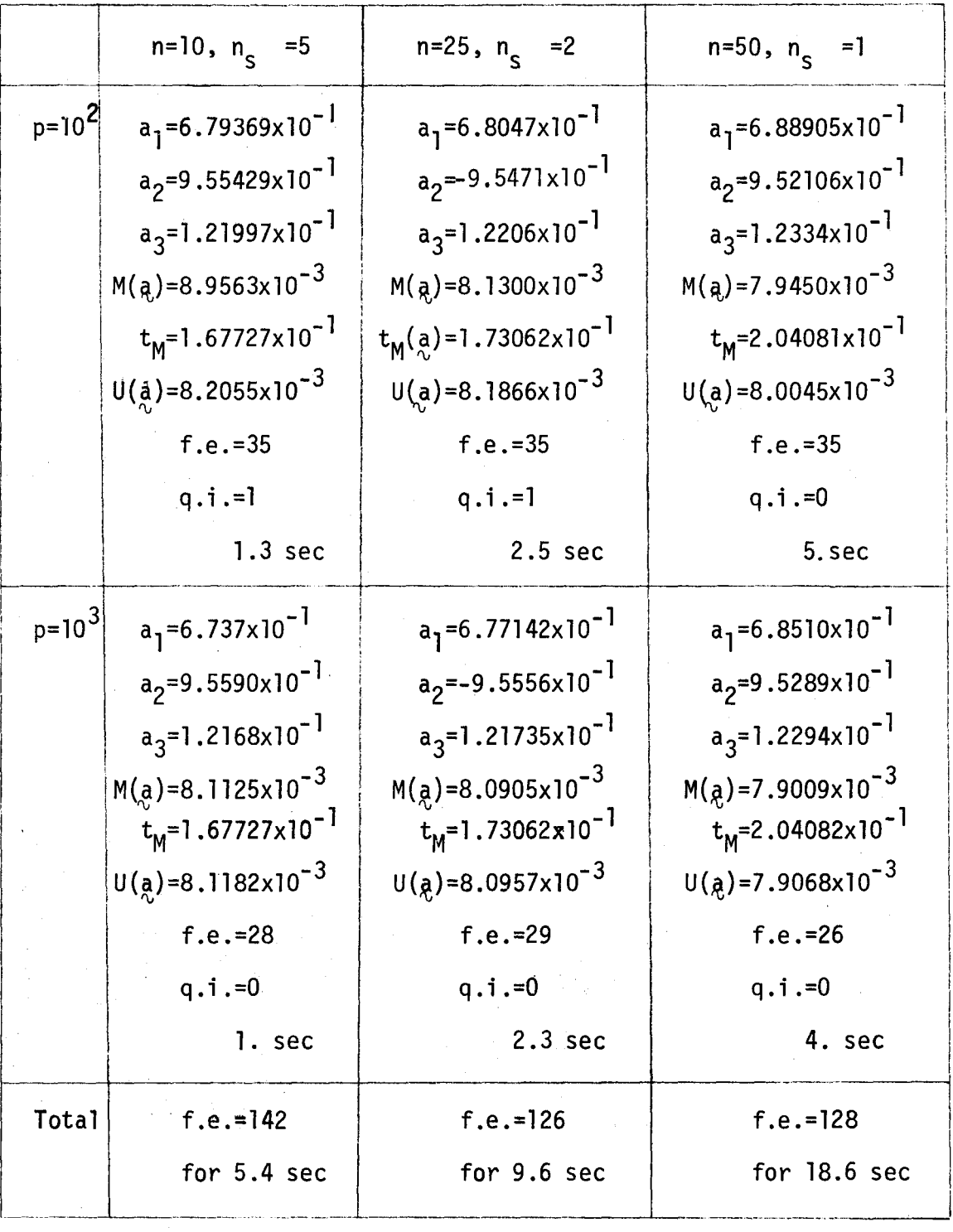

Table 5-6

Remark: The optimum result for  $a_2$  is true for both positive and negative values from Table 5-6 because this does not effect the approximating function (5.24) where

$$
\frac{\sin a_2 t}{a_2} \equiv \frac{\sin(-a_2 t)}{-a_2}
$$

### CHAPTER VI

### Generalized Least pth Approximation

# 6.1 The objective functions

The applicability of least pth approximation may be extended to a wider variety of design problems and a wider range of specifications than considered in Chapter V if the least pth objective function is written in a more general form  $[2]$ .

We will evaluate all the functions at a finite discrete set of values of x taken from one or more closed intervals.

Define real weighted error functions related to the upper and lower specifications, as shown in Fig. 6-1, respectively as

$$
e_{\mathbf{u}}(a, \mathbf{x}_i)^{\underline{\mathbf{u}}}\mathbf{w}_{\mathbf{u}}(\mathbf{x}_i) \cdot F(a, \mathbf{x}_i) \cdot \mathbf{s}_{\mathbf{u}}(\mathbf{x}_i) \cdot \mathbf{v}_{\mathbf{u}}
$$

 $(6.1)$ 

$$
e_{\ell}(\bar{a}, x_i) = w_{\ell}(x_i) (F(\bar{a}, x_i) - S_{\ell}(x_i))
$$
, iel<sub>l</sub>

where

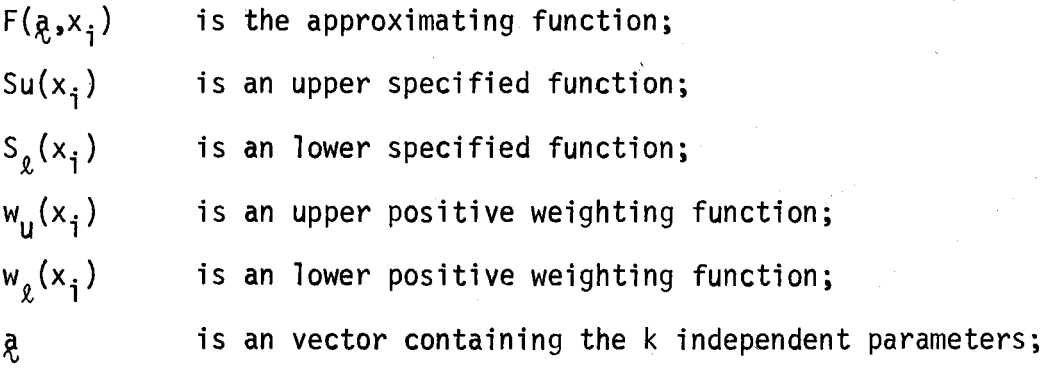

-55-

 $x<sub>1</sub>$  is the discretized independent variable; I<sub>u</sub> and I<sub>g</sub> are appropriate index sets.

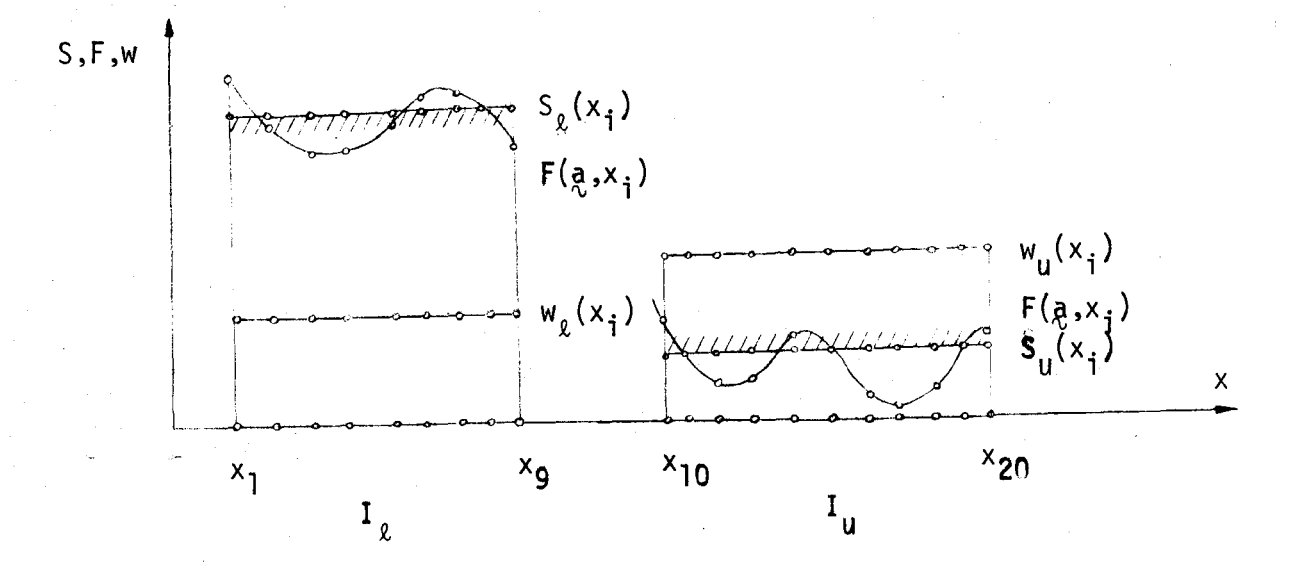

Fig. 6-1 Example of a design problem with upper and lower specifications.

A special case of (6.1) when  $S_{ij}=S_{\ell}$  and  $w_{ij}=w_{\ell}$  leads to the common form of a real weighted error function defined in (5.1).

We will slightly modify the error functions by introducing a constant  $\xi$  which is used for shifting the level of the originally defined errors functions (6. 1) [34] such that

$$
e_{u}^{\prime}(a_{,}x_{i},\epsilon)^{\frac{\Delta}{2}}e_{u}(a_{,}x_{i})-\epsilon
$$

(6.2)

$$
e_{\ell}^{\prime} (a_{\ell} x_{\mathfrak{i}}, \epsilon)^{\frac{\Delta}{2}} e_{\ell} (a_{\ell} x_{\mathfrak{i}})^{+} \epsilon
$$
.

The above expressions may be obtained by redefining the

specifications which are going to be used in the error function (6.2) as follows

$$
S_{u}^{\prime}(x_{i},\xi)=S_{u}(x_{i})+\frac{\xi}{W_{u}(x_{i})}
$$

(6.3)

$$
S_{\ell}^{\prime}(x_i,\xi)=S_{\ell}(x_i)-\frac{\xi}{w_{\ell}(x_i)}
$$

where S  $_{u}^{'}(x_{i},\epsilon)$  and S  $_{g}^{'}(x_{i},\epsilon)$  are the artificial upper and lower specified functions, respectively.

Therefore, the modified error functions are in the following forms

$$
e_{u}^{(1)}(a_{i},x_{i},\epsilon)^{\Delta}w_{u}(x_{i})(F(a_{i},x_{i})-S_{u}^{(1)}(x_{i},\epsilon))
$$

(6.4)

$$
e_{\ell}^{\, (g,x_i,\xi)^{\underline{\Delta}}w_{\ell}(x_i)(F(g,x_i)-S_{\ell}^{\, (x_i,\xi))}
$$
.

A certain flexibility in the formulation of the optimization problem is possible when the artificial margin  $\xi$  is introduced. A more detailed discussion will come later.

Let

$$
e_{u_i}(a, \epsilon)^{\triangle}e_u(a, x_i, \epsilon)
$$
, i<sub>εl<sub>u</sub></sub>

 $(6.5)$ 

$$
e_{\ell_i}(\mathbf{a}, \mathbf{b}) \stackrel{\Delta}{=} e_{\ell}(\mathbf{a}, \mathbf{x}_i, \mathbf{b})
$$
, i $\epsilon$ 

It is quite possible that some of the upper and lower error functions tend to  $-\infty$  and  $+\infty$ , respectively, in which case they may be simply ignored.by a proper formulation of the problem.

We will consider two possible cases which may happen in function approximation with upper and lower specifications: the specification may be violated and the specification may be satisfied.

# 6.2 Case !-Specification Violated

When the specification is violated, some of the  $e_{u}^{(1)}(a)$  or -e $\begin{array}{c} 1 \ k_i \end{array}$  are positive, as is illustrated in Fig. 6-2. (The illus-1 tration is made for  $\xi=0$ , for convenience).

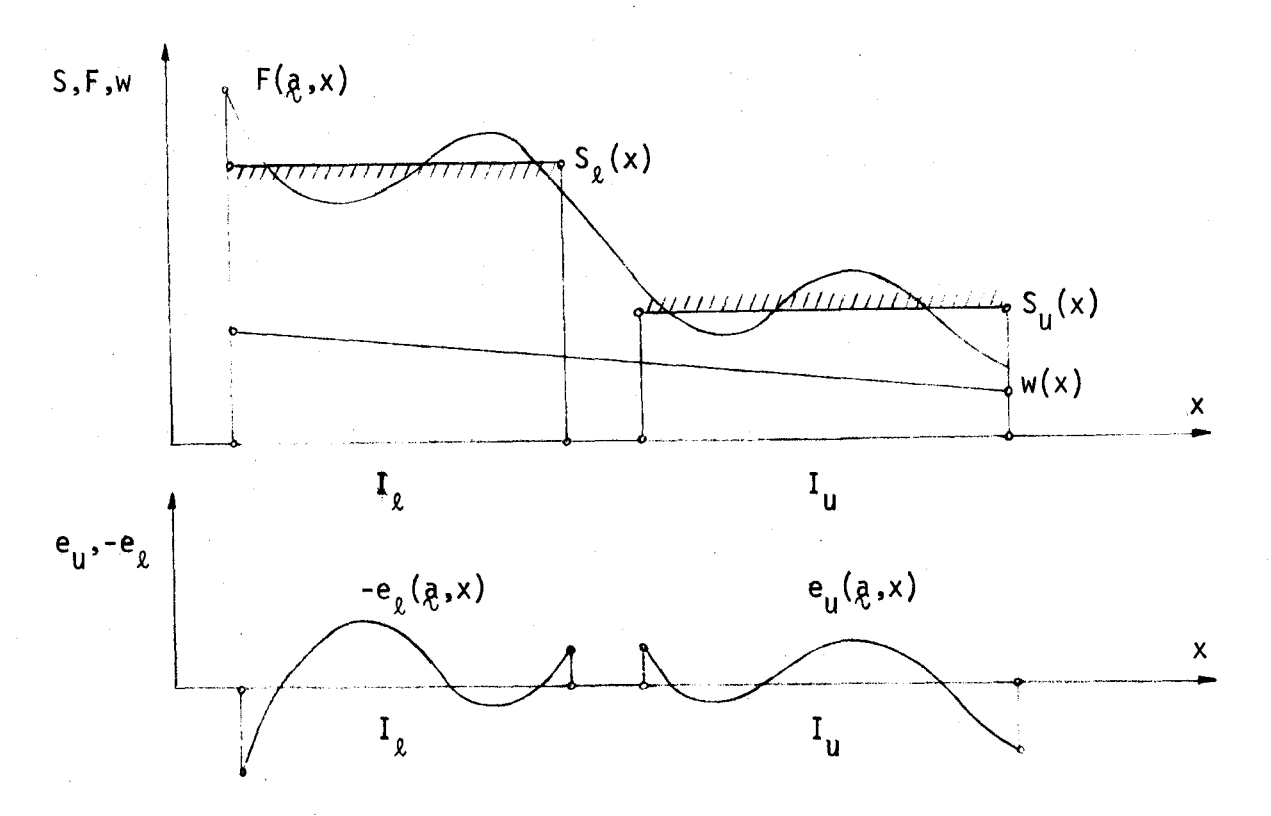

Fig. 6-2 Example of a design problem when the specification is violated. Case I is applicable.

We wish to make as small as possible all those  $e_{u}$  ( $\alpha$ ) and -e $_{\ell_{\alpha}}$  (a) which are positive, in an effort to meet the specification, 1 and the following objective function was proposed [34] to be minimized:

$$
(6.6) \qquad \qquad U(q,\xi) = \Big(\sum_{i \in J_{U}(q,\xi)} [e_{U_{i}}^{q} (q,\xi)]^{p} + \sum_{i \in J_{\ell}(q,\xi)} [-e_{\ell_{i}}^{q} (q,\xi)]^{p}\Big)^{\frac{1}{p}}
$$

where

$$
\mathbf{J}_{\mathbf{u}}(\mathbf{a},\mathbf{b})=\mathbf{I}_{\mathbf{u}}\mathbf{b}^{\mathbf{u}}\mathbf{b}^{\mathbf{u}}\mathbf{c}^{\mathbf{u}}\mathbf{b}^{\mathbf{u}}\mathbf{c}^{\mathbf{u}}\mathbf{b}^{\mathbf{u}}\mathbf{c}^{\mathbf{u}}\mathbf{b}^{\mathbf{u}}\mathbf{c}^{\mathbf{u}}\mathbf{b}^{\mathbf{u}}\mathbf{c}^{\mathbf{u}}\mathbf{b}^{\mathbf{u}}\mathbf{c}^{\mathbf{u}}\mathbf{c}^{\math
$$

 $(6.7)$ 

$$
\mathsf{J}_{\ell}(\mathsf{R},\mathsf{S})^{\mathsf{A}} = \{\mathsf{i} \mid -\mathsf{e}_{\ell_{\mathsf{i}}}\mid (\mathsf{R},\mathsf{S}) \geq 0, \mathsf{i} \in \mathsf{I}_{\ell}\}
$$

and

p> 1.

If J<sub>u</sub> and J<sub>2</sub> are empty then U( $\bar{a}$ )=0 and we have just met or exceeded the artificial specifications. The larger the value of P, the more nearly.would we expect the maximum error to be emphasized, since

$$
(6.8) \quad \max_{i,j} [e_{u_i} (a_i, \xi), -e_{u_j} (a_i, \xi)] = \text{simU}(a_i, \xi),
$$
\n
$$
\text{sumU}(a_i, \xi)
$$
\n
$$
\text{sumU}(a_i, \xi)
$$

hence minimization of (6.6) is an effort to meet the specification.

### 6.3 Case !!-Specification is satisfied

len the specification is satisfied all the -e<sub>u.</sub> (g,ξ) and 1  $e_{\rho}$  '(a, $\xi$ ) will be positive as it is shown in Fig. 6-3. Again for  $\alpha$ <sup>'</sup>.

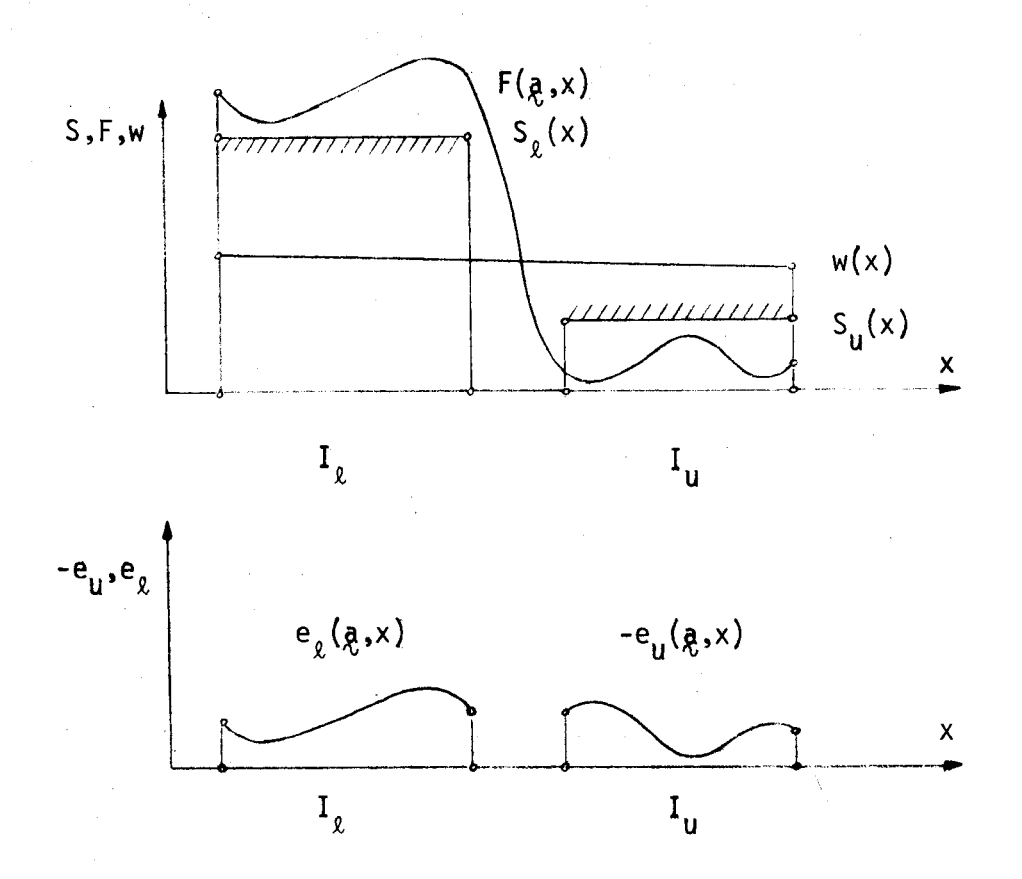

Fig. 6-3 Example of a design problem when the specification is satisfied. Case II is applicable.

Now, in an effort to exceed the specification by the greatest amount, the following objective function was proposed [34] to be minimized

$$
(6.9) \qquad U(\mathbf{a}, \mathbf{b}) = -\mathbf{1}_{i \in I_{\mathbf{u}}} [-\mathbf{e}_{\mathbf{u}_i}^{\mathbf{u}} (\mathbf{a}, \mathbf{b})]^{-p} + \mathbf{1}_{i \in I_{\mathbf{u}}} [\mathbf{e}_{\mathbf{a}_i}^{\mathbf{u}} (\mathbf{a}, \mathbf{b})]^{-p} + \frac{1}{p}
$$

for

(6. 10)

 $e_{\ell_{\mathfrak{s}}}^{\mathfrak{t}}(a,\varepsilon)>0$ ,  $i\in I_{\ell}$ 

and

p>1.

Again, the larger the value of p the more nearly would we expect the minimum error to be emphasized, since

$$
(6.11) \qquad \max[e_{u_i}^{\qquad \prime}(\mathbf{a}, \varepsilon), -e_{\ell}^{\qquad \prime}(\mathbf{a}, \varepsilon)] = \lim_{p \to \infty} U(\mathbf{a}, \varepsilon), \qquad \lim_{j \in I_{\ell}} U(\mathbf{a}, \varepsilon) = \lim_{p \to \infty} U(\mathbf{a}, \varepsilon) = \lim_{j \in I_{\ell}} U(\mathbf{a}, \varepsilon)
$$

# 6.4 Scaling

If p is very large we have ill-conditioning in both cases resulting from the numerical evaluation of  $[ \pm e_{u}^{\quad}]^{\pm p}$  and  $[ \mp e_{\ell}^{\quad}]^{\pm p}$ . By proper scaling we can alleviate the ill-conditioning and also define only one objective function which is valid for both cases  $[34]$ .

**Let** 

$$
(6.12) \qquad M(\underset{i,j}{\delta} \underset{j,j}{\xi})^{\frac{\Delta}{2}} \max[e_{u_j} (\underset{j,j}{\delta} \xi), -e_{\underset{j}{\delta}} (\underset{j}{\delta} \xi)]. \qquad \frac{\text{left}}{\text{left}}
$$

and define an objective function

$$
(6.13) \qquad U(\mathbf{a}, \mathbf{b}) = M(\mathbf{a}, \mathbf{b}) \left( \sum_{i \in K_{\mathbf{u}}} \left[ \frac{e_{u_i}^{\prime}(\mathbf{a}, \mathbf{b})}{M(\mathbf{a}, \mathbf{b})} \right]^{q} + \sum_{i \in K_{\mathbf{u}}} \left[ \frac{-e_{\ell_i}^{\prime}(\mathbf{a}, \mathbf{b})}{M(\mathbf{a}, \mathbf{b})} \right]^{q} \right)^{\frac{1}{q}}
$$

and its gradients

(6.14) 
$$
\begin{aligned}\n\chi_{U(\mathbf{a},\xi)} &= \left( \frac{e_{u_{i}}^{T}(\mathbf{a},\xi)}{M(\mathbf{a},\xi)} \right) q_{+} \frac{e_{\ell_{i}}^{T}(\mathbf{a},\xi)}{M(\mathbf{a},\xi)} \left[ \frac{-e_{\ell_{i}}^{T}(\mathbf{a},\xi)}{M(\mathbf{a},\xi)} \right] q_{+} \frac{1}{2}I \\
&\cdot \left( \frac{e_{u_{i}}^{T}(\mathbf{a},\xi)}{M(\mathbf{a},\xi)} \right) q_{-} \frac{1}{2}e_{u_{i}}^{T}(\mathbf{a},\xi) \\
&\cdot \frac{1}{2} \kappa_{u} \left[ \frac{-e_{\ell_{i}}^{T}(\mathbf{a},\xi)}{M(\mathbf{a},\xi)} \right] q_{-} \frac{1}{2}e_{\ell_{i}}^{T}(\mathbf{a},\xi)\n\end{aligned}
$$

where

$$
K_{\mathbf{u}} \stackrel{\Delta}{=} \left\{ \begin{array}{ll} J_{\mathbf{u}}(a, \xi) & \text{if } M(a, \xi) > 0 \\ I_{\mathbf{u}} & \text{if } M(a, \xi) < 0 \end{array} \right\},
$$

(6. 15)

$$
K_{\mathcal{R}} \stackrel{\Delta}{=} \begin{cases} J_{\mathcal{R}}(a, \varepsilon) & \text{if } M(a, \varepsilon) > 0 \\ I_{\mathcal{R}} & \text{if } M(a, \varepsilon) < 0 \end{cases}
$$

with  $J_{u}(a, \xi)$  and  $J_{\ell}(a, \xi)$  defined in (6.7) and I<sub>u</sub> and I<sub>l</sub> defined in  $(6.10)$ , and

(6.16)  $q^{\Delta}$  p>1 for M( $a, \xi$ ) =0,<br>(6.16)  $q^{\Delta}$  p sgn M( $a, \xi$ ) {  $p \ge 1$  for  $M(g, \xi) < 0$ .

If  $e_{u_i}$ <sup>'</sup>( $a_i, \epsilon$ ) and  $e_{\ell i}$ <sup>'</sup>( $a_i, \epsilon$ ) for  $i \epsilon I_u$  and  $i \epsilon I_g$ , respectively, are continuous with continuous partial derivatives, the proposed objective function is continuous everywhere with continuous partial derivatives. The objective function (6.13) and partial derivatives (6.14) still remain continuous even when, for some i's,  $e_{uj}$  and/or  $e_{\ell i}$ ' are discontinuous or continuous with discontinuous derivatives, simply because those points are ignored if  $e_{u_i}$ '/M and/or- $e_{\ell_i}$ '/M are negative and M>O. This is very suitable for the wide variety of network and system design problems, especially in filter design.

#### 6.5 Discussion

The artificial margin  $\xi$  which is constant during optimization does not affect the location of the minimax optimum  $(p \rightarrow \infty)$ . Its important role, however, is evident for a finite value of p. The value of the parameter  $\varepsilon$  can be chosen so that the M of (6.12) is always positive or negative during optimization. When M is positive, only sample points which satisfy the conditions in (6.7) are considered and, therefore, there is a saving in gradient computation. But in this case it may happen that M=O, when the function is continuous but the derivatives are discontinuous. On the rare occasions when this situation causes a failure of the gradient minimization algorithm, one can change the value of  $\xi$  and restart the optimization process. If the value of M is chosen to be negative this possible failure is avoided.

### 6.6 Computer program

A computer program in FORTRAN IV has been written, which utilizes the least pth approach described in previous sections. The program consists of 15 separate subprograms.

FMLPO Supplies all the data for the optimization process and coordinates the other subprograms in the package;

FUNCS Defines upper and lower specified functions;

FCTAPP Defines an approximating function and its gradients

with respect to variable parameters;

given in (6. 15);

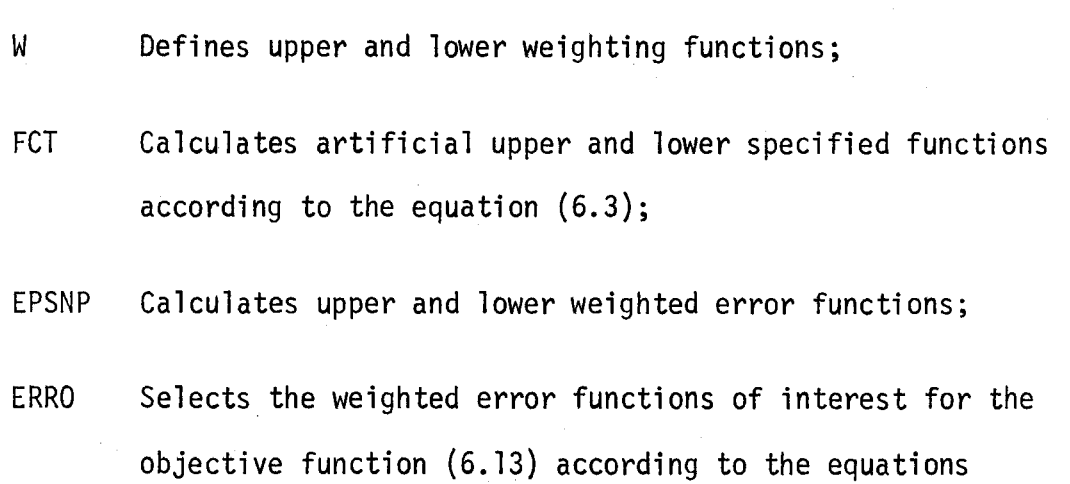

FUNCG Computes the generalized least pth objective function (6.13) and its gradients (6. 14) w.r.t. variable parameters;

GRDGHK, FMFPG and FMNFG are subroutine subprograms which have the same role as the subroutines GRDCHK, FMFPC and FMNFC, respectively, in the FMCLP package.

INPUT, FINAL, WRITEl and WRITE2 are subroutine subprograms which have already been introduced in section 5.3.

FUNCS, W, FCT and EPSNP are function subprograms, and the others are subroutine subprograms.

A user of the package is supposed to write the following subprograms by himself: FUNCS, FCTAPP and W in a straightforward way. More detailed instructions may be found in Appendix V. A user has to arrange the intervals, not necessarily disjoint, such
that each of them has only one specification. For example, if the original design problem has upper and lower specifications for the same values of the independent parameter x, two intervals with a single specification have to be formed, one with the upper and the other with the lower specification. A two-dimensional array is constructed of the'input data, where the first of the two subscripts relates to the type of the specification and the second denotes the appropriate intervals. The elements of the array may have values +1 if there is an upper or -1 if there is a lower specification in a given interval.

Let

$$
(6.17) \t e_{i}''(\dot{a}, \xi)^{\frac{\Delta}{2}(+1)} \cdot e_{u_{i}'}(\dot{a}, \xi) , \t i \in I_{u}
$$
  

$$
e_{i}''(\dot{a}, \xi)^{\frac{\Delta}{2}(-1)} \cdot e_{\ell_{i}'}(\dot{a}, \xi) , \t i \in I_{\ell}
$$

where  $I_{ij} \cap I_{o} = \emptyset$ .

Then the expressions for the generalized least pth approximation (6. 13)-(6. 16) may be redefined in a form suitable for programming:

(6.18) 
$$
M(q, \epsilon)^{\frac{\Delta}{2}} max[e_i" (q, \epsilon)] , i \epsilon I \stackrel{\Delta}{=} I_u U I_g
$$

$$
(6.19) \qquad \qquad U(q,\xi) = M(q,\xi) \left( \frac{\varepsilon_1 \cdot \left( q, \xi \right)}{q \cdot \left( q, \xi \right)} \right)^q
$$

$$
(6.20) \qquad \qquad \text{all } (a, \epsilon) = (\frac{e_i''(a, \epsilon)}{1 \epsilon K} \left[ \frac{m(a, \epsilon)}{M(a, \epsilon)} \right]^{q} \cdot (\frac{E}{1 \epsilon K} \left[ \frac{e_i''(a, \epsilon)}{M(a, \epsilon)} \right]^{q-1} \text{Re}_i''(a, \epsilon))
$$

where

$$
(6.21) \qquad K=\begin{cases} \Delta & \text{if } M(q,\xi)>0 \\ I & \text{if } M(q,\xi)\leq 0 \end{cases}
$$

with  $J=\bigcup_{u} (a, \xi) \cup J_{\ell}(a, \xi)$ , and q the same as in (6.16).

Function subprogram EPSNP computes the upper or lower weighted error at a single point x for a current variable vector a. A flowchart of function EPSNP is shown in Fig. 6-5.

The flowcharts of the subroutines ERRO and FUNCG are available in Fig. 6-6 and Fig. 6-7, respectively. The list of the symbols used in the flowcharts are given on the page 67. A scheme presented in Fig. 6-4 illustrates how the subprograms are connected to each other. The flowchart of FMLPO is given in Fig. 6-8.

If the gradients of the approximating function are not supplied correctly, the program will terminate and print out the appropriate message. Also, suitable diagnostic messages are printed out whenever there is any unusual exit.

When the criteria for the optimum have been satisfied, the optimum solution, the discrete point set with the articifial weighted errors in each interval and the execution time in seconds are printed out.

The computer program of the whole package FMLPO is given in Appendices III and VI.

Most of the symbols used in the flowchart are in agreement with the corresponding ones used in the theory. Those which differ or have not been mentioned yet are

error<sub>j</sub> corresponds to  $e_j(q,\xi)$ ;

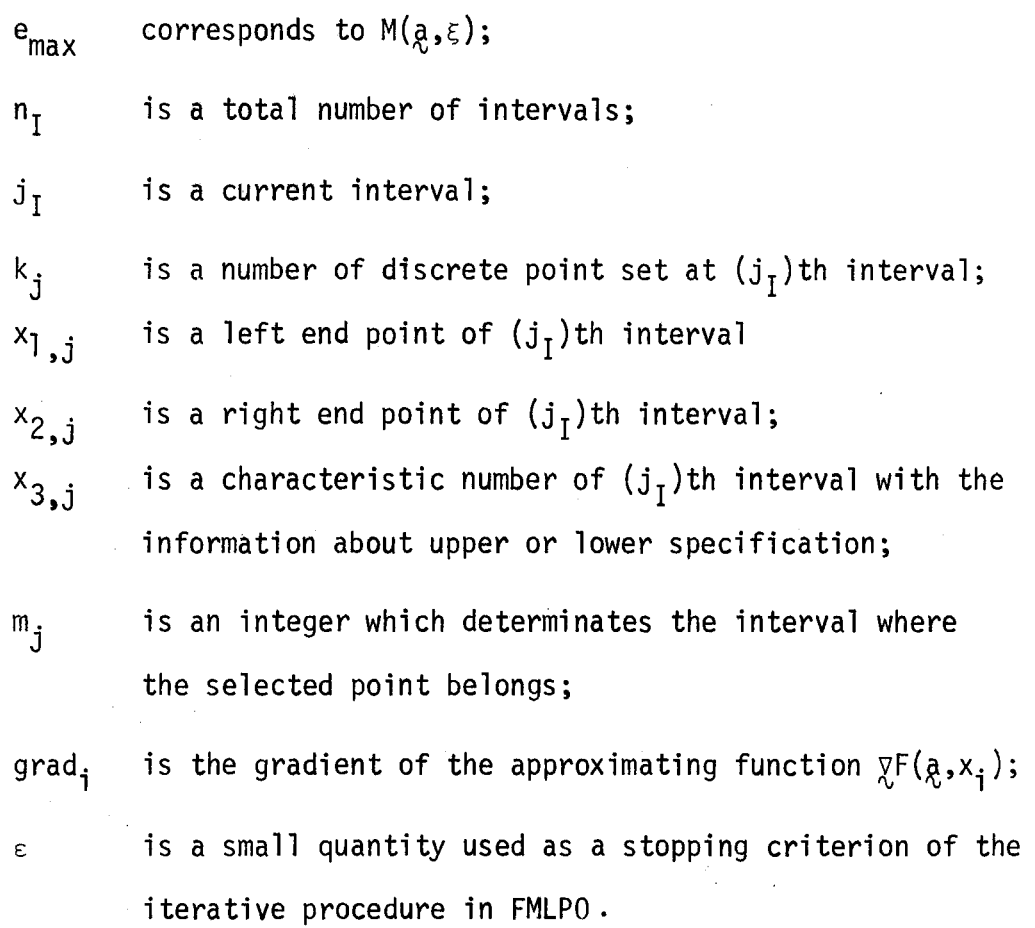

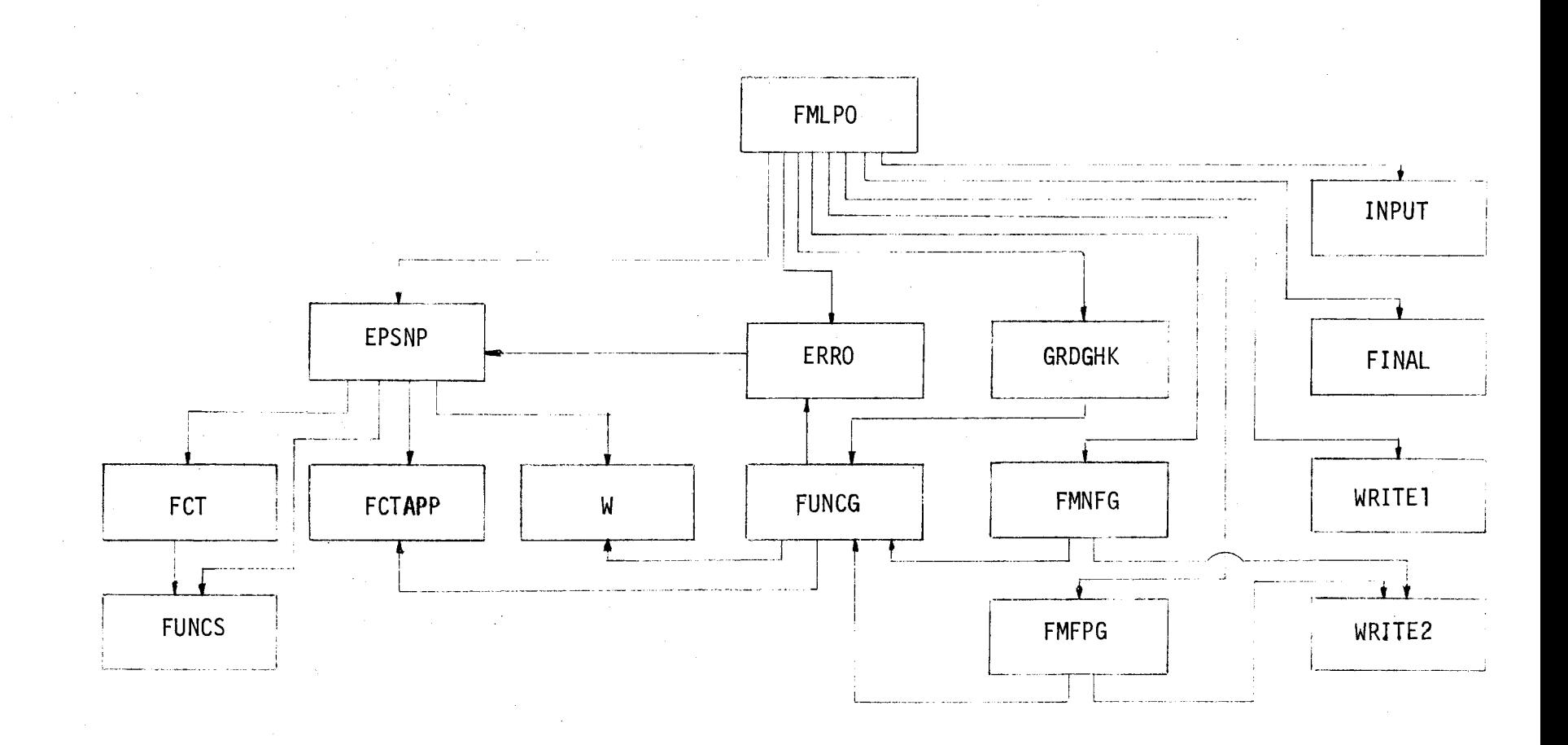

Fig. 6-4 The organization of FMLPO

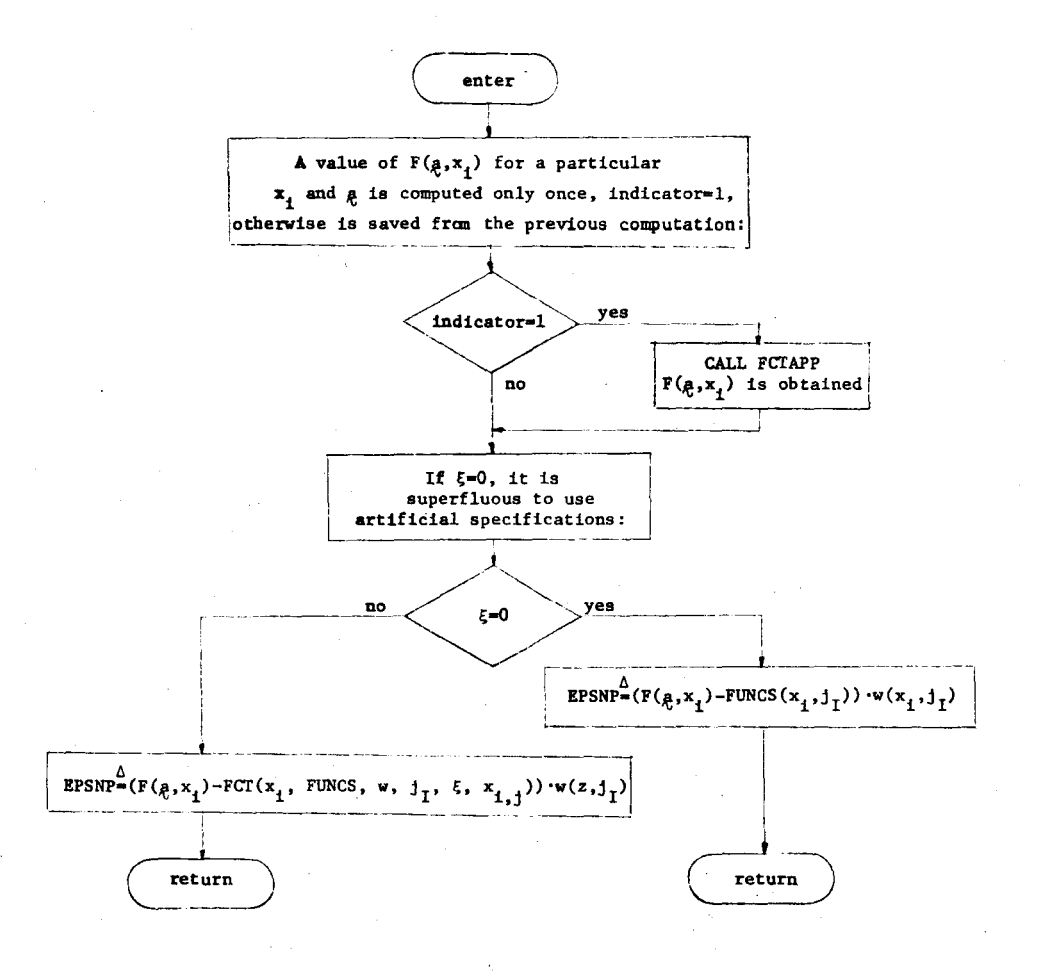

Fig. 6-5 Flowchart of function subprogram EPSNP

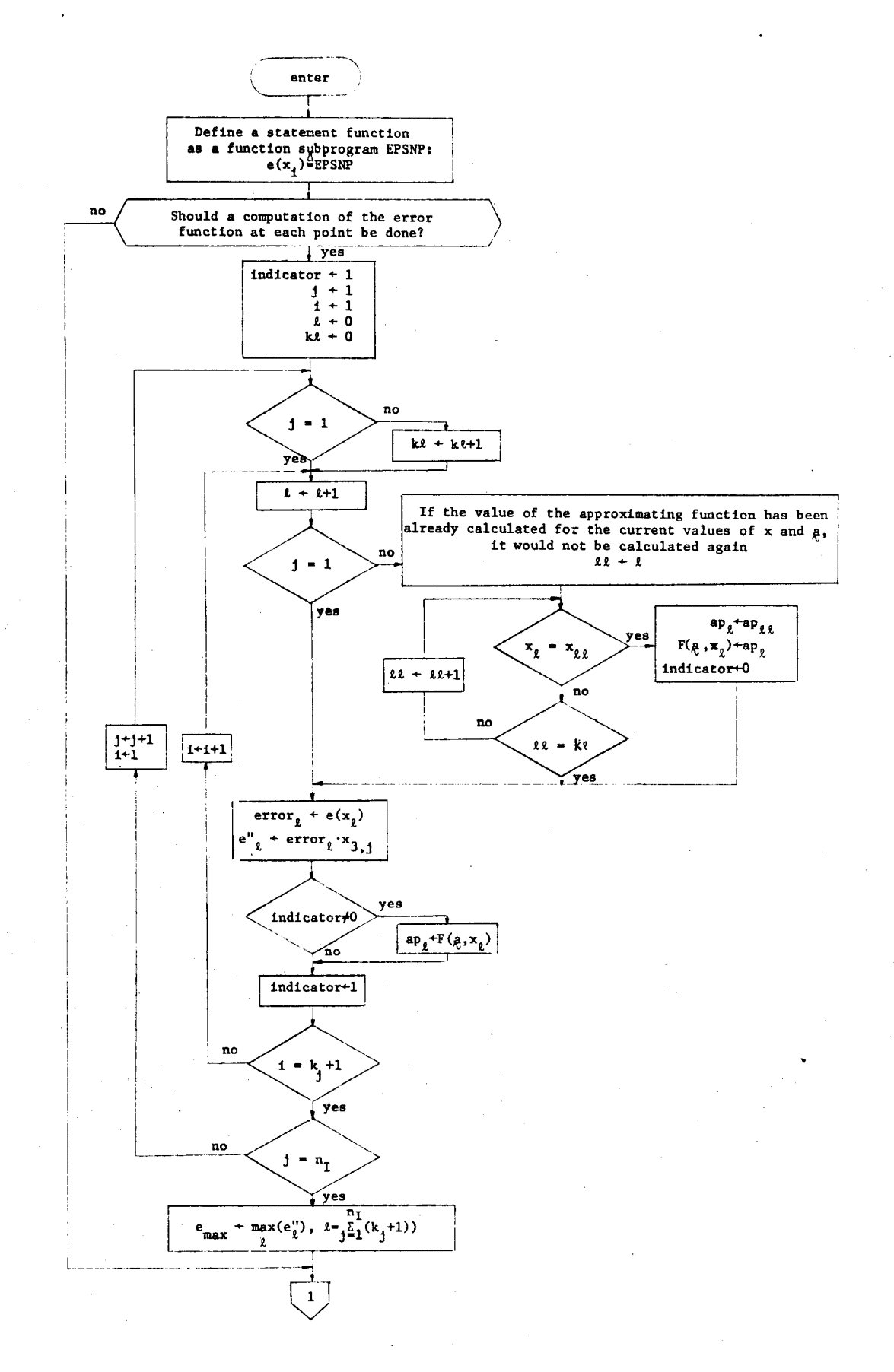

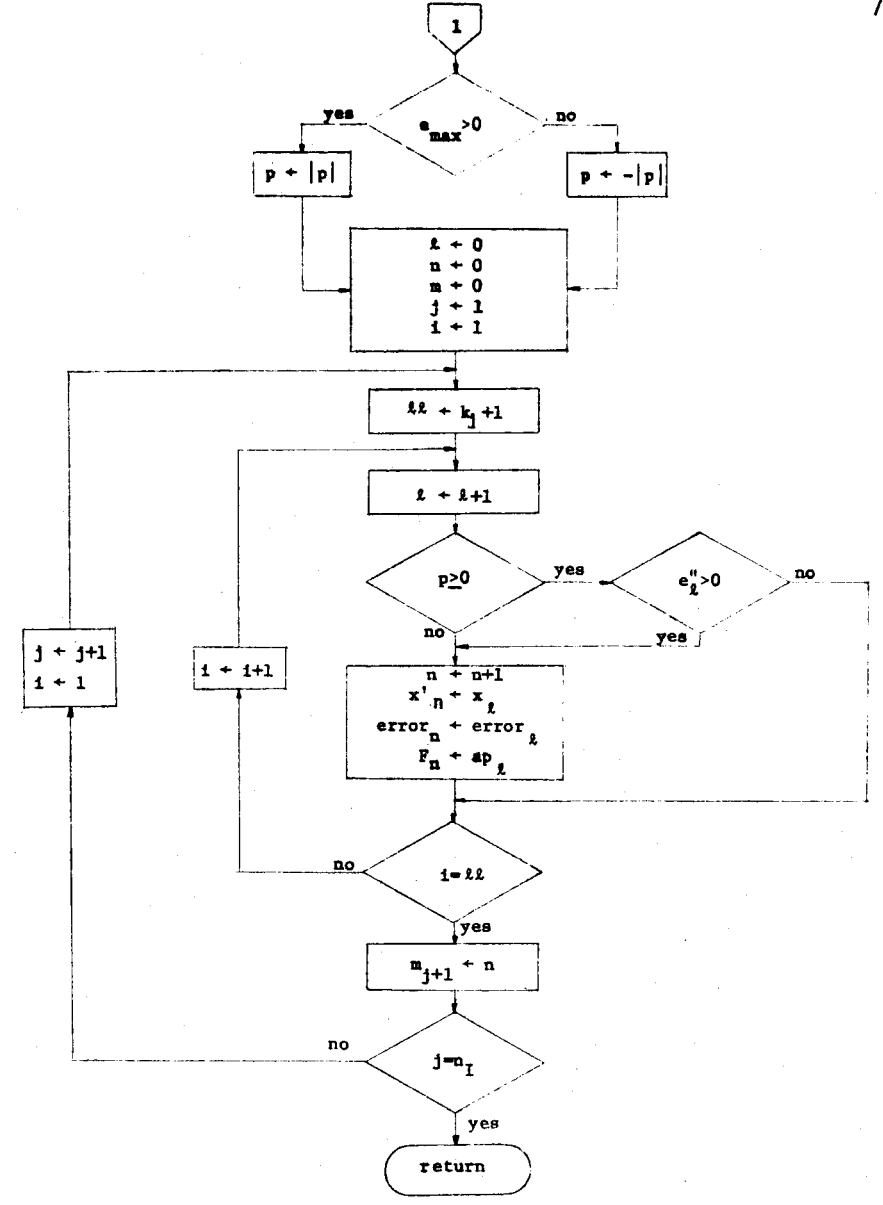

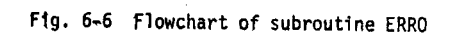

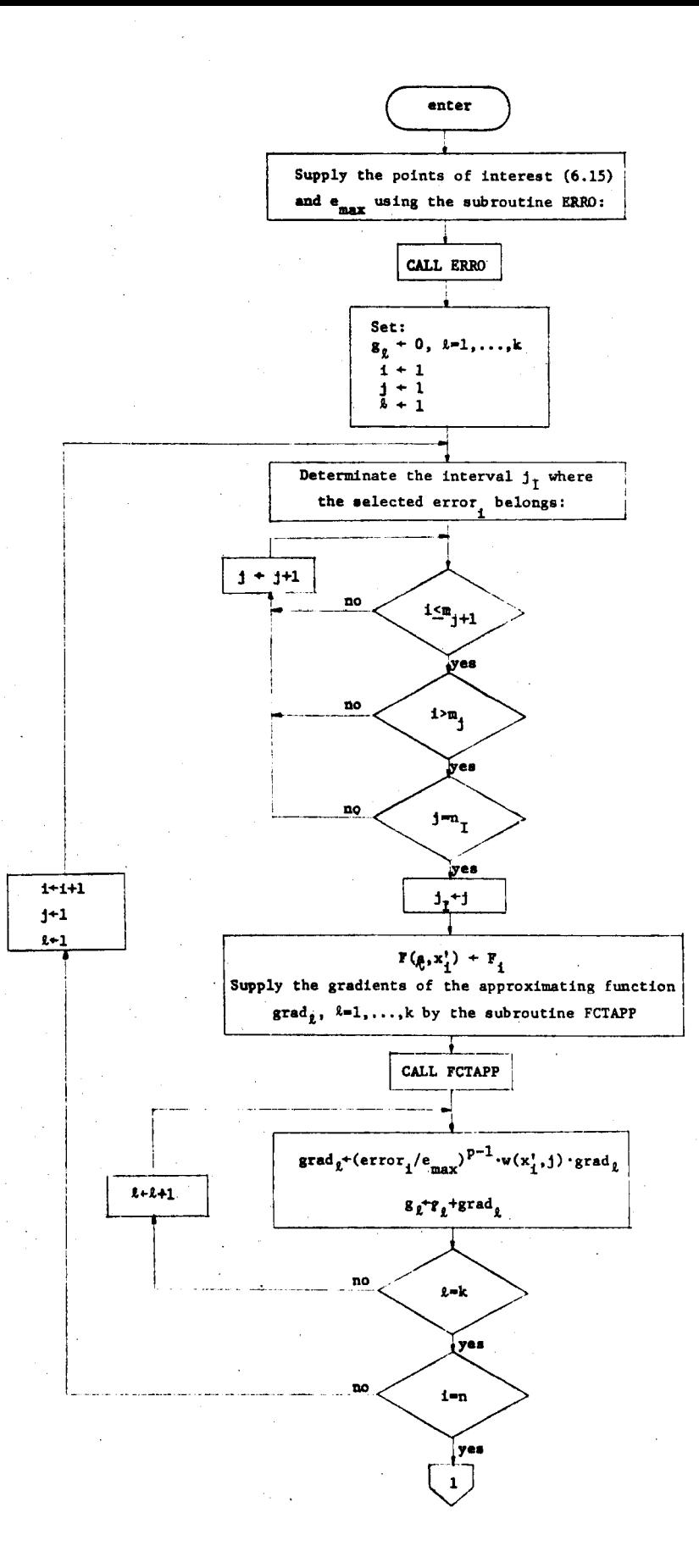

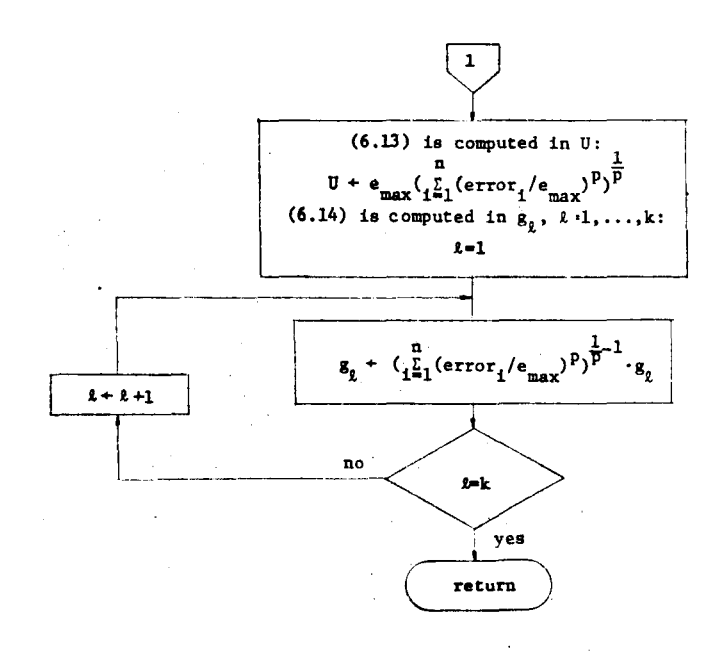

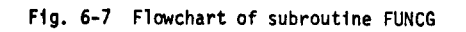

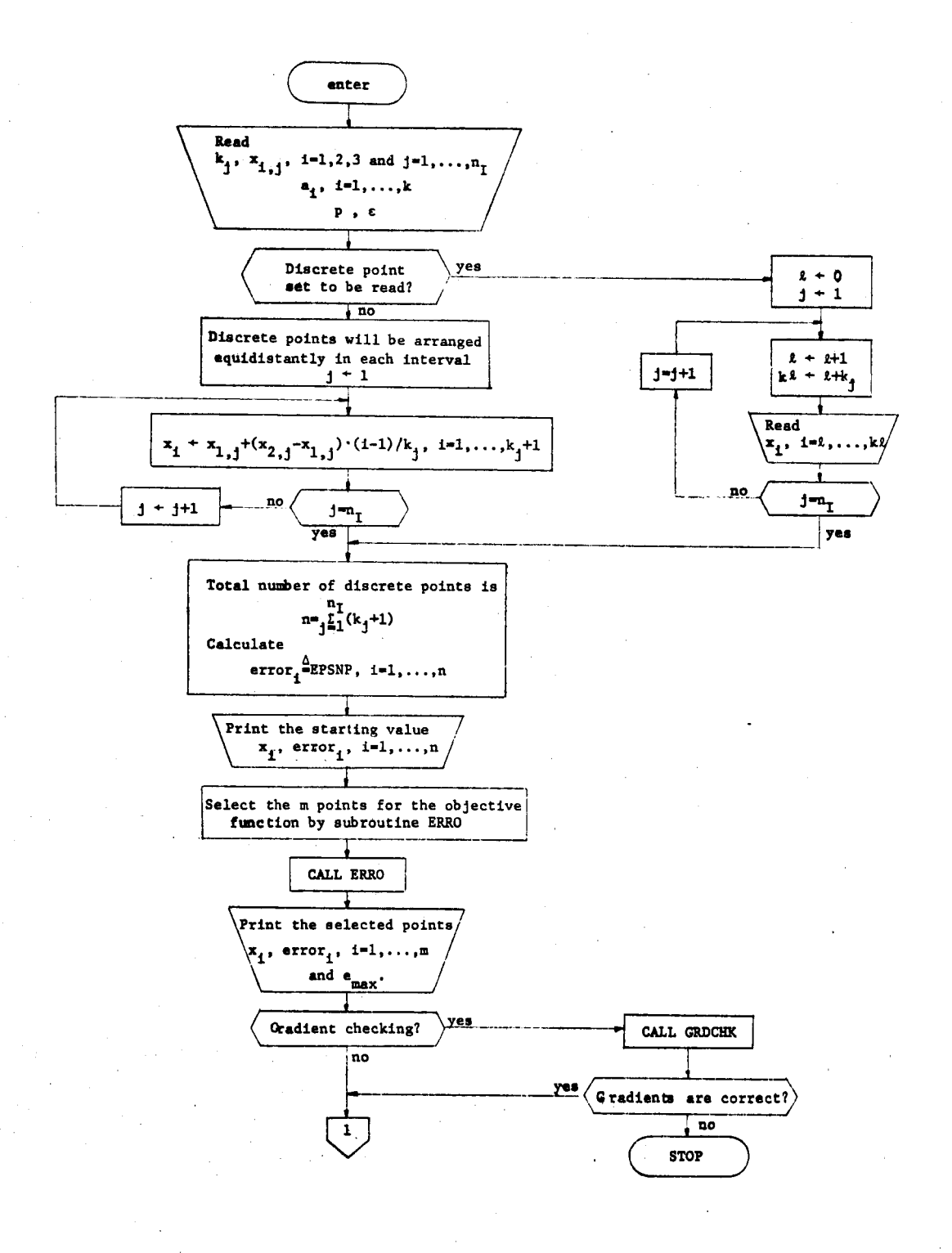

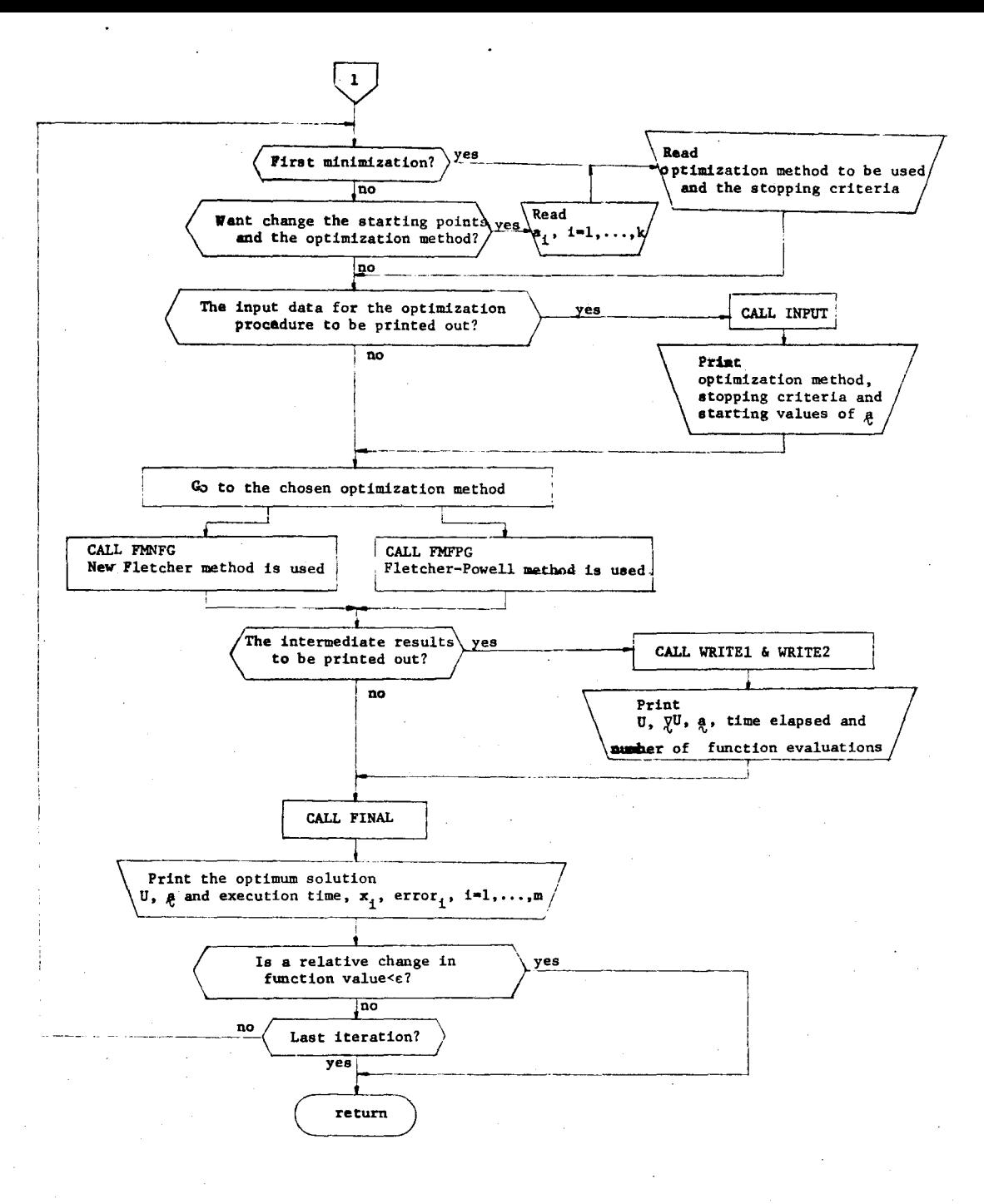

Fig. 6-8 Flowchart of subroutine FMLPO

#### 6.7 Examples

Four examples were chosen to illustrate the work of the package. The first example is with the objective function as in case I, the second when it is as in case II, the third the low pass filter design problem without and, fourth, with parameter constraints.

#### Test 1

A problem for system modelling, the same as used in Test 4 in Chapter V, is solved again. In this case upper and lower specified functions are chosen to be the same:

(6.22) 
$$
S_{u}^{(t)=S_{\ell}(t)=S(t)=\frac{3}{20}e^{-t}+\frac{1}{52}e^{-5t}-\frac{1}{65}e^{-2t}(3\sin 2t+11\cos 2t)
$$

with the artificial margin  $\xi=0$ , over the range t $\varepsilon[0,10]$ .

When one function approximates the other, it always corresponds to the situation in the case I.

We consider the same interval I twice, once as  $I_{11}$  and secondly as  $I_{\varrho}$ . 51 uniformly spaced points were chosen over the range [0,10] including 0 and 10, and a starting vector

> 1 1

The Fletcher-Powell and Fletcher optimization techniques were used with the stopping criterion  $\varepsilon=10^{-6}$ . The results are

shown in Table 6-2. Also, the list of errors in both intervals and selected errors for further optimization, for p=2 is given in Table 6-l. With p=2, the following parameter vector is found

$$
\begin{bmatrix} 1.01647 \\ 0.78927 \\ 0.161400 \end{bmatrix}
$$

The results from Table 6-2 are in excellent agreement with those in Table 5-6 when n=50 and  $n_s=1$ , i.e. the case without quadratic interpolation. Also it is evident that the Fletcher method is more efficient.

# Test 2

The same optimization problem was chosen as in the Test 1, but this time the artificial margin is set to be different than zero, in particular

$$
5 - 2 \times 10^{-2}
$$

therefore the artificial upper and lower specifications are distinct. Two possible cases may occur now: the specification may be violated and the specification may be satisfied.

The same initial set of sampling points and the starting value <sup>~</sup>as in Test l was used. From the Table 6-3, we may conclude that the starting objective function belongs to case I. The Fletcher optimization method is used with the same stopping criterion as in the Test l and already for p=2 the problem is in case II, also is illustrated

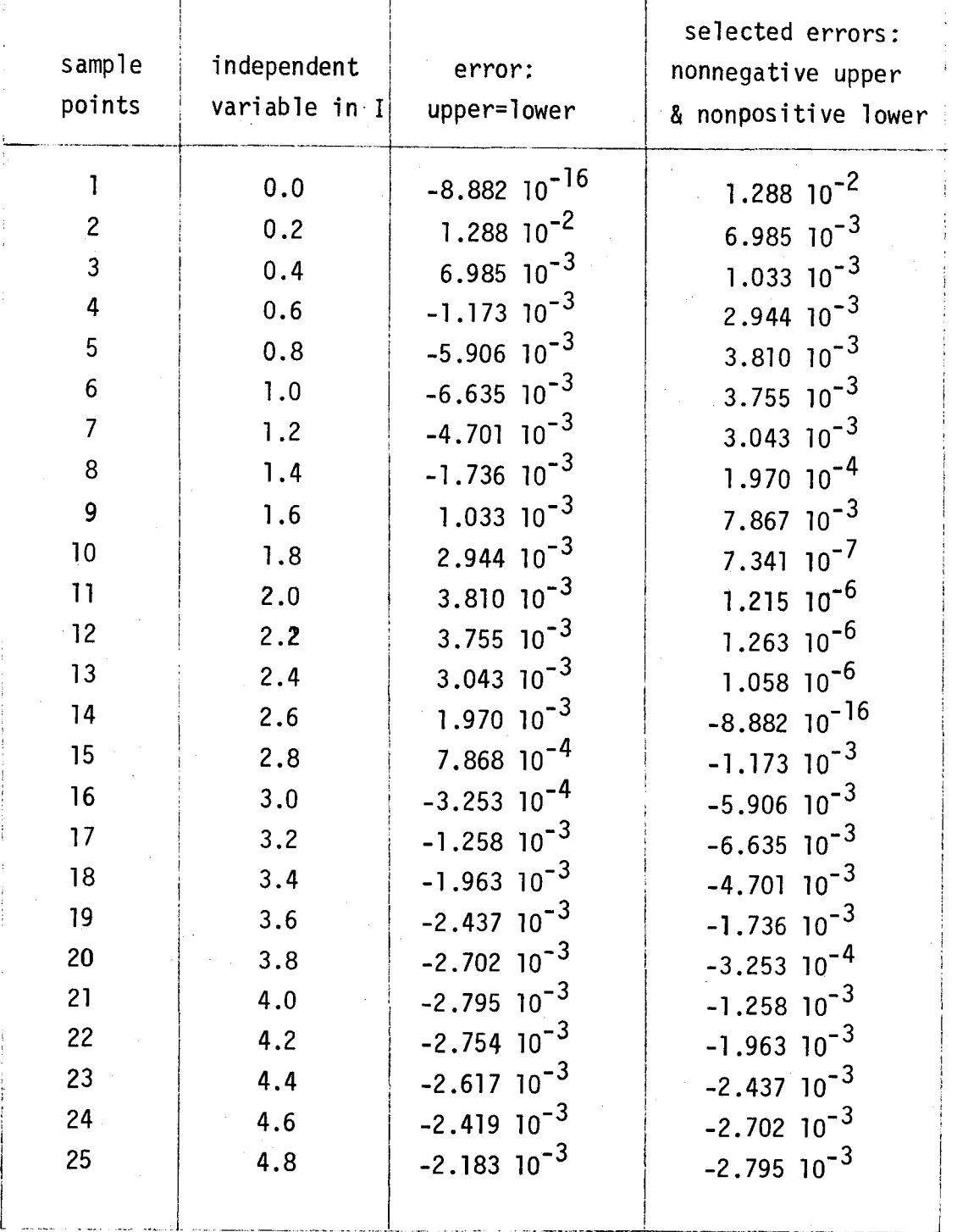

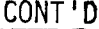

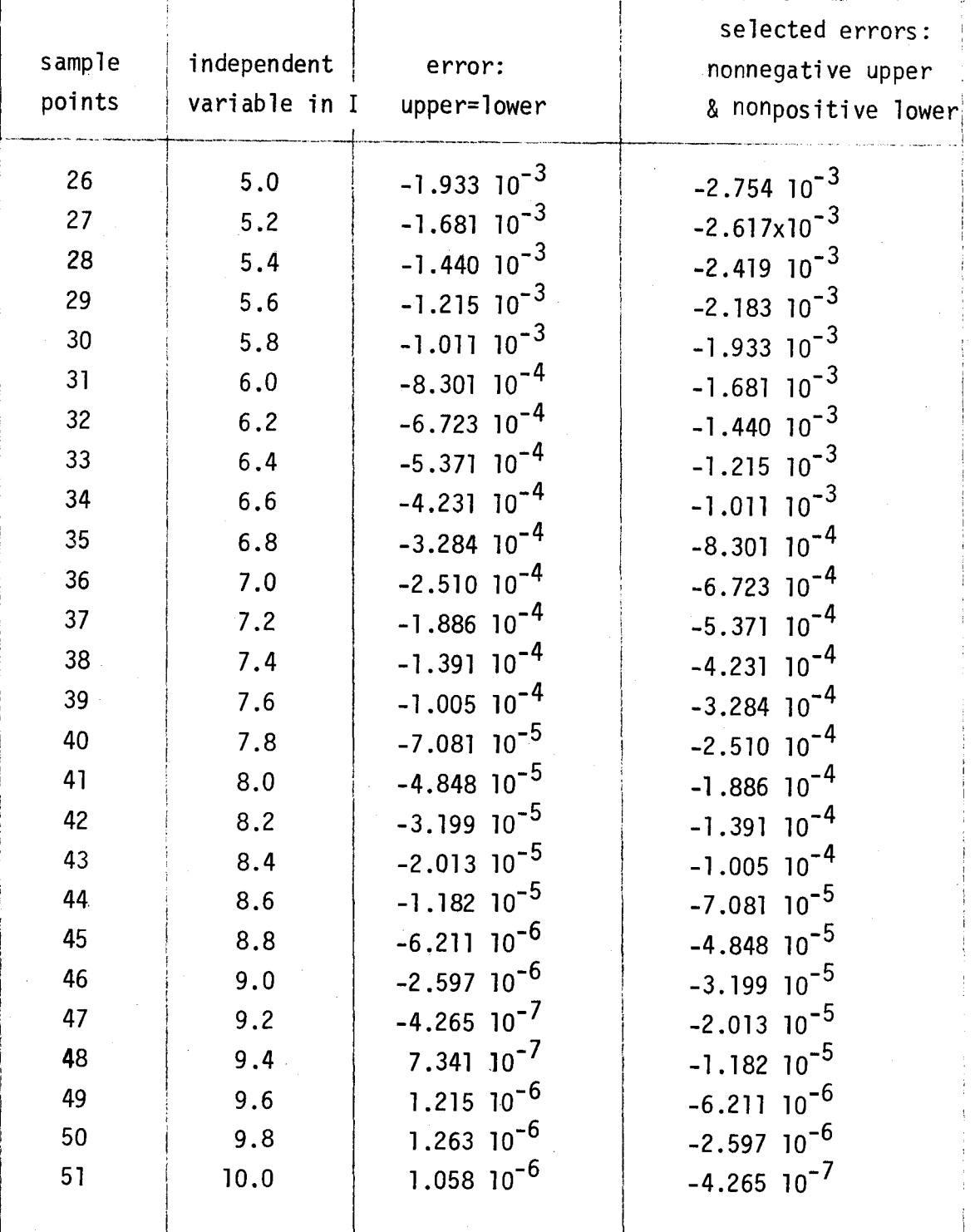

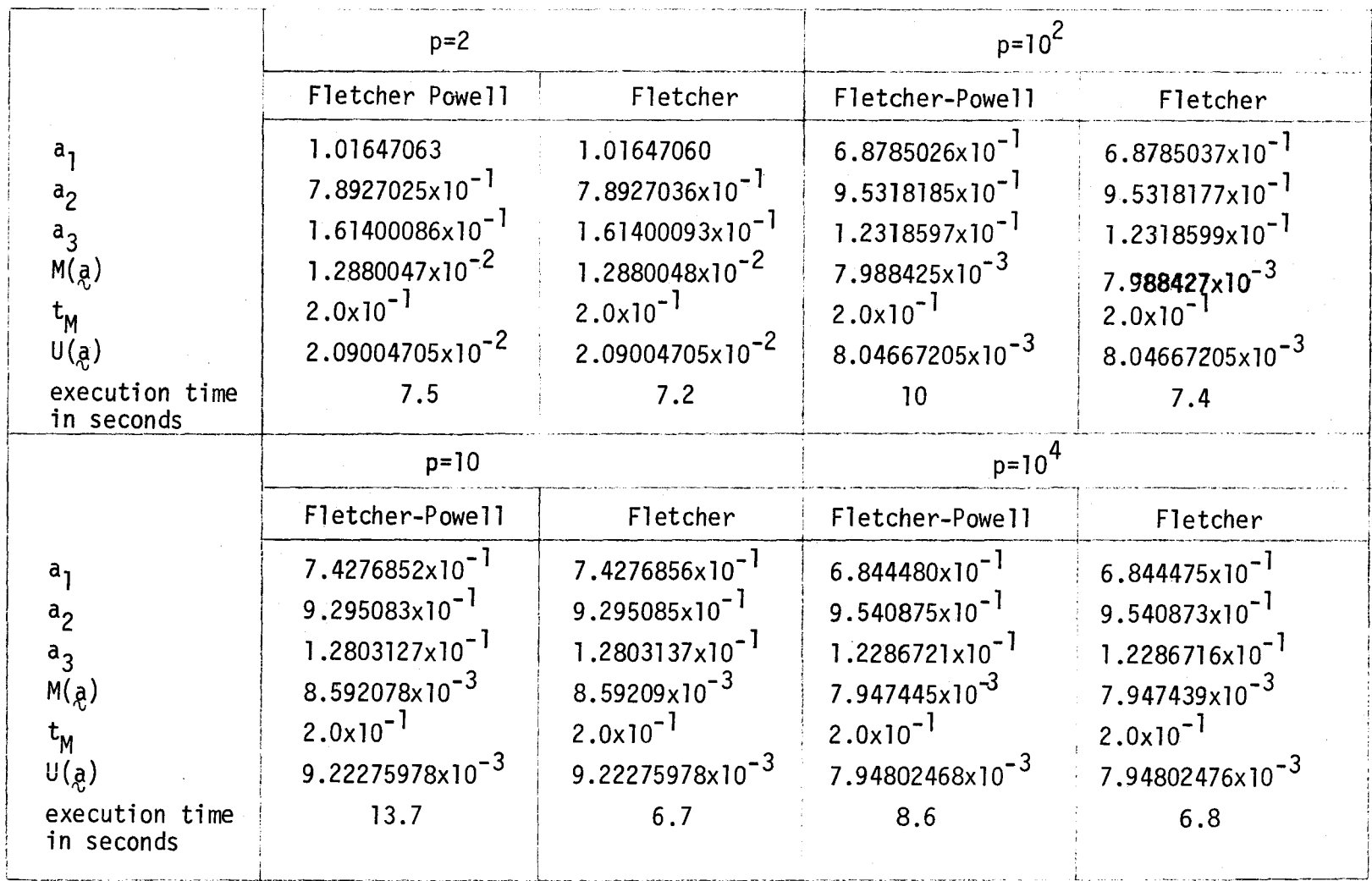

in Table  $6-3$ . The optimal solutions for different values of p are presented in Table 6-4. The artificial margin  $\xi$  does not affect the optimal solution of the variable vector  $a$ . It has the same value as the corresponding vector from the Table 6-2.

> The starting vector a was  $\sim$ I ~

and the following vector was found

0.92369 0.83516 0.14720

for p=2.

Test 3

The computer program was used in the optimization of a five section cascaded transmission-line low pass filter which has been considered by Carlin [35]. The terminations of the filter are unity, the length of the ith section  $\ell_i$  and the normalized characteristic impedance of the ith section  $Z_{0i}$ , such that a maximum insertion loss  $\gamma$  in the passband, from 0 to 1 GHz, is not more than 0.4 dB, while maximizing  $\gamma$  at a point in the stopband. All section lengths were kept fixed at 2.5 em so that

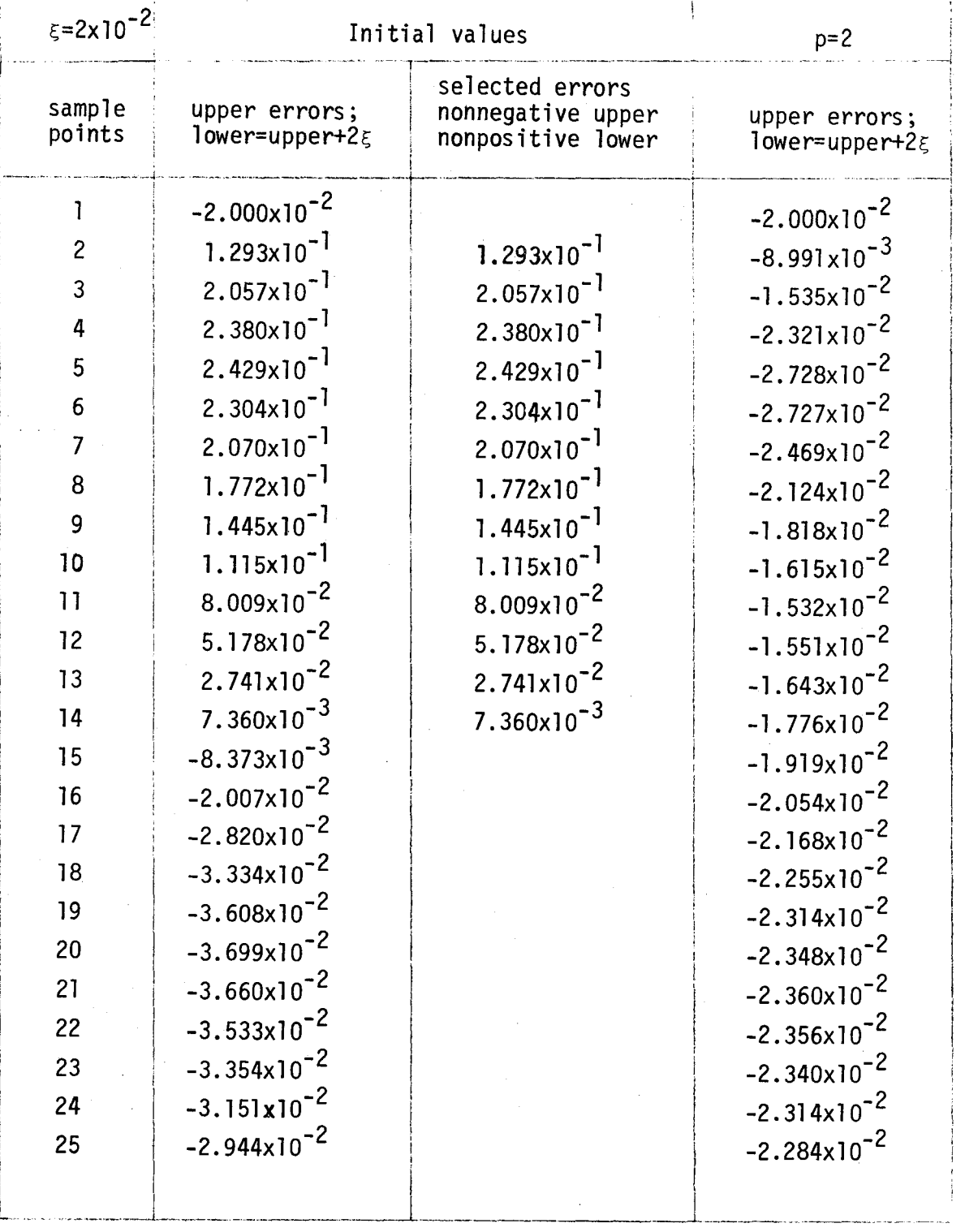

CONT 'D

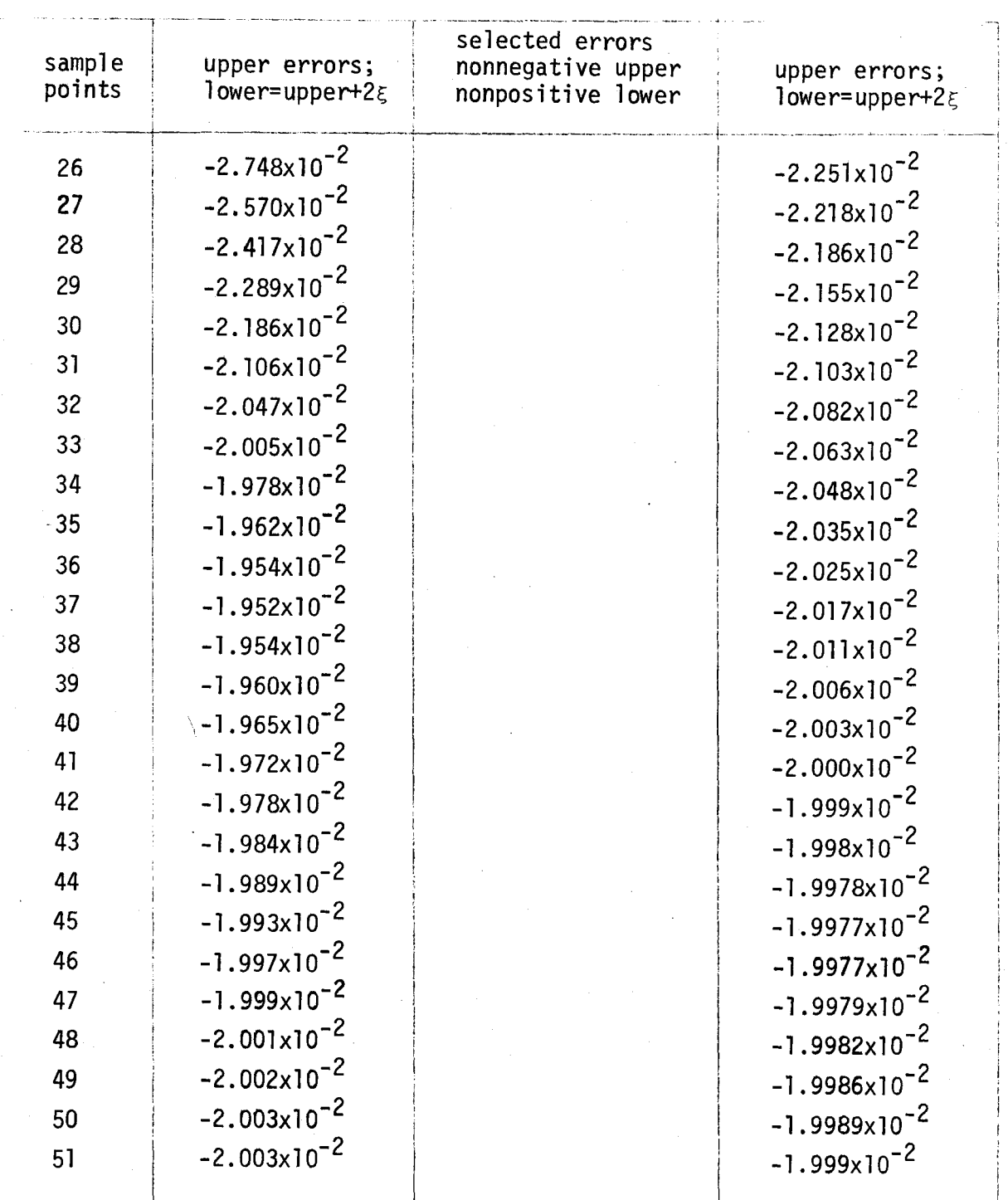

Table 6-3

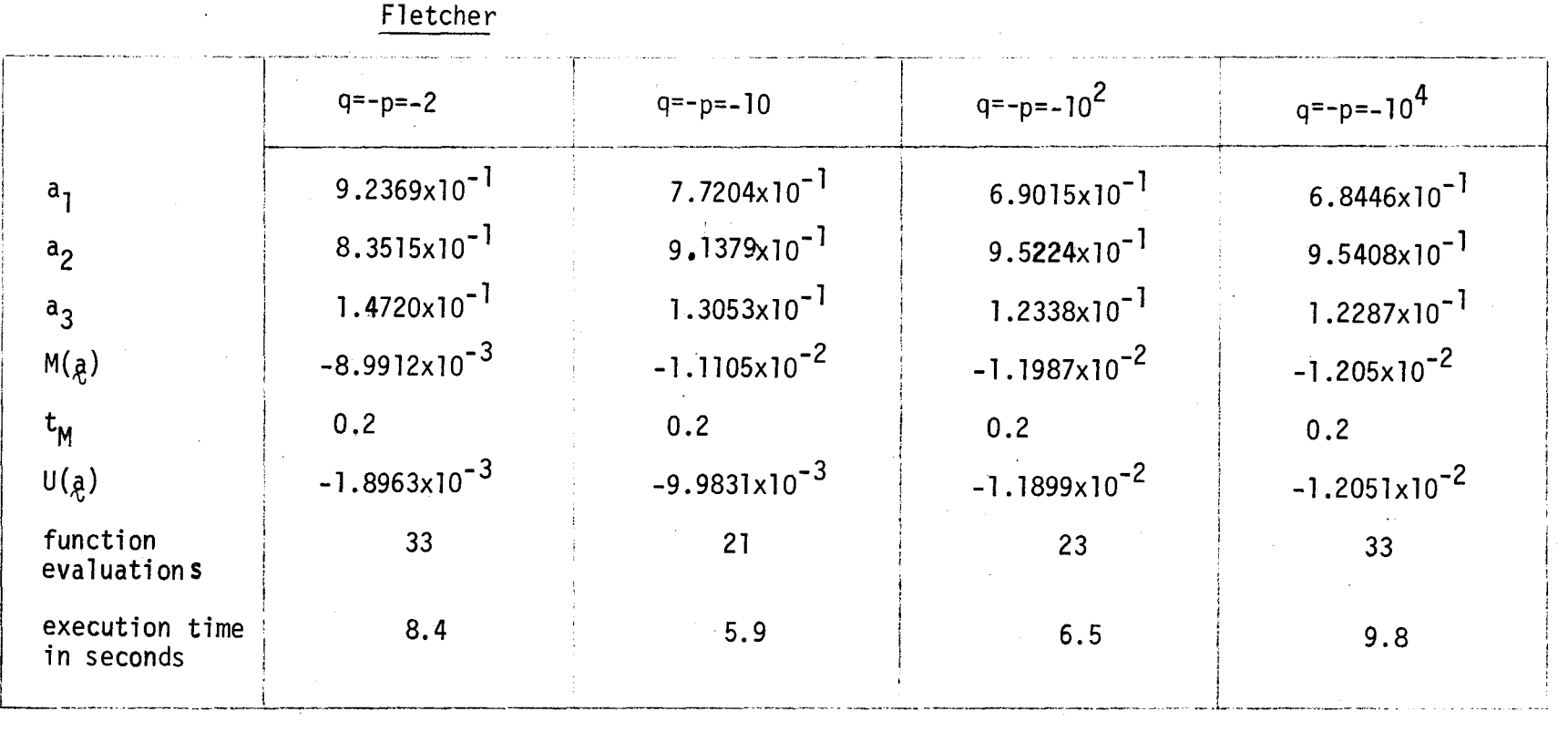

 $^{84}$ 

the maximum stopband insertion loss would occur at 3GHz and the normalized characteristic impedances are used as variables.

The insertion loss is given by

(6.23)  $\gamma = 10 \log_{10} \frac{1}{1 - |\rho|^2}$ 

where  $P$  is the reflection coefficient, therefore the corresponding  $P$ to the insertion loss may be considered in the optimization problem because there is an finite upper bound on |p| which is 1. 21 uniformly spaced sample points were used in the passband and a single point at 3GHz. The artificial margin  $\xi$  for one case is set to be zero and for the other 0.02337. The weighting function is set to be 1 everywhere. The starting value of the variable vector  $a$  was

$$
\begin{bmatrix} 3.180 \\ 0.443 \\ 4.38 \\ 0.443 \\ 3.180 \end{bmatrix}
$$

Results obtained using the Fletcher method for the value of  $p=10<sup>3</sup>$  are presented in Table 6-5 and the response is shown in Fig. 6-9. More details about the computation of the reflection coefficient are given in the Appendix VII.

Although, for physical reasons the symmetrical results for the variables are expected, symmetry was not assumed.  $\epsilon$  does not affect the optimal solution. The reason that it was considered was Fletcher method

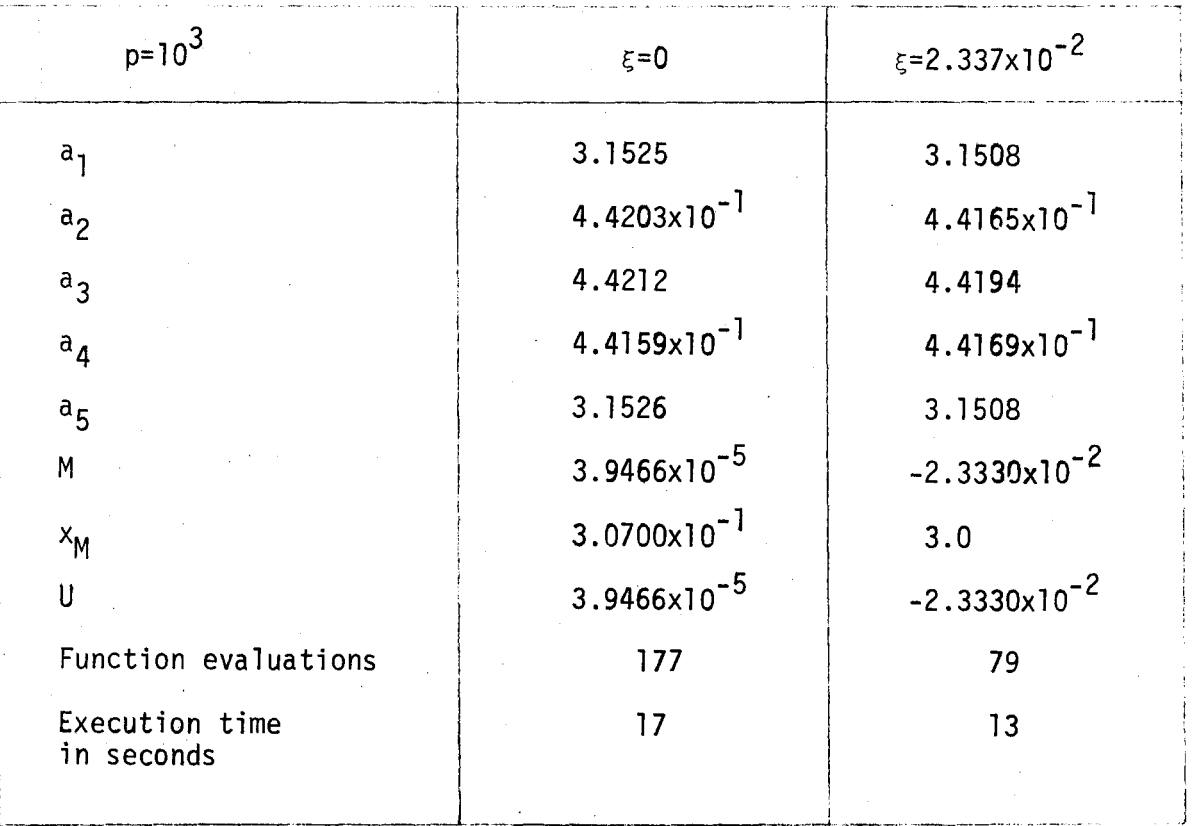

Table 6-5

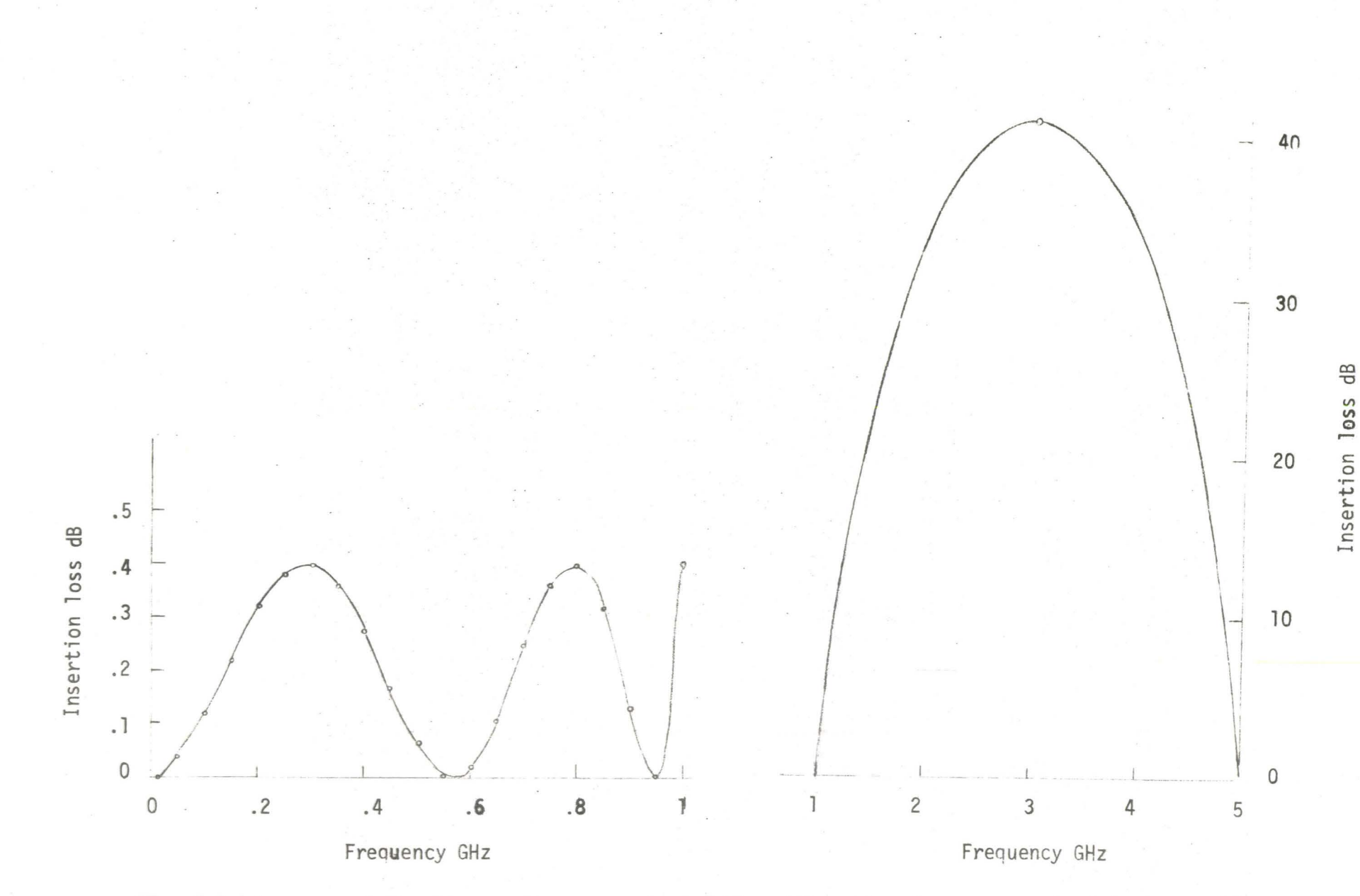

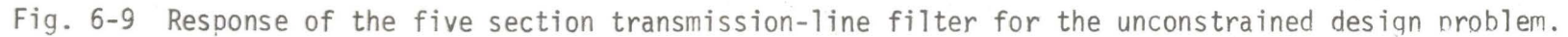

to bring the objective function into the case when the artificial specification is satisfied.

# Test 4

Constraints are put on the parameter vector  $a$  such that they are not satisfied at the optimal solution of the unconstrained problem given in Test 3.

Although the package FMLPO is not written for nonlinear programming, the constrained problem also may be considered. The constraints on a parameter may be considered as upper and lower specifications on an approximating function defined as a single variable parameter over the dummy point.outside of the working set of points. This dummy point has to be defined as a new interval for each specification, which is not so practical, but it works. The variable parameter vector  $a$  is constrained by

(6.24)  $0.2 \le a_i \le 4.0, \quad i=1,2,\ldots,5$ ,

i.e., the solutions from Table 6-5 for  $a_3$  are infeasible. For the problem given in Test 3 and considering (6.24), results are presented in Table 6-6. The response is shown in Fig. 6-10.

Fletcher method

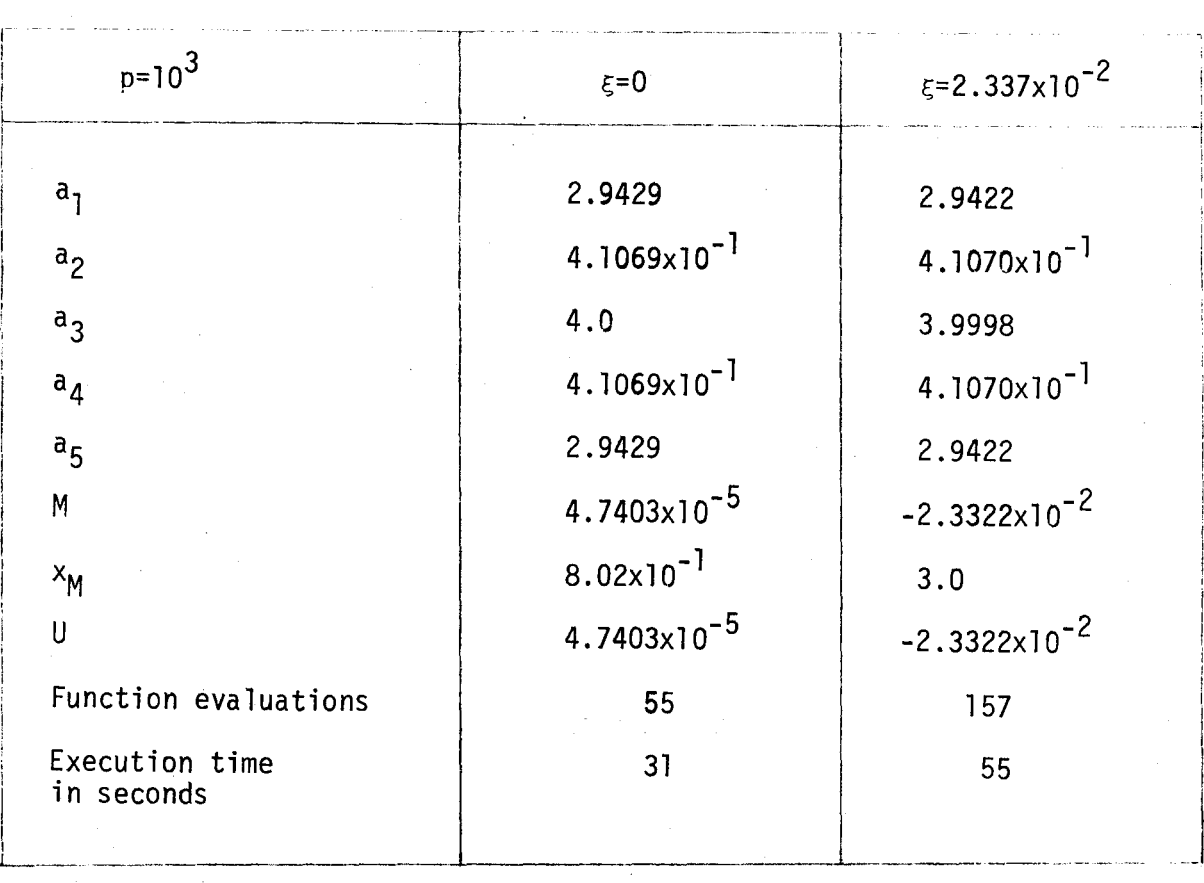

Table 6-6

 $\bar{z}$ 

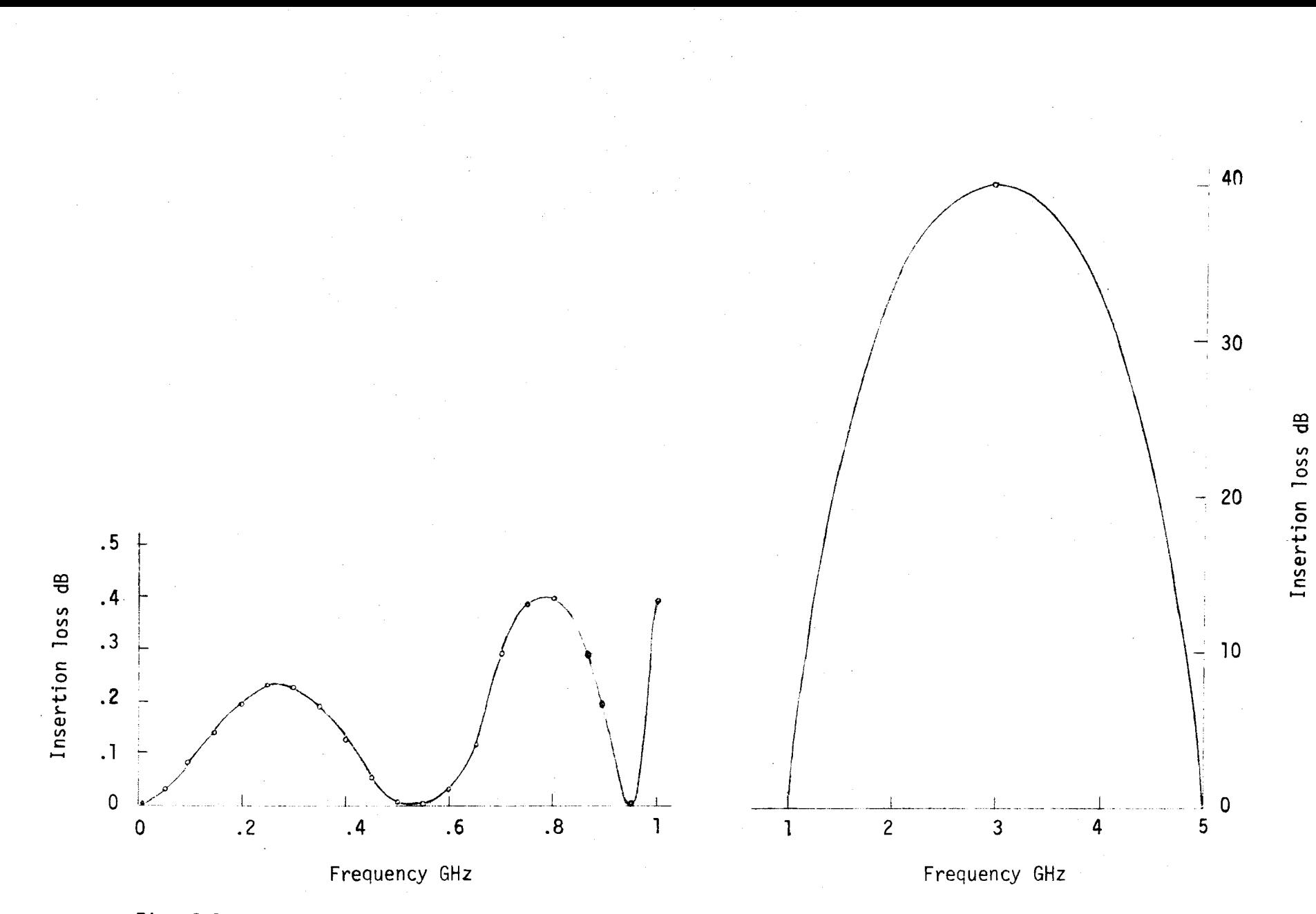

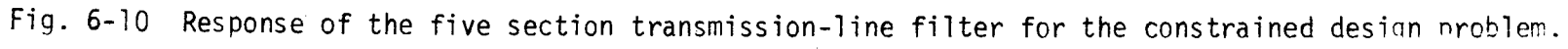

 $50<sup>o</sup>$ 

## CHAPTER VII

# Conclusions

Two user-oriented computer programs in FORTRAN IV for the discrete nonlinear least pth approximation [1] and generalized least pth approximation [2], respectively, have been presented in this thesis. The instructions on how to use the packages are given, illustrated with simple examples.

The first program treats the case when we have only one specified function. The package can be used for fitting one function or data to another continuous function when the error function happens to be real. If ouadratic internolation is aoplied, the specified function and the approximating function have to be continuous on a given interval. Employing quadratic interpolation the sampling for the objective function may take fewer points for equally successful solutions in comparison with the case which does not consider quadratic interpolation, and may save some computation time. Using quadratic interpolation the location of the extreme points were found more precisely and the solutions are closer to the minimax solutions for a given value of p. The computer program can be rearranged such that the specified function and the approximating function are both complex, which is useful in electrical engineering design problems.

-91-

The second program is an extension of the first program and is applicable to design problems with upper and lower specifications. The program is directly applicable to such problems as meeting or exceeding design specifications on several disjoint closed intervals as in filter design. Although the program is not written for nonlinear programming we found that it is also applicable for problems with parameter constraints.

The methods presented abandon the linear programming subproblem which many of the minimax methods do. The advantage over the direct minimax methods is that they use very efficient gradient methods such as Fletcher-Powell [18] and a recent method by Fletcher [19]. From the experimental results, the Fletcher-Powell algorithm was found to be reliable. The method, however, was found to be slow in comparison with the method proposed by Fletcher. The latter method requires fewer function evaluations to reach the optimum and is less time consuming.

The larger the value of p that is used, the more nearly the minimax solution is obtained, but more function evaluations are required to bring the objective function close to the optimum. For practical purposes smaller values of p may be used to attain a satisfactory solution, hence the objective function will be minimized faster. We can start with a smaller value of p, increase it after each complete optimization and terminate when the relative change in the objective function in the successive iterations is less than a prescribed small quantity. This can be a disadvantage if the starting point is close to the minimax optimum, which rarely happens in practice.

Typically less than 3 minutes of CDC 6400 computer time and a core requirement of about  $14K_{10}$  is sufficient to optimize the type of examples given in this thesis to a high degree of accuracy from a good starting point.

## APPENDIX I

Usage of FMCLP ( Function Minimization for Continuous Least pth Approximation )

Purpose To minimize the objective function of  $k$  variables  $a$  defined as a discrete least pth objective with a single specification (5.3) using gradient methods.

How to use Set the input deck as follows:

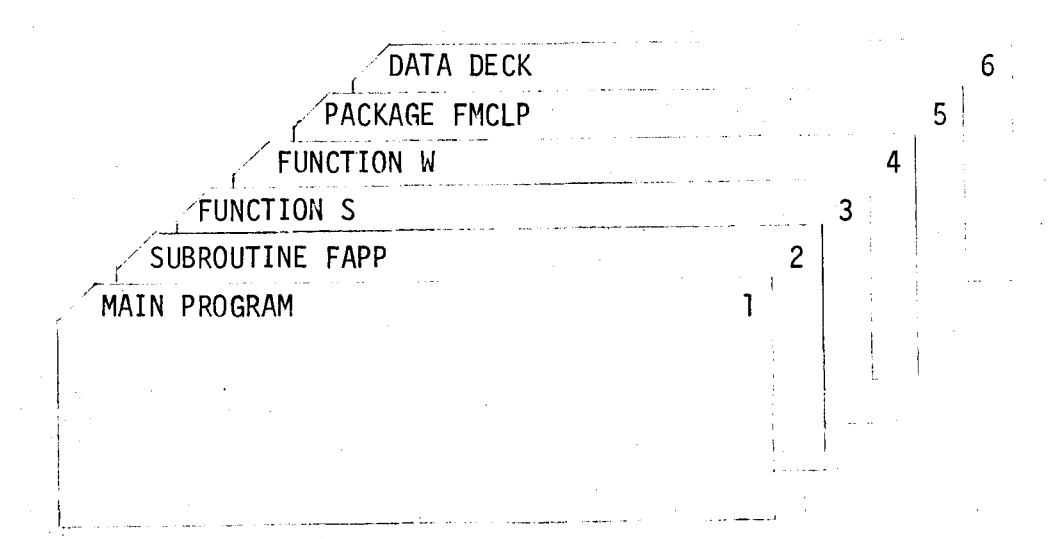

1. Main program

Write the main program as indicated below:

(i) Dimension the following arrays  $A(K)$ , ASTRT(K), G(K), GRAD(K), Y(K), PY(K), DUM1(K), DUM2(K), EPS(K), H(M), X(N2), ERROR(N2),IPA(ITER)

where

K is the number of variable parameters,

 $M = K(K+7)/2$ ,  $N2 = N+2$ ,

N is the discrete point set,

ITER is the maximum number of times the optimization method is used.

 $(i)$  Call the subroutine FMCLP as follows:

CALL FMCLP (A, ASTRT, G, GRAD, Y, PY, DUMl, DUM2, EPS, H, X, ERROR, IPA)

(iii) Add STOP and END cards.

2. Subroutine FAPP

This subroutine calculates the approximating function and its gradients with respect to variable vector  $\alpha$ .

Write subroutine FAPP as follows:

SUBROUTINE FAPP (X, K, A, APP, GRAD, INDIC)

DIMENSION A(l), GRAD(l)

where X, K, A and INDIC are input and APP and GRAD are output variables.

GO TO (1, 2), INDIC

c Compute the value of the approximating function

APP =  $F(A, X)$ 

1

RETURN

C Calculate the values of the gradients of the approximating function aF(A, X)

2 GRAD(1) =  $\frac{a}{\Delta A}$ 1

$$
GRAD(2) = \frac{\partial F(\hat{A}, X)}{\partial A_2}
$$

$$
GRAD(K) = \frac{\partial F(A, X)}{\partial A_k}
$$

RETURN

#### END

where INDIC may have the values 1 or 2 which indicate whether the approximating function or all the gradients should be calculated, respectively.

## 3. FUNCTION S

Function S is a subprogram of a single input variable X and defines a specified function

 $S = S(X)$ .

Add RETURN and END cards.

#### 4. FUNCTION W

Function W is also a subprogram of a single input variable X and defines a weighting function

$$
W = w(X).
$$

Add RETURN and END cards.

An example which shows how to set these subprograms is the same as Test 3 in the Chapter V. The listings which define this problem follow.

#### SUBROUTINE FAPP(X,N1,A,APP,GRAD,INDIC)

 $\begin{array}{c} C \\ C \\ C \end{array}$ 

 $\overline{C}$  $rac{1}{\zeta}$ 

 $\overline{C}$ 

 $\subset$  $\epsilon$ 

 $\epsilon$ 

 $\epsilon$ 

SURROUTINE WHICH CALCULATES APPROXIMATING FUNCTION AND ITS GRADIENTS WITH RESPECT TO VARIABLE PARAMETERS

DIMENSION A(1), GRAD(1) GO TO(100,200), INDIC  $100 \, \text{APP} = \text{A}(1) * X + \text{A}(2) * FXP(X)$ 

- RETURN  $200$  GRAD(1)=X
	- $GRAD(2) = FXP(X)$ RETURN **FND**

FUNCTION S (X)

FUNCTION SUBPROGRAM WHICH DEFINES SPECIFIED FUNCTION

 $5 = X * * 2$ RETURN END.

FUNCTION W(X)

FUNCTION SUBPROGRAM WHICH DEFINES WEIGHTING FUNCTION

 $W = 1$ . RETURN END -

6. Data Deck

Parameters to be supplied as data are defined below:

N The number of sample points forming the discrete point set.

XA, XB The left and the right end points of the interval of the independent parameter.

**NSUB** !READ The number of subintervals over [XA, XB].

Integer which denotes whether or not the

discrete set of points in [XA, XB] will be read.

If IREAD=O, the discrete point set will be arranged equidistantly over the interval;

If IREAD=l, the discrete point set will be read from data.

 $X(I)$ , I=1, N K

 $ASTRT(I), I=1, K$ **IGRDCH** 

MET

The discrete point set over the interval.

The number of the independent variable parameters ~·

Starting values for the K variable parameters. Gradients to be checked if  $I$ GRDCH=1, it should be set to 0 if gradients are not to be checked. Optimization method to be called:

> if MET=l, Fletcher method will be called; if MET=2, Fletcher-Powell method will be called.

Maximum number of permissible iterations.

MAX

Has already been defined in the main program as a length of the working array.

 $IPA(I), I=1, ITER$ Vector containing the values of p for different least pth objectives.

> Denotes how many times the optimization is repeated with different starting points and/or different optimization techniques.

I PRINT Intermediate output is printed out every !PRINT iteration; it should be set to 0 if no intermediate output is desired.

I DATA EST  $EPS(I)$ , I=1, K EPSl Input data is printed out if IDATA=l; it should be set to 0 if input data is not to be printed out. Minimum estimated value of the objective function. Small test quantities used by the Fletcher method. Small test quantity used by the Fletcher-Powell method.

DIF

ITER

!OPT

Small test quantity used by the subroutine FMCLP.

# Setting up the data deck

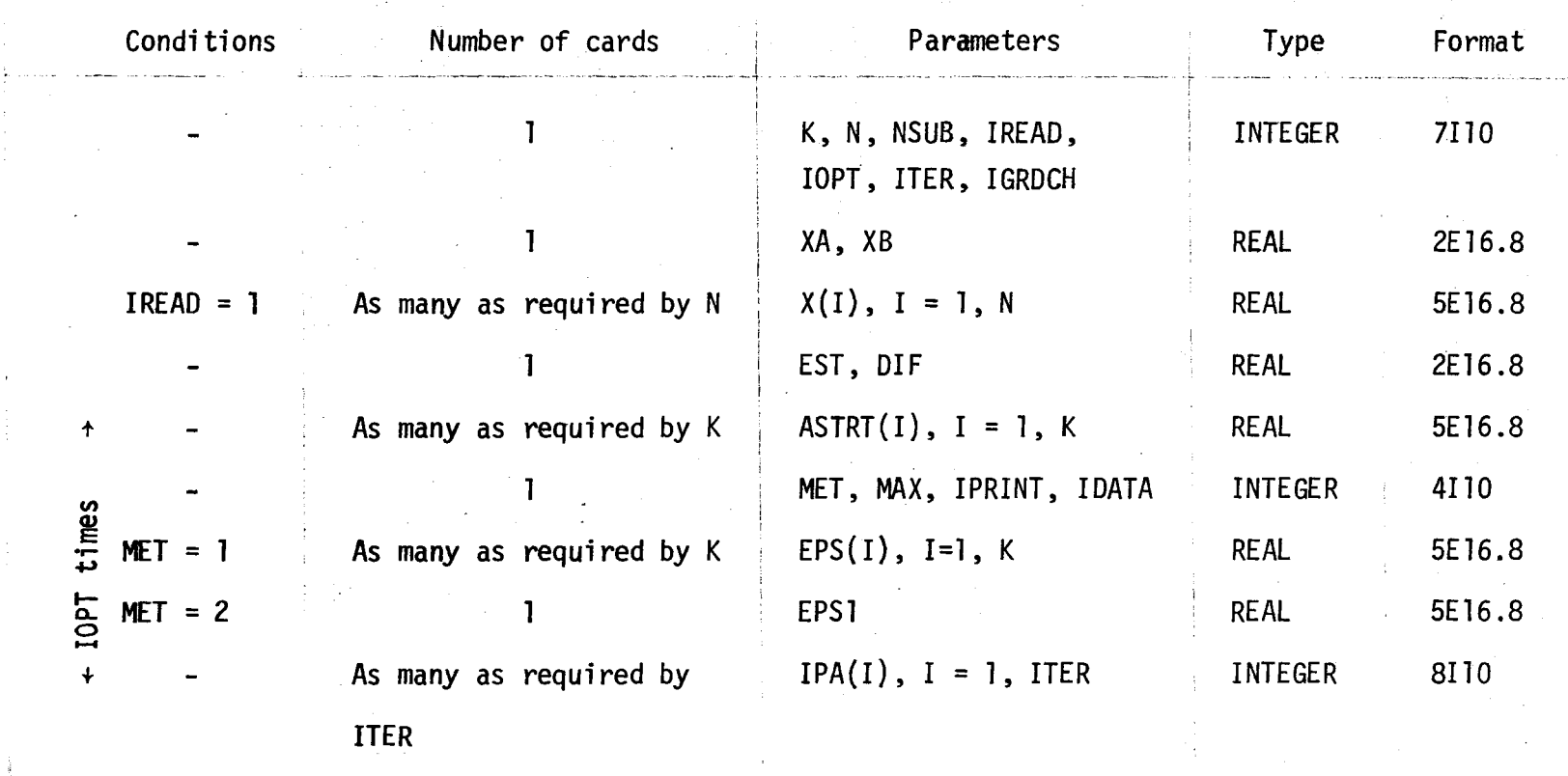
### Recommended values for some of the parameters

NSUB = 5  
MAX = 100  
EPS(I), I = 1, K, each 
$$
10^{-6}
$$
  
DIF =  $10^{-4}$ 

**EST** A lower bound of the minimum of the objective function may be obtained from physical reasons. If the true minimum is not known, choose EST to be small enough (negative values are allowed). For approximation problems 0 is convenient.

The following list illustrates how to set the data for the example for which listings have been shown. Both optimization methods, Fletcher-Powell and Fletcher, are called.

 $\overline{z}$ 

 $\overline{4}$ 

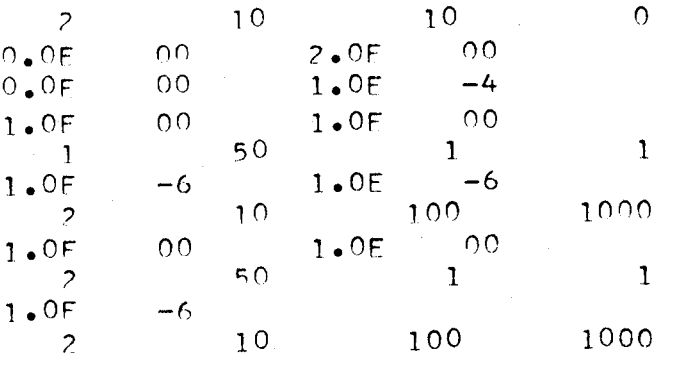

101.

 $\mathbf{1}$ 

#### WALKENDIY II

# Listing of the Package FMCLP

 $\ddot{\phantom{0}}$ 

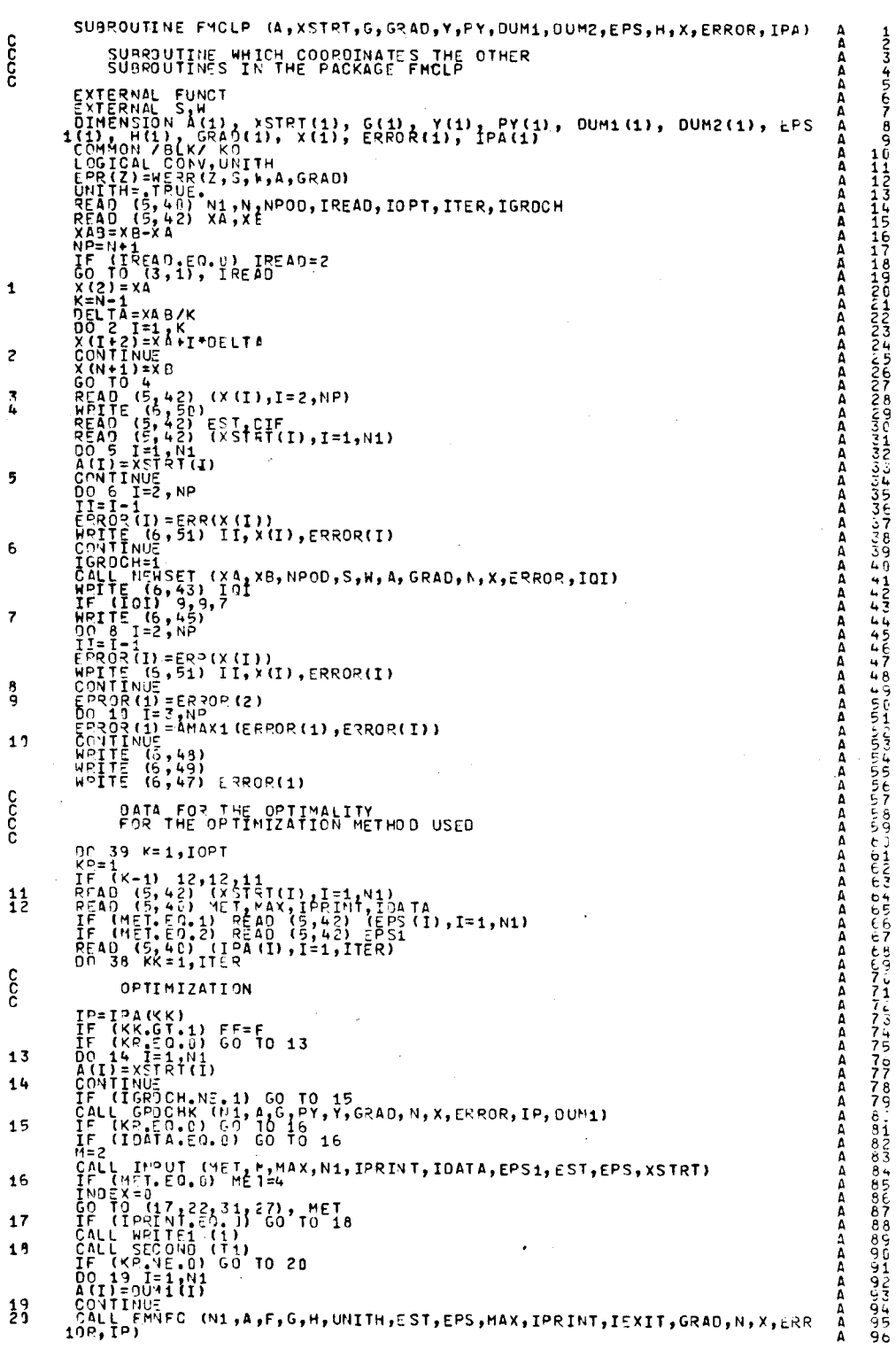

 $-102-$ 

 $21$  $22$ 23  $34$ 26 27 28  $\frac{29}{31}$ CONTINUE<br>
X R = 0<br>
MEITE (6, 44) IP<br>
IT IE (6, 44) IP<br>
IT IE (6, 44) IP<br>
IT IE (6, 54) II, X(I), ERROR(I)<br>
CONTINUE<br>
CALL TO 5 353, 35, 33<br>
CALL TO 5 353, 35, 33<br>
THE IE (5, 54) IT, X(I), ERROR(I)<br>
THE IE (5, 54) IT, X(I)  $32$ 33  $34$ <br> $35$ 36  $37$  $\frac{33}{39}$ **C44444444455678901** FORMAT (110,//25x,\*Execution Time In SecondS=\*,F10.5)<br>FORMAT (1H0,//25x,\*Execution Time In SecondS=\*,F10.5)<br>FORMAT (1H1,14x,\*NUMBER OF Q.I.=\*,I3)<br>FORMAT (1H1,13x,\*Pet of Time Pendent VARIABLE\*,15x,\*ERRORS\*/)<br>FORMAT (/13x,\* FUNCTION WERR (Z,S,W,B,GRAD) mmmmmmmmmmmmm **DOOO** FUNCTION SUBPROGRAM WHICH CALCULATES EXTERNAL S.W. FUNCTION

SUBROUTINE WHICH CALCULATES THE NEW SET OF THE INDEPENDENT<br>VAPIABLES WHICH INCLUDE ALL THE NEW SET OF THE INDEPENDENT<br>ERROR FUNCTION VAPINE RENOTED SAMPLES (1)<br>
FRAME RENOTION SAMPLES (1)<br>
FRAME RENOTION<br>
FRAME RENOTION<br>
THE SAME RENOTION<br>
THE SAME RENOTED SAMPLES (1)<br>
INTERNATION SAMPLES (1)<br>
INTERNATION SAMPLES (1)<br>
INTERNATION SAMPLES (1)<br>
INTERNATIO SONTING (2NAX-0ELTA)) 9,9,1;<br>
IF (XA-(ZMAX-0ELTA)) 9,9,1;<br>
CD T7 (1.3,1), IND<br>
CD T7 (2NAX-0ELTA)<br>
C2=EPSN(ZMAX-0ELTA)<br>
C2=EPSN(ZMAX-0ELTA)<br>
IF (RA) 12,13,12<br>
IF (RA) 12,13,12<br>
IMX=2MAX+(02-01)\*DELTA/RA<br>
ZMIN=2TEST1  $9, 9, 13$ IF (I-1) 14,14,17<br>IF (ZMAX-ZMIN) 15,29,29<br>GO TO (29,16), INO<br>X(1)=ZMAX<br>X(2)=ZMAX<br>CO TO 29 IF  $(X(I-1)-ZMAN, 18, 21, 21$ <br>
IF  $(Z^HAX, 2^HIN)$   $16, 21, 21$ <br>
GO TO  $(2.3, 20)$ , IND<br>  $X(I) = ZMA$ <br>  $X(KP=X(I+1)$ <br>  $X(KP=X(I+1)$ <br>  $X(I+1)=ZMIN$ <br>  $GO$  TO  $(25, 24)$ , IC<br>  $X(I) = XKP$ IF (I-NN) 29,26,29<br>IF (X(I)-X(I+1)) 29,29,29<br>IF (EPSY(X(I))-EFSN(X(I+1))) 28,29,29<br>II=II-1<br>CONTINUE<br>II=II-3<br>II=II-3

SUBROUTINE NEWSET (XA, XB, Nº00, S, H, B, GRAO, N, X, ERROR, IQI)

IF (II-2) 32,51,32

IF (II+2) 42,33,42<br>JJ=NN/2+1<br>IF (N-2) 39,39,34

popoo

 $\mathbf{1}$ 

 $\overline{c}$ 

 $\overline{\mathbf{3}}$ 4 5

67Ca911

 $12$ 

 $0, 3, 3, 4, 5, 1, 5, 6$ 

C<br>11890<br>222012

22022074<br>22222239

 $30$ <br> $0$ <br> $31$ <br> $32$ <br> $33$ 

 $\frac{1}{7}$ 

**14567** 

IF (EPSN(X(JJ-1))-EPSN(X(JJ+1))) 35,36,36<br>
JJ=JJ-1<br>
CO TO TO 37<br>
TF (EPSN(X(JJ-1))-EPSN(X(JJ+1))) 38,39,39<br>
JF (EPSN(X(JJ-1))-EPSN(X(JJ+1))) 38,39,39<br>
TF (JP=X(I-1)<br>
CONTINUE<br>
CONTINUE<br>
CONTINUE  $\frac{34}{35}$ examples of the state of the state of the state of the state of the state of the state of the state of the state of the state of the state of the state of the state of the state of the state of the state of the state of th 36<br>37<br>39<br>39 40 4044044  $I_F$  $(II-1)$  46,43,46<br>(EPSN (X (:INN)) - EPSN (X (2))) 50,44,44 00 45 I=2,NN<br>X(I) = X(I+1)<br>CONTINUE<br>IF (II+1) 51,47,50<br>IF (EPSN(X(I)) - EFSN(X(NN))) 50,50,48 45457<br>457<br>48 1<br>
T=NN+2+K<br>
X(I) = X(I-1)<br>
X(I) = X(I-1)<br>
CONTINUE<br>
CONTINUE<br>
RETURN<br>
END  $\frac{49}{50}$ SUBROUTINE FUNCT (N1, B, OBJ, G, GRAD, N, X, ERROR, IP) popopopopo de apopopopopopopopopopopopopopo SUBROUTINE WHICH SELECTS THE MAXINUM ERROP<br>AND COMPUTES THE OBJECTIVE FUNCTION AND ITS<br>GRADIENTS W.F.T. THE VARIABLE PIPAPETERS<br>IN THE LEAST P-TH SENSE  $\begin{array}{l} \begin{array}{l} \texttt{GRAJ} \vdots \\ \texttt{GRAJ} \vdots \\ \text$ SUBROUTINE GROCHK (N, X, G, PY, Y, GRAD, NP, XP, ERROR, IP, OUM1) mmmmmmm 1234567 SUBROUTINE WHICH CHECKS THE GRADIENTS DIMENSION X(1), C(1), PY(1), Y(1), GRAD(1), XP(1), ERROR(1), OUM1(

ananan

 $\mathbf{1}$ 

 $\overline{\mathbf{c}}$  $\ddot{\varepsilon}$ 

 $\frac{5}{6}$ 

 $\overline{\mathbf{z}}$  $\overline{a}$ 

cooo

CALL FUNCT (N, x, F, G, GºAD, NP, XP, ERPOR, IP)<br>
OCLI II: I, AX, F, G, GºAD, NP, XP, ERPOR, IP)<br>
CALL FUNCT (N, x, FNEW, PY, GRAD, NP, XP, ERPOR, IP)<br>
Y(I) = (FNET (N, x, FNEW, PY, GRAD, NP, XP, ERPOR, IP)<br>
OUM1(I) = Y(I)  $\mathbf{1}$  $\overline{c}$  $\mathbf 3$ 5  $\frac{6}{7}$ FORMAT (1H1)<br>
FORMAT (1H2)<br>
1H2) FORMAT (1H2)<br>
1H2) FORMAT (195X,\*CPAQIENIS CHECKING\*1612,23,4718(\*-\*),//,6X,\*GPAQIENIS<br>
1H2) FORMAT (193,\*x(\*,12),\*)=\*,EQLONING\*1612,<br>
FORMAT (193,\*x(\*,12),\*)=\*,EQLONING\*1612<br>
FORMAT (193,\* 8<br>9  $\frac{10}{12}$  $46-$ SUBROUTINE FMNFC (N,X,F,G,H,UNITH,FEST,EPS,MAXFN,IPRINT,IEXIT,GKAO  $\frac{1}{T}$ anadana a PURPOSE<br>TO FIND A LOCAL MINIMUM OF A FUNCTION OF SEVERAL VARIABLES<br>ASSUMING THAT ITS GRADIENTS CAN BE CALCULATED EXPLICITLY<br>BY THE METHOD OF FLETCHER 456789012345678901234567890 THE METHOD IS DESCRIBED IN THE FOLLOWING AFTICLE<br>R. FLETCHER, A NEW APPROACH TO VARIABLE METRIC ALGORITHMS,<br>COMP. JOURIAL, VOL.13, 1970, PP.317-322. JIMENSION X(1), G(1), H(1), EPS(1), GRAD(1), XP(1), ERROR(1)<br>COMMITAL CONV,UNITH<br>CALL SECOND (T3)<br>CALL SECOND (T3)<br>CALL FUNCT (N, X<sub>E</sub>F, G<sub>6</sub>GPAD, NP, XP, ERROR, IP)<br>IF (F, LT, FEST) GC T0 23<br>IFN = 1<br>IN = 1<br>IN = 1<br>IN = 1<br>I THE IS 12<br>
IN SERIES 1<br>
IN SERIES 1<br>
IN SERIES 1<br>
IS 1<br>
IS 1<br>
IS 1<br>
IS 1<br>
IS 1<br>
IS 1<br>
IS 1<br>
IS 1<br>
IS 1<br>
IS 1<br>
IS 1<br>
IS 1<br>
IS 1<br>
IS 1<br>
IS 1<br>
IS 1<br>
IS 1<br>
IS 1<br>
IS 1<br>
IS 1<br>
IS 1<br>
IS 1<br>
IS 1<br>
IS 1<br>
IS 1<br>
IS 1<br>
IS 1<br>
IS 1<br>
IS 33333333334444444444455  $\frac{1}{2}$ 5

 $\overline{a}$ 

 $\frac{3}{4}$ 

6

 $106.$ 

 $\frac{1}{2}$ 

 $\overline{z}$ 

 $\pmb{8}$ 

q

IF (IPRINT, EQ. 0) CO TO 7<br>CALL SECOND (TA, IPRINT, NE. 0) GO TO 7<br>CALL SECOND (TA)<br>TIME=TA = 7<br>TEXIT=2 (X, N, G, F, NFNS, IIN, TIME)<br>IEXIT=2 (X, N, G, F, NFNS, IIN, TIME)<br>IEXIT=2 (X, OE. 0) GC TO 24<br>IEXIT=2<br>J=1 (GDX, GE. TEXTLES NAMES AND STATES (PRODUCED TRANSPORT)<br>
IN STATES NAMES AND SOLUTION CONTROLLER (PRODUCED TRANSPORT)<br>
TEXTLES (PRODUCED TRANSPORT)<br>
CONTROLLER (PRODUCED TRANSPORT)<br>
CONTROLLER (PRODUCED TRANSPORT)<br>
TEXTLE (PRODUCED 10  $11$  $12$  $13$ CONTRACTES<br>
CONSILITION:<br>
CONSILITION CONSILERED AND CONSILERED<br>
SERVICE TO BOOK (T.S.) CO TO 15<br>
SERVICE TO BOOK (T.S.) SERVICE TO BOOK<br>
THE CONSILERED FOR THE CONSILERED CONSILERED CONSILERED FOR THE HIGH CONSILERED CONS  $14$  $15$  $16/1$ 15 19 20  $21$ 22  $23$ <br> $24$ 25 26  $27$ 

 $\mathbf{u}$ 55555555555 7777777777777777 ći<br>ti FFFFFFFFF הרחות הרחות הרחות המונה המונה המונה המונה המונה המונה המונה המונה המונה המונה המונה המונה המונה המונה המונה ה  $1045$ <br> $115$ <br> $107$  $\frac{1}{1}$ <br> $\frac{1}{1}$ <br> $\frac{1}{1}$ 

HPITE (6,33) IEXIT<br>CONTINUE<br>RETURN  $\frac{28}{29}$  $\frac{1}{\Gamma}$ 4455565555566144555555555555555661  $\frac{c}{30}$ TORMAT (/11HO, \*IEXIT=\*,12,\*CRITERION FOR CPTIMUM (CHANGE IN VECTOR<br>1X.LT.EPS) HAS EEEN SATISFIED \*)<br>1EMAN T (/11HO, \*IEXIT=\*,12,\*EITHER OF THE FOLLOWING THINGS HAS HAPE<br>1EMAN T (/11HO, \*IEXIT=\*,12,\*EITHER COLLOMALL \*/2X,\* 34  $32$ 33 SUBROUTINE FMFPC (FUNCT, N, X, F, G, EST, EPS, LIMIT, IER, H, IPRINT, GRAD, NP **12345678901223456789016789678901** 000000000000 PURPOSE<br>PURPOSE TIND A LOCAL MINIMUM OF A FUNCTION OF SEVERAL VARIABLES<br>ASSUMING THAT ITS GRADIENTS CAN BE CALCULATED EXPLICITLY<br>BY THE METHOD OF FLETCHER AND POWELL THE METHOD IS DESCRIBED IN THE FOLLOWING ARTICLE<br>B. FLETCHER AND M.J.O. POWELL, A RAFIDLY CONVERGENT<br>DESCENT METHOD FOR MINITIZATION, COMP. JOURNAL,<br>VOL.6, 1963, PP.163-163. COMMON / BLK/ KO  $\frac{c}{c}$ DIMENSIONED CLMMY VARIABLES<br>DIMENSION H(1), X(1), G(1), GRAD(1), XP(1), ERROR(1)  $\frac{c}{c}$ COMPUTE FUNCTION VALUE AND GRADIENT VECTOR FOR INITIAL ARGUMENT<br>CALL SECOND (T3)<br>CALL SECOND (T3)<br>CALL FUNCT (N, X, F, G, GRAD, NP, XP, ERROR, IP)<br>NUME=1 **KOUNT=9**<br>CALL SECOND (T4)<br>THE TE-TS<br>IF (TPRINT,EQ, 9) GO TO 1<br>CALL WRITE2 (X.N.G,F,NUMF,KOUNT,TIME) CONTINUE  $\frac{1}{C}$ CONTINUE<br>
IRESET ITERATION COUNTER AND GENERATE IDENTITY MATRIX<br>
IRESET ITERATION<br>
NEWS 1<br>
NEWS 1<br>
NEWS 1<br>
DO 5 J=1, N<br>
DO 5 J=1, N<br>
DO 5 J=1, N<br>
NUMBER 1, NJ<br>
DO 5 L=1, NJ<br>
NUMBER 1, NJ<br>
CONTINUE<br>
CONTINUE<br>
CONTINUE<br>
CONT こころこ らんしんしんしょしょうらちらちちちちちちもんもんもんもんわアアアアアアアアクセアロタッ まこで そうにてのらし してるい ちんてる ほんてる うんとうし うんてき  $\overline{c}$  $\overline{\mathbf{3}}$  $\overline{4}$ **POOP** START ITERATION LOOP<br>(KOUNT.EO.O) GO TO 7<br>(KK.NE.IPRINT) GO TO 7 IF START ITERATION LUUT<br>IF (KK.NE.1PRINT) GO TO 7<br>KK=0<br>CALL SECOND (T4)<br>TIME=TL\_T3<br>CALL SECOND (T4)<br>COLLINE<br>CONTINUE<br>CONTINUE (X,N,G,F,NUMF,KOUNT,TIME)<br>CONTINUE<br>CONTINUE<br>KK=KK+1<br>COUNT=KOUNT+1  $\overline{7}$  $\frac{c}{c}$ SAVE FUNCTION VALUE, ARGUMENT VECTOR AND GRADIENT VECTOR<br>DLOF=F<br>M=11 J=1,N<br>K=N+J<br>H(K)=G(J)  $K=K+N$ <br>H(K) = X(J)  $\frac{c}{c}$ **DETERMINE DIRECTION VECTOR H**<br> **K=J+**<sup>N3</sup><br>
T=J+<sup>N3</sup><br>
DT-16 L=1,N<br>
DT-16 (L+J+ M(X)<br>
IF (L-J) 8,9,9<br> *K*=K+1<br>
K=K+1  $\pmb{8}$  $\bullet$ 

CONTINUE<br>H(J)=T<br>CONTINUE  $10$  $\frac{1}{c}$ DY=ONECK WHETHER FUNCTION WILL DECREASE STEPPING ALONG H.<br>DY=O.<br>HPRM=0.  $GMRM = 0$  $\frac{c}{c}$ CALCJLATE DIRECTIONAL DERIVATIVE AND TESTVALUES FOR DIRECTION<br>DO 12 J= 1,N<br>GHRH=GNRM+ABS(H(J))<br>HNRM=GNRM+ABS(H(J))<br>HNRM=GNRM+ABS(H(J))<br>DY=DY+H(J)+G(J))<br>DY=DY+H(J)+G(J)  $\frac{1}{2}$ REPEAT SEARCH IN DIRECTION OF STEEPEST DESCENT IF DIRECTIONAL<br>DERIVATIVE APPEARS TO BE POSITIVE OR ZERO.<br>(DY) 13,57,57 IF cccccc3<br>1000014 REPEAT SEARCH IN OIRECTION OF STEEPEST DESCENT IF OIRECTION<br>VECTOR H IS SPALL COMPARED TO GRADIENT VECTOR G.<br>(HNRM/GNRM-EPS) 57,57,14 T P SEARCH MINIHUM ALONG DIRECTION H SEARCH ALONG F FOR POSITIVE DIRECTIONAL DEFIVATIVE<br>ALFA=2.\*(EST-F)/[Y<br>AMBDA=1.  $\frac{c}{c}$ USE ESTIMATE FOR STEPSIZE ONLY IF<br>1. OTHERWISE TAKE 1. AS STEPSIZE<br>IF (ALFA- 17,17,15<br>TF (ALFA-AMBOA) 16,17,17<br>ALFA-0. IT IS POSITIVE AND LESS THAN 1557<br>1157<br>10018 SAVE FUNCTION AND DERIVATIVE VALUES FOR OLD ARGUMENT<br>FX=FY<br>DX=DY Š STEP ARGUMENT ALONG H<br>DO 19 I=1,N<br>X(I)=X(I)+AM904\*F(I)<br>CONTINUE  $\frac{1}{c}$ <sup>9</sup> COMPUTE FUNCTION VALUE AND GRADICNI FOR NEW ARGUMENT<br>NUMF=NUMF+1<br>FY=F=NUMF+1<br>FY=F  $\frac{c}{c}$ COMPUTE DIRECTIONAL DERIVATIVE DY FOR NEW ARGUMENT. TERMINATE<br>DY=0,<br>DY=0, I=1,N<br>ONTINUE<br>ONTINUE<br>CONTINUE<br>IF (DY) 21,41,24 20 NONOOO TERMINATE SEARCH ALSO IF THE FUNCTION VALUE INDICATES THAT<br>A MINIMUM HAS BEEN PASSED<br>(FY-FX) 22,24,24 IF REPEAT SEARCH AND DOUBLE STEPSIZE FOR FURTHER SEARCHES<br>AMBDA-ALFA<br>ALFA=AM9DA-ALFA<br>END OF SEARCH LOOP cc TERMINATE IF THE CHANGE IN ARGUMENT GETS VERY LARGE<br>IF (HNR1\*AMBDA-1,E10) 18,18,23 LINEAR SEARCH TECHNIQUE INDICATES THAT NO MINIMUM EXISTS<br>JER=2<br>GO TO 62 c<br>23 ນນາດຕິດຕິ<br>ຄົ້ນ‡ INTERPOLATE CLBICALLY IN THE INTERVAL DEFINED<br>ABOVE AND COMFUTE THE ARGUMENT X FOR WHICH THE<br>POLYNOMIAL IS MINIMIZED EY THE SEARCH<br>E INTERPOLATION POLYROMIAL IS MINIMIZED<br>
T= (AMMDA) 26, 41, 25<br>
Z= 3 + (FX-FY)/AMBCAPDX+DY<br>
DALFA=AMAXIAAOS (Z), ABS(DX), ABS(DY))<br>
DALFA=2/ALFADS (Z), ABS(DX), ABS(DY))<br>
DALFA=2/ALFADS (Z), ABS(DX), ABS(DY))<br>
TF (DALFA) 57, 27, 27<br>
H=ALF  $77$ 29  $\frac{29}{30}$ 

 $778$ <br> $79$ ი თარი ბიდები სახვად სახვად სახვად სახვად სახვად სახვად სახვად სახვად სახვად სახვად სახვად სახვად სახვად სახვად<br>თარგი ბიდები სახვად სახვად სახვად სახვად სახვად სახვად სახვად სახვად სახვად სახვად სახვად სახვად სახვად სახვა e se de la construcción de la construcción de la construcción de la construcción de la construcción de la construcción de la construcción de la construcción de la construcción de la construcción de la construcción de la c 11667895172

adococo<br>Cocococo CONTINUE TERMINATE, IF THE VALUE OF THE ACTUAL FUNCTION AT X IS LESS<br>THAN THE FUNCTION VALUES AT THE INTERVAL ENDS, OTHEPWISE REQUCE<br>THE INTERVAL EY CHOOSING ONE END-POINT LOUAL TO X AND PEPEAT<br>THE INTERPOLATION WHICH END-PO NT IS VALUE OF THE FUNCTION AND ITS GRADIEN<br>
NUME=NUME+1<br>
NUME=NUME+1<br>
TE (F-FX) 32,32,56,6RAD, NP, XP,ERROR, IP)<br>
IF (F-FX) 32,32,35,6,6RAD, NP, XP,ERROR, IP)<br>
JE (F-FX) 41,41,33<br>
DOL 54 -1=1,N<br>
DOL 54 -1=1,N<br>
DOL 54 -1=1,N<br>
C  $\frac{32}{3}$ 34  $35$ <br> $36$ <br> $37$  $38$ <br> $39$  $\begin{array}{c} 2 \overline{1} \overline{1} \$ TERMINATE, IF FUNCTION HAS NOT DECREASED DURING LAST ITERATION COMPUTE DIFFERENCE VECTORS OF ARGUMENT AND GRADIENT FROM<br>
THO CONSECUTIVE ITERATIONS<br>
NEWST J= 1, N<br>
K=N+K<br>
K=N+K<br>
K=N+K<br>
CONTINUE<br>
CONTINUE cooce<br>C TEST LENGTH OF APGUMENT DIFFERENCE VECTOR AND DIRECTION VECTOR<br>IF AT LEAST N ITERATIONS HAVE BEEN EXECUTED. TERMINATE, IF<br>BOTH ARE LESS THAN EPS IER BOTH ARE LESS THAN<br>
IER BOTH ARE LESS THAN<br>
IF (KOUNT-N) 47,44,44<br>
TE (KOUNT-N) 47,44,44<br>
TE (KOUNT-N) 47,44,44<br>
TE (KY)<br>
HEH(KY)<br>
TET + A 95(H(K))<br>
TET + A 95(H(K))<br>
CONTINUE<br>
TE (HYRI-EPS) 46,49,47<br>
IF (HYRI-EPS) 46,  $6<sub>h</sub>$ 45 IF (KOON)-LIMID 48,55,55<br>
PREPARE UPDATING OF MATRIX H<br>
DO 52 J=1,N<br>
W=3 1<br>
H=7 s<br>
H=7 s<br>
KL=N+L<br>
K=8 ++1<br>
H=4 (L-J) 49,50,50<br>
CONTINE<br>
CONTING<br>
CONTING<br>
K=K+1<br>
K=K+1<br>
K=R+J<br>
K=R+J<br>
K=R+J<br>
CONTING<br>
CONTING<br>
CONTING<br>
CONTIN 49  $\frac{50}{51}$ ENTITUE<br>ALFA=ALFA+W\*H(K)<br>P(J)=W<br>CONTINUE  $\frac{5}{6}$ 2 REPEAT SEARCH IN DIPECTION OF STEEPEST DESCENT IF RESULTS<br>ARE NOT SATISFACTORY<br>IF (Z\*ALFA) 53,2,53  $\frac{c}{5}$  $\begin{array}{lll}\n & \text{UPDATE} & \text{MATERY} & \text{H} \\
 & \text{MD of } \frac{1}{2} & \text{L 1} & \text{N} \\
 & \text{DD of } \frac{1}{2} & \text{L 1} & \text{N} \\
 & \text{M 1} & \text{M 2} & \text{L 3} & \text{N} \\
 & \text{M 2} & \text{M 3} & \text{L 4} & \text{N} \\
 & \text{M 4} & \text{M 5} & \text{M 6} & \text{M 7} \\
 & \text{M 6} & \text{M 7} & \text{M 8} & \text{M 8} & \text{M$ 54 OF ITERATION LOOP  $\frac{c}{c}$ EÑD

 $\cdot$ 

ה את האחרונות האורחות המשלמות המשלמות האחרונות המשלמות המשלמות המסוימים המשלמות המשלמות המשלמות המשלמות המשלמות<br>האחרונות המשלמות המשלמות המשלמות המשלמות המשלמות המשלמות המשלמות המשלמות המשלמות המשלמות המשלמות המשלמות המשל

NO CONVERGENCE AFTER LIMIT ITERATIONS<br>IF (KK.NE.IPRINT) GO TO 56<br>CALL HRITE2 (X,N,G,F,NUMF,KOUNT)<br>CONTINUE<br>GO TO 62 ෨෧෬෧෧෧෨෨෨෨෨෨෨෨෧෨෨෨෨෧෨෨෧෨෨෧෨෨෨෨෨෧  $\frac{c}{55}$ **ZUNGUNUNINENSUNDEN ADERES UNDER ANGERISTER SERIES SERIES AUSTRALISATION AND SERIES ANGERIS SERIES SERIES SERIES SERIES SERIES SERIES SERIES SERIES SERIES SERIES SERIES SERIES SERIES SERIES SERIES SERIES SERIES SERIES SERI** 56  $rac{c}{5}$ RESTORE OLD VALUES OF FUNCTION AND ARGUMENTS<br>
RESTORE OLD VALUES OF FUNCTION AND ARGUMENTS<br>
X(J)=H(K)<br>
X(J)=H(K)<br>
CONTINUE<br>
CONE =NUMF+1<br>
FUMF+1<br>
NUMF =NUMF+1 58 cc REPEAT SEARCH IN DIPECTION OF STEEPEST DESCENT IF DERIVATIVE<br>FAILS TO BE SLFFICIENTLY SMALL<br>(GNRM-EPS) 61,61,59 İF IF (GNRM-EPS) 61,61,59<br>
TEST FOR REPEATED FAILURE OF ITERATION<br>
TEST FOR REPEATED FAILURE OF ITERATION<br>
TERET-12<br>
COTTO (63,64,62,5) RETURN<br>
TERET-12<br>
TERET-12<br>
TERET (IPRINT,60,3) RETURN<br>
COTTO (63,64,69) LER<br>
COTTO (67,6 င်<br>၁၁<br>၁၁  $^{61}_{62}$ 63  $64$ 65 660599 FORMAT (1HO,\*IER=\*,IZ,\* EPPOR IN GRADIENTS CALCULATIONS\*)<br>FORMAT (1HO,\*IER=\*,IZ,\* CRITERION FCR OPTIMUM HAS BEEN SATISFILU\*)<br>FORMAT (1HO,\*IER=\*,IZ,\* MAXIMUM NUMBER OF ALLOWALLE ITERATIONS HAS<br>1 BEEN EXCECCEO\*)<br>1 BEEN EXCEC  $71$ 

**HSBZ0DL** //// END OF LIST ////

# APPENDIX III

# Listings of the common subroutines for FMCLP and FMLPO packages

Add the subroutines INPUT, FINAL, WRITEl and WRITE2 to both packages, FMCLP and FMLPO. They are similar to ones presented in the package for function minimization [36] programmed by V. K. Jha.

Listings of the subroutines INPUT, FINAL, WRITE1 and WRITE2 follow.

SUBROUTINE INPUT (MET, M, MAX, N, IPRINT, IDATA, EPS1, EST, EPS, XSTRT)

IfII the distinct of the state of the state of the state of the state of the state of the state of the state of the state of the state of the state of the state of the state of the state of the state of the state of the state o FOR THE Co.13<br>
The Control of the Control of the Control of the Control of the Control of the Control of the Control of the Control of the Control of the Control of the Control of the Control of the Control of the Control FORMAT (1H1,\*INPLT DATA\*,/,1X,10(\*-\*),//,1X,\*FOLLOWING METHODS HAV<br>FORMAT (1H0,\*N=W)<br>FORMAT (1H0,\*FLETCHER METHOD\*)<br>FORMAT (1H0,\*FLETCHER-POWELL METIOD\*)<br>FORMAT (1H0,/1X,\*NUMBER OF INDEPENDENT VARIABLES\*,36(\*,\*),\*N=\*,15, IZINIAL LANGER AND COLLECTED ALLOWABLE ITERATIONS\*, 27(\*.\*),\*MAX= ICONAIT (1HO,\*\*1AYIMUM NUMBER OF ALLOWABLE ITERATIONS\*,27(\*.\*),\*MAXITER (1HO,\*1AYIMIENTIIS ANTAIT TO BE PRINTED EVERY IPRINT ITERATIONS 170 02 SAME FOR ALL THE METHODS IF M=1<br>
1FORMAT (1HO,\*5TAFTING ANTAIT TO BE SAME FOR  $10$  $11$  $12$  $\frac{13}{14}$  $\frac{15}{16}$  $17$  $13$ SUBROUTINE FINAL (X,F,N) 123456789611234567890123345 りつりょう りりょう りょうしょう PRINTS THE RESULTS<br>FOR THE OPTIFIZATION PROCESS DIMENSION X(1)<br>COMMON /BLK/ KO<br>RPITE (6,3)<br>MPITE (6,3)<br>MPITE (6,4)<br>MPITE (6,4)<br>MPITE (6,5)<br>CONTINUS<br>CONTINUS<br>RPITE (6,6)<br>MPITE (6,6)<br>MPITE (6,6)<br>RETURN (1,x(I),I=1,N) הררר SUBROUTINE WRITE1 (N)  $\overline{\mathbf{x}}$   $\overline{\mathbf{x}}$   $\overline{\mathbf{x}}$ まるこ PRINTS THE INTERMEDIATE RESULTS

cccc

 $\mathbf{1}$  $\frac{2}{3}$ 

 $\ddot{4}$  $\frac{c}{5}$ 

 $\frac{6}{8}$ 

 $\overline{9}$ 

aaaa

 $\frac{1}{2}$ 

 $\frac{C}{3}$ 

 $\overline{\mathbf{5}}$ 

 $\frac{6}{7}$ 

coo

PRINTS THE INPUT DATA<br>FOR THE OPTIMIZATION PROCESS

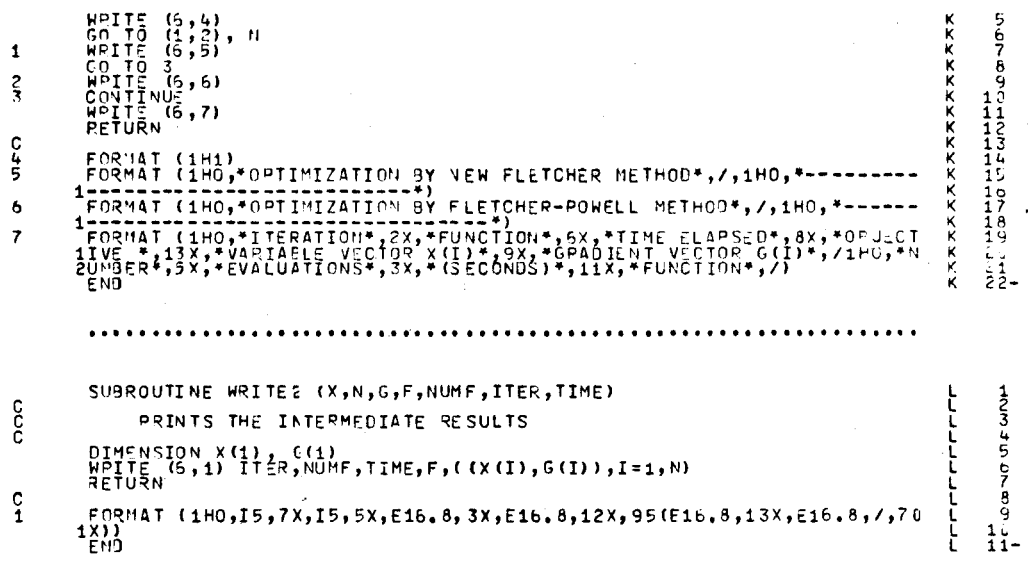

HSBZ05D //// END OF LIST ////

#### APPENDIX IV

The Chebyshev polynomials

The Chebyshev polynomial of nth order,  $T_n$ , is defined

 $T_n(t) = \cos(n \arccos t), -1 \leq t \leq 1$ 

 $T_n$  has n zeros

$$
t_k = \cos (2k-1) \frac{\pi}{2n}
$$
,  
= 1-2 sin<sup>2</sup>(k-0.5)  $\frac{\pi}{2n}$ , k=1,2,...,n,

and n+1 extrema

$$
t_k = \cos \frac{k\pi}{n}
$$
  
= 1-2 sin<sup>2</sup>  $\frac{k\pi}{2n}$ ,  $k=0,1,...,n$ 

over the interval [-1,1].

 $T_n$  may be transformed on any closed interval [a,b] by introducing the change in variable

$$
x = \frac{b-a}{2} t + \frac{b+a}{2}
$$

where  $x \in [a, b]$ .

The zeros of  $T_n$  in the transformed interval are in  $x_k = a + (b-a)sin^2(k-0.5) \frac{\pi}{2n}$ ,  $k=1,2,...,n$ ,

and extrema in

$$
x_k = a + (b-a)sin^2 \frac{k\pi}{2n}
$$
,  $k=0,1,...,n$ .

The initial approximation for the Test 1 and Test 2 given in the Chapter V is obtained by rational interpolation where the zeros of the (k+1)st Chebyshev polynomial are used as supporting points. As a first trial for the points of the independent parameter the extrema of  $T_{n+1}$  were taken. The listing of a FORTRAN program which calculates the initial approximation and the starting point set is presented below.

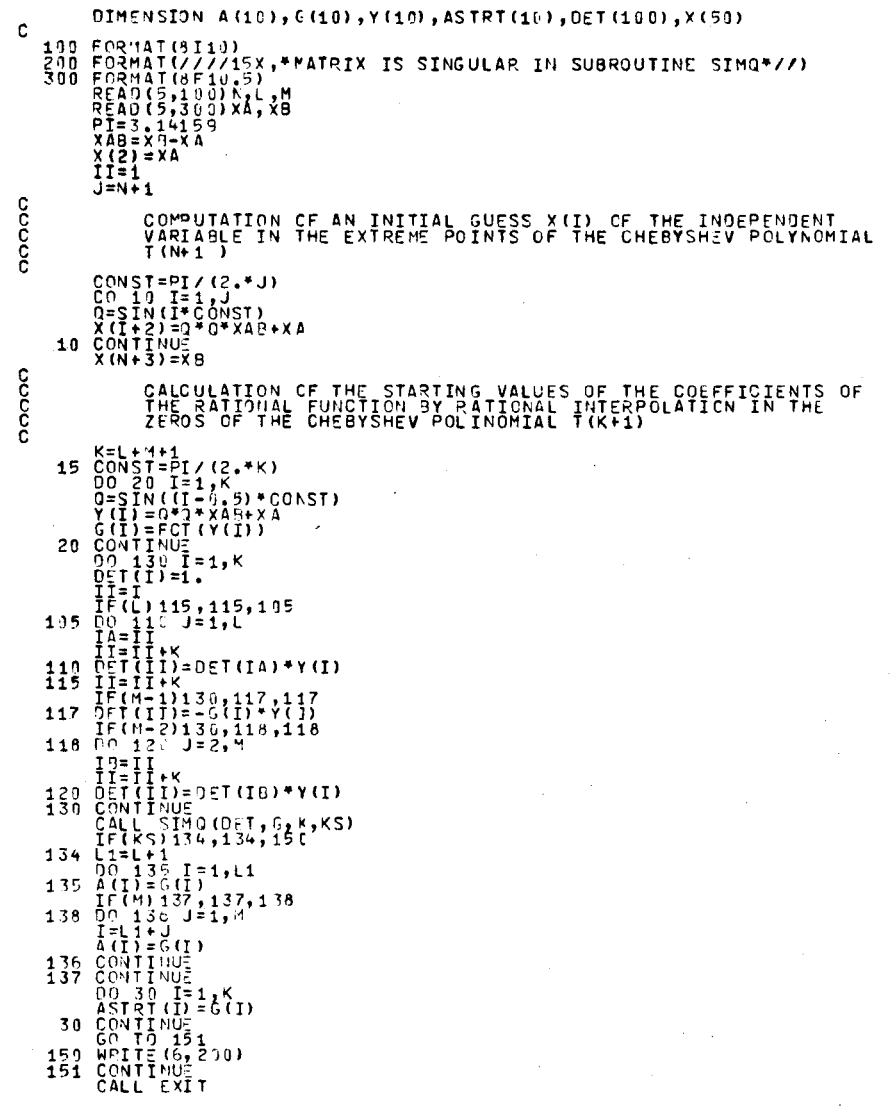

#### APPENDIX V

Usage of FMLPO ( Function Minimization for Least pth Objectives )

Purpose To minimize the objective function of k variables a de- $"$ fined as the generalized discrete least pth objective (6.13), using gradient methods.

How to use Set the input deck as follows:

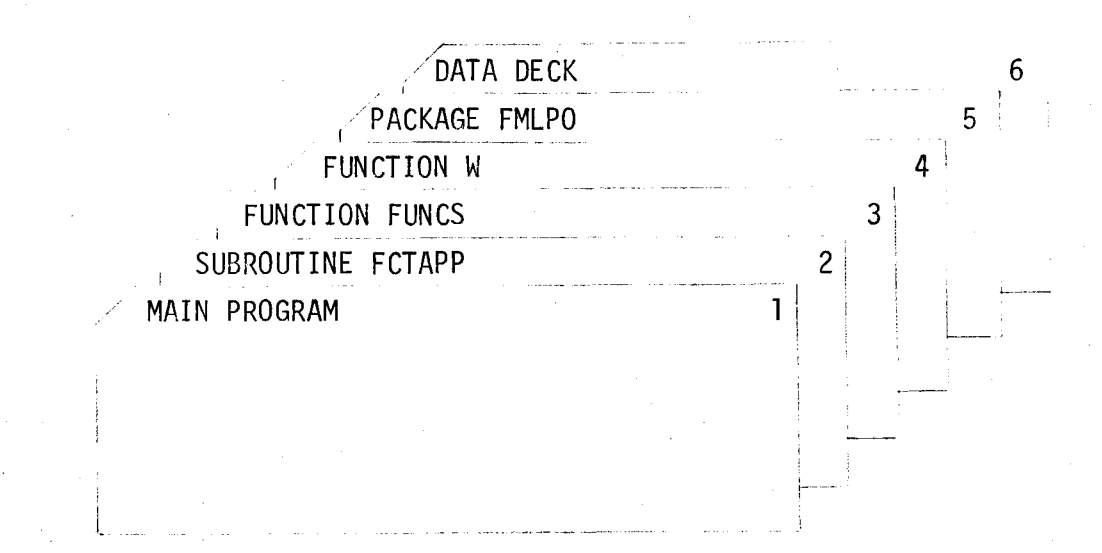

#### 1. Main program

Write the main program as indicated below:

(i) Dimension the following arrays  $A(K)$ , ASTRT(K), G(K), Y(K), PY(K), DUM1(K), DUM2(K), GRAD(K),  $EPS(K)$ ,  $H(M)$ ,  $XX(3, NINT)$ ,  $NUMB(N)$ ,  $INUMB(N)$ ,  $X(N)$ ,  $X1(N)$ , ERROR(N), EHELP(N), AP(N), IPA(ITER)

-117-

where

K is the number of variable parameters,

 $M = K \cdot (K+7)/2$ ,

NINT is the number of intervals,

N is the total discrete point set of independent parameter , from all intervals, and

ITER is the maximum number of allowable usage of the optimization method.

- (ii) Call the subroutine FMLPO as follows: CALL FMLPO (A, ASTRT, G, Y, PY, DUMl, DUM2, EPS, H, GRAD, NUMB, XX, X, Xl, ERROR, EHELP, AP, !NUMB, IPA)
- (iii) Add STOP and END cards.

#### 2. Subroutine FCTAPP

Subroutine which defines the approximating function in each interval and calculates its gradients with respect to variable vector  $\mathfrak{g}$  .

Write subroutine FCTAPP as follows:

(i) SUBROUTINE FCTAPP (X, K, A, APP, GRAD, liNT, INDIC) DIMENSION A(l), GRAD(l).

where X, K, A, liNT and INDIC are input, and APP and GRAD are output variables.

INDIC may have a value 1 or 2 and indicates whether the approximating function in the IINT interval APP=F( $A, x$ ), or all its gradients  $\frac{\partial F(A, X)}{\partial A(T)}$ , I=1,K should be calculated, respectively. (ii) Write the approximating function APP and all its gradients  $GRAD(I)$ , I = 1, K for each interval IINT = 1, NINT. (iii) Add RETURN and END cards.

## 3. Function FUNCS

Function subprogram FUNCS defines upper and lower specified function  $S_{ij}(x)$  and  $S_{\varrho}(x)$ , respectively, in various intervals. FUNCTION FUNCS (X, IINT) GO TO (1,2, ... ,NINT), liNT 1 FUNCS =  $S_{U/\ell}$  (x) RETURN 2 NINT FUNCS =  $S_{U/\ell}$  (x) RETURN END where  $IINT = 1$ , NINT is a current interval. Note If the upper and lower specified functions are defined

for the same set of the independent variable x, consider the common interval (or subinterval) twice.

#### 4. Function W

Function subprogram W defines an upper and lower positive weighting function  $W_{u}(x)$  and  $W_{g}(x)$ , respectively, in various intervals. Write subprogram W as follows:

FUNCTION W(X,IINT) GO TO (1,2, ... ,NINT), liNT 1  $W = w_{u/\ell}(x)$ RETURN

NINT  $W = w_{U/\ell}(x)$ 

2

RETURN

END

where  $IINT = 1, 2, ..., NINT$  is an interval under consideration.

An example which shows how to write these subroutines is the same as in Test 2 in Chapter VI, but with constraints on parameter  $a_2$ such that

# $0 \leq a_2 \leq 1$ .

The listings which the user has to write follow.

```
DIMENSION A(1), GRAD(1)
GO TO(100,200), INDIC
```
- 100 GC TO (1,1,2,2), IINT  $1$  APP=A(3)/A(2)\*FXP(-A(1)\*X)\*SIN(A(2)\*X) RETURN  $2$  APP=A(2)
	- RETURN
- 200 GO TO (3,3,4,4), IINT
	- 3 HP1=1./A(2)\*FXP(-A(1)\*X)  $HP2=HP1*SIM(A(2)*X)$  $HP3=HP1*COS(A(2)*X)$  $GRAD(1)=-APP*X$  $GRAD(2)=-1.7A(2)*APP+A(3)*X*HP3$  $GRAD(3) = HP2$ **RFTURN** 
		- 4  $G$ RAD(1)=0.  $GRAD(2)=1$ .  $GRAD(3)=0.$ PETURN  $FND$

```
FUNCTION FUNCS(X, IINT)
```
UPPER AND LOWER

 $\epsilon$  $\overline{C}$  $\mathsf{C}$  $\epsilon$ 

 $\subset$ 

 $\epsilon$  $\mathcal{C}$ 

 $\mathsf{C}$ 

 $\mathsf{C}$ 

 $\epsilon$ 

```
SPECIFIED FUNCTION
GO TO(1, 1, 2, 3), IINT
```
FUNCTION SUBPROGRAM WHICH DEFINES

```
1 FUNCS=3./20.*FXP(-X)+1./52.*FXP(-5.*X)-FXP(-2.*X)/65.*(3.*SIN
*(2, *X) + 11 * COS(2, *X))RETURN
2 FUNCS=1.0
  RETURN
3 FUNCS=0.0
  RETURN
  FND
```
### FUNCTION W(X, IINT)

 $\bar{C}$  $rac{c}{c}$  $\epsilon$ 

FUNCTION SUBPROGRAM WHICH DEFINES UPPER AND LOWER WEIGHTING FUNCTION

GO TO (1,1,1,1), IINT  $1 \quad W = 1$ RFTURN END

6. Data deck

K

Parameters to be supplied as data are defined below:

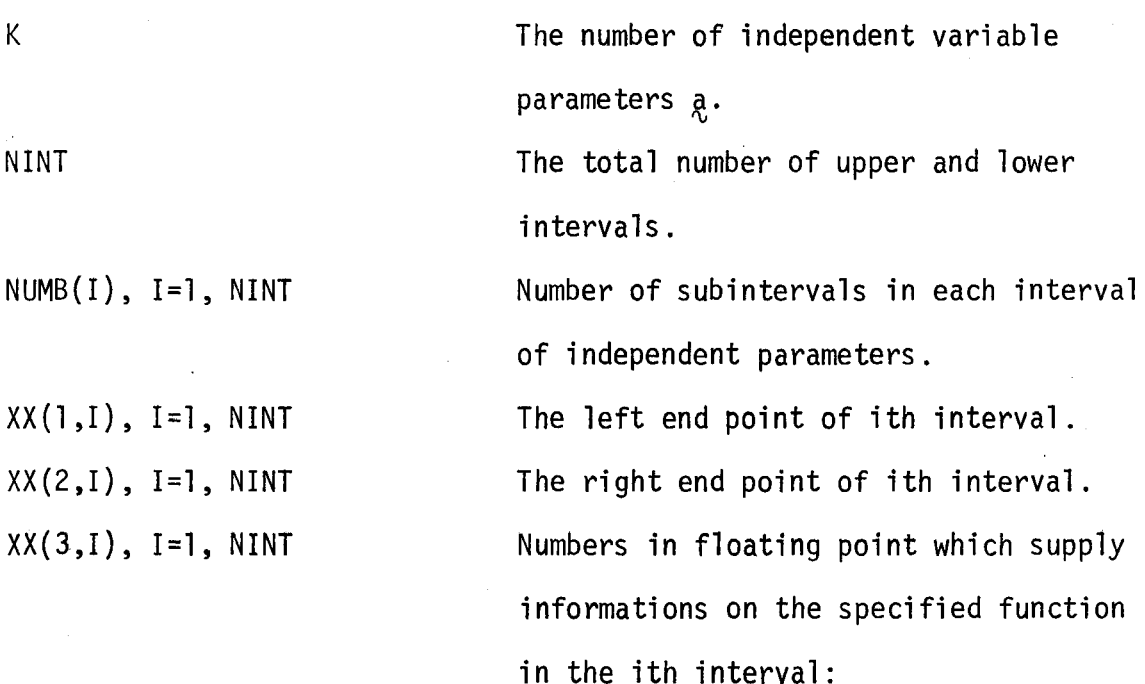

set  $XX(3,I)=1$ . for the upper specification and set  $XX(3,I)=-1$ . for the lower s peci fi cation.

Integer which denotes whether or not the discrete set of points in each interval will be read.

If IREAD=O the discrete set of points will be set equidistantly in each interval with NUMB(!) subintervals in the ith interval. If IREAD=l the discrete point set will be read.

$$
X(I), I=1, \sum_{I=1}^{NINT} (NUMB(I)+1)
$$

KSI

 $ASTRT(I), I=1, K$ 

IGRDCH

MET

MAX

ITER

 $IPA(1), I=1, ITER$ 

!OPT

!PRINT

Discrete point set of the independent parameter.

The artificial margin  $\varepsilon$ .

Starting values for a vector containing the K variable parameters.

Gradients to be checked if IGRDCH=l; it should be set to 0 if gradients are not to be checked.

Optimization method to be called:

if MET=l Fletcher method will be called;

if MET=2 Fletcher-Powell method will be called.

Maximum number of permissible iterations. Has already been defined in the main program as a length of the working array. Vector containing the values of p for different least pth objective. Denotes how many times the optimization is repeated with different starting points and/or different optimization techniques .

Intermediate output is printed out every !PRINT iterations; it should be set to 0 if no intermediate output is desired.

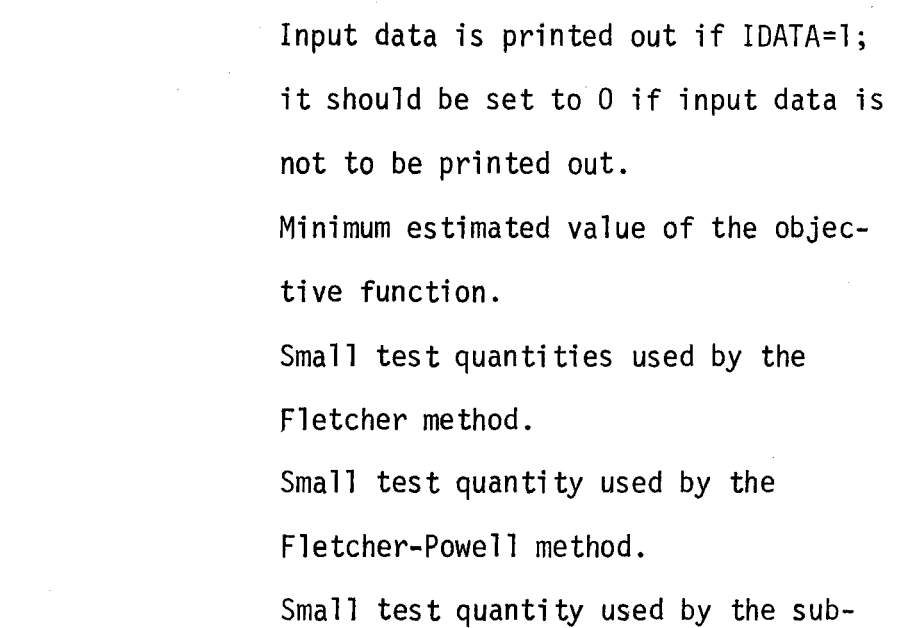

routine FMLPO.

DIF

EPSl

I DATA

EST

EPS(I), 1=1, K

# Setting up the data deck

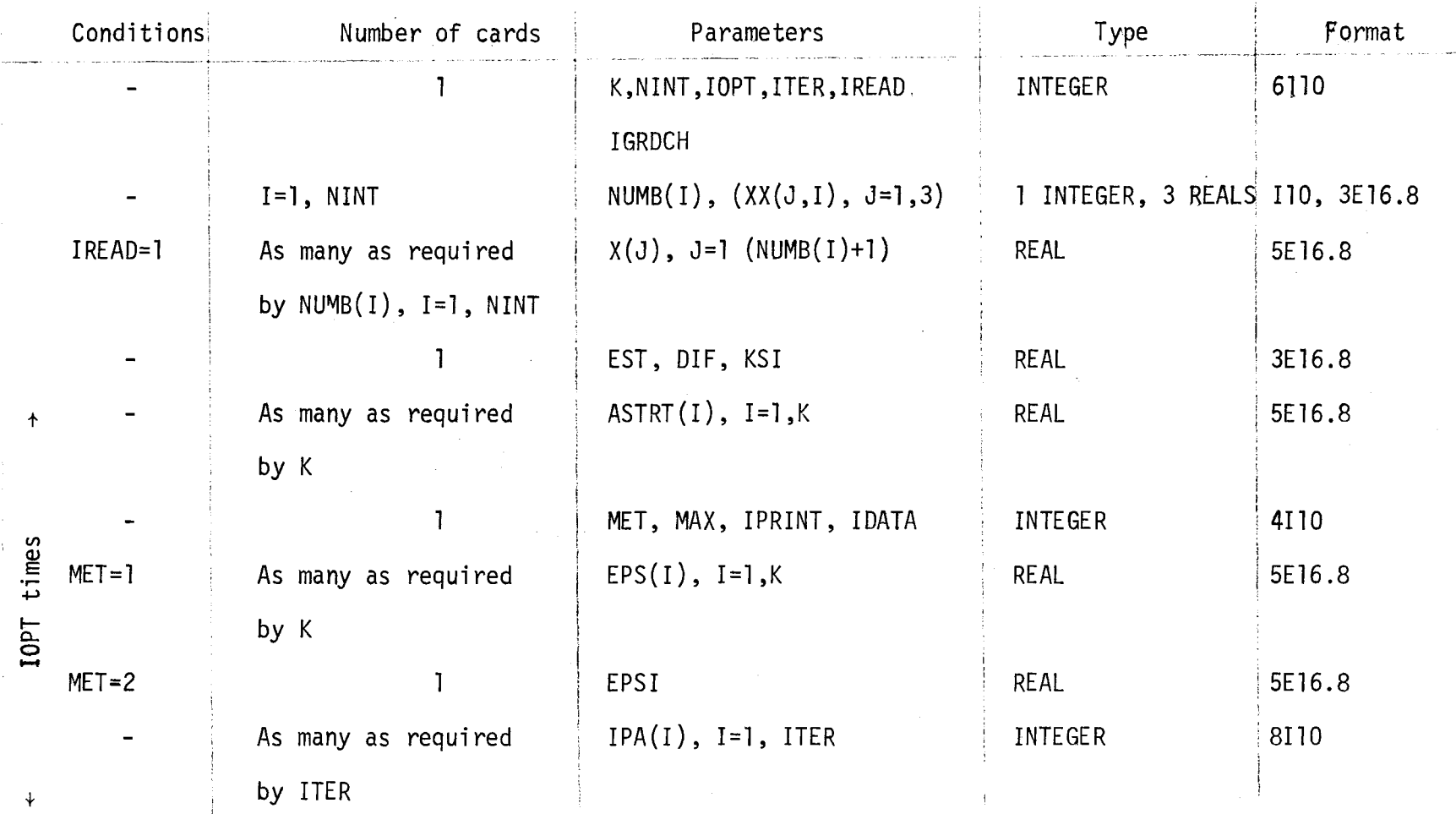

## Recommended values for some of the parameters

MAX = 100;  
EPS(I), I=1,K, each 
$$
10^{-6}
$$
,  
DIFF =  $10^{-4}$ 

**EST** A lower bound of the minimum value of the objective function may be obtained from physical reasons. If the true minimum is not known, for the case when the specification is violated EST=0 is convenient, and when the specification is satisfied choose EST sufficiently negative.

For the example for which listings were shown the data deck is presented below. The Fletcher-Powell optimization method is called.

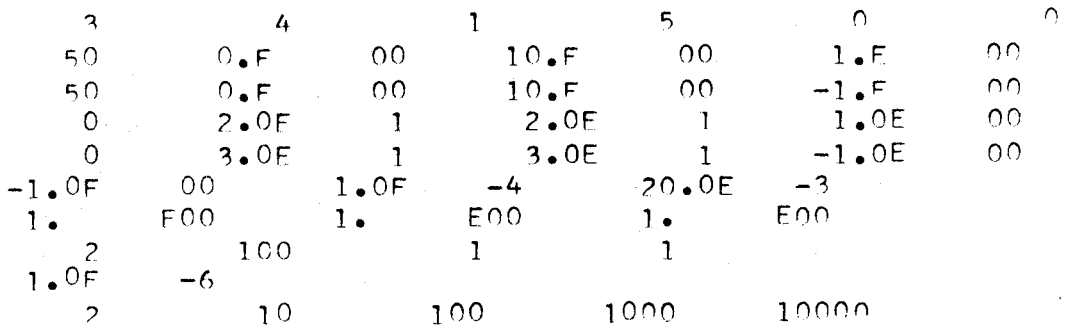

 $\overline{\phantom{a}}$ 

# APPENDIX VI

# Listing of the Package FMLPO

 $\overline{1}$ 

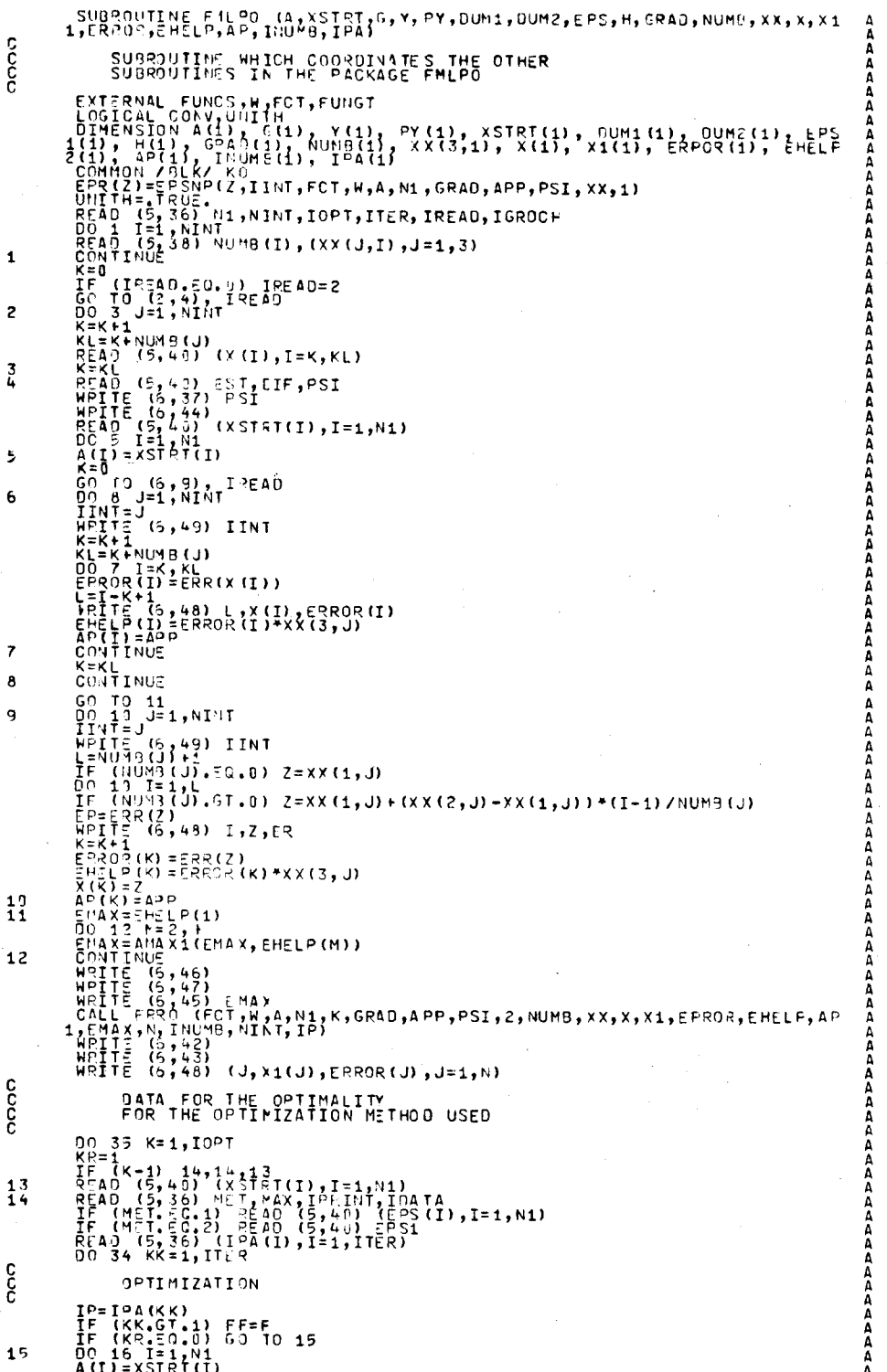

 $-128-$ 

 $129.$ 

![](_page_136_Picture_39.jpeg)

 $\sim 10^{-10}$  m  $^{-1}$ 

 $\sim 10^7$ 

 $\sim$   $\sim$ 

 $\mathcal{L}_{\mathcal{A}}$ 

 $\bar{\beta}$ 

 $\cdot$ 

 $\bar{z}$ 

 $\sim$ 

 $\ddotsc$ 

FUNCTION FCT (2, FUNCS, W, IINT, PSI, XX) 50000000000000 123456789011poppo FUNCTION SUBFROGRAM WHICH DEFINES<br>MODIFIED UPPER AND LOWER<br>SPECIFIED FUNCTION EXTERNAL FUNCS,W<br>DIMENSION XX(3,1)<br>RCT=FUNCS(2,11NT)+PSI\*XX(3,1INT)/W(2,1INT)<br>RCTURN<br>END . . . . . . . . . *. . . .* . . . FUNCTION EPSNP (2, IINT;FCT, W, A, N1, GRAD, APP, PSI, XX, IPOINT) noonononononono 12345678901234557 coop FUNCTION SUBPROGRAM WHICH CALCULATES EXTERNAL FUNCS, W, FCT<br>
DEXTERNAL FUNCS, W, FCT<br>
THENSITON A(1), XX(3, 1)<br>
THENSITON A(1), 2, 4, 3<br>
CONTINUE<br>
CONTINUE<br>
THE (PSI) 3, 4, 3<br>
CONTINUE<br>
CONTINUE<br>
RETURN<br>
RETURN<br>
RETURN<br>
CONTINUE<br>
RETURN<br>
CONTINUE<br>
CONTINUE<br>
C  $\mathbf{1}$  $\overline{c}$  $\overline{\mathbf{3}}$  $\overline{4}$ . . . . . . . . SUBROUTINE ERRO (FCT, W, A, N1, K, GRAD, APP, PSI, INDIC, NUMB, XX, X, X1, ERRO (R, EMAX, N, INUMB, NINT, IP) popooo  $\mathbf{1}$  $\frac{1}{3}$ cccc SUBROUTINE WHICH SELECTS THE WEIGHTED<br>ERROR FUNCTION OF INTEREST FOR<br>THE OBJECTIVE FUNCTION  $\frac{1}{5}$  $\begin{array}{l} \bar{z}^{23}_{334} = \bar{z}^{12}_{34} + \bar{z}^{10}_{34} + \bar{z}^{10}_{34} + \bar{z}^{10}_{34} + \bar{z}^{10}_{34} + \bar{z}^{10}_{34} + \bar{z}^{10}_{34} + \bar{z}^{10}_{34} + \bar{z}^{10}_{34} + \bar{z}^{10}_{34} + \bar{z}^{10}_{34} + \bar{z}^{10}_{34} + \bar{z}^{10}_{34} + \bar{z}^{10}_{34} + \bar{z}^{10}_{34} + \bar{z$  $\bullet$  $\ddot{\mathbf{c}}$  $rac{7}{9}$  $\mathbf{1}$  $\overline{\mathbf{c}}$  $\overline{\mathbf{3}}$  $\frac{4}{5}$  $\frac{6}{7}$ ۹,  $10$  $\frac{1}{2}$ 

![](_page_138_Picture_14.jpeg)

WPITE (6,10) G(I),Y(I),PY(I)<br>CONTINUE<br>DO 4 I=1,N<br>CONTINUE<br>CONTINUE<br>CONTINUE<br>RPITE (6,11)<br>MPITE (6,12)<br>ROITE (6,12)<br>CALL EXIT ההתחת החודרות החודרות החודרות החודרות **COMMISSION AND CLASS CONTROLLER COMMISSION AND CLASS ASSESSION**  $\overline{3}$  $\overline{a}$ 5 UNLL EXIT<br>FORMAT (1H1)<br>1HAVE REEN CHECKER SCHECKING\*1/16X118(\*-\*),//,6X,\*GRADIENTS<br>1HAVE REEN CHECKED AT THE FOLLOWING POINTE,<br>FORMAT (10X,\*X(\* 122,\*1)= following points\*,5X,\*NUMERICAL GRADIENTS\*<br>11SX,\*PERCENTAGE ERROR\*,/)  $\frac{6}{7}$  $\frac{8}{9}$  $\frac{10}{12}$ SUBROUTINE FMNEG (N,X,F,G,H,UNITH,FEST,SPS,HAXEN, IPRINT,IEXIT,GRAS രന്മാരനെന്നെയായ കേരണമെന്നെ മാത്രമായി മാത്രമായി മാത്രമാക്കുന്നത്. മാത്രമാക്കാരിക്കാരിക്കാരിക്കാ anananana THE MILITIAN OF A FUNCTION OF SEVERAL VAPIABLES<br>TO FIND A LOCAL MINIMUM OF A FUNCTION OF SEVERAL VAPIABLES<br>ASSUMING THAT ITS GRADIENTS CAN BE CALCULATED EXPLICITLY THE METHOD IS DESCRIBED IN THE FOLLOWING ARTICLE<br>R. FLETCHER, A NEW APPROACH TO VARIABLE METPIC ALGORITHNS,<br>COMP. JOURNAL, VOL.13, 1970, PP.317-322. DIMENSION X(1), C(1), H(1), EPS(1), GRAD(1), XX(3,1), XP(<br>11), X1(1), EPOR(1), EHELP(1), AP(1), FNUMB(1), XX(3,1), XP(<br>CONHOL CALL SECOND (T3)<br>CALL SECOND (T3)<br>CALL FUNGT (N, X, F, G, GRAD, APP, PSI, NUMB, XX, XP, X1, EFRO  $\begin{array}{l} \mathbf{1}_{f}^{10} = \mathbf{1}_{f}^{10} + \mathbf{1}_{f}^{10} + \mathbf{1}_{f}^{10} + \mathbf{1}_{f}^{10} + \mathbf{1}_{f}^{10} + \mathbf{1}_{f}^{10} + \mathbf{1}_{f}^{10} + \mathbf{1}_{f}^{10} + \mathbf{1}_{f}^{10} + \mathbf{1}_{f}^{10} + \mathbf{1}_{f}^{10} + \mathbf{1}_{f}^{10} + \mathbf{1}_{f}^{10} + \mathbf{1}_{f}^{10} + \mathbf{1}_{f}^{10} = \mathbf{1$  $\frac{1}{2}$  $\frac{3}{4}$ ç, င် CONTINUE<br>
IF (IPPINT, EO, 0) 69 TO 7<br>
CALL SECOND (T4)<br>
CALL SECOND (T4)<br>
CALL SECOND (T4)<br>
CALL MPITE2 (X,N,G,F,NFNS,ITN,TIME)<br>
CALL MPITE2 (X,N,G,F,NFNS,ITN,TIME)<br>
IFX (T-T1 TN,LT,N,AND,CDX<br>
IFX (T00X,GE,3,) GC TO 24<br>
IF  $\overline{7}$  $\mathbf{a}$ 

![](_page_140_Picture_19.jpeg)

 $\ddot{\phantom{a}}$ 

J

SUBROUTINE FMFFG (FUNGT,N,X,F,G,EST,EPS,LIMIT,IER,H,IPRINT,GRAD,AP 뵢 ananananan PURPOSE<br>TO FIND A LOCAL MINIMUM OF A FUNCTION OF SEVERAL VARIABLES<br>ASSUMING THAT ITS GPADIENTS CAN BE CALCULATED EXPLICITLY HI THE METHOD IS DESCRIBED IN THE FOLLOWING AFTICLE<br>R. FLETCHER AND M.J.D. PONELL, A RAPIDLY CONVERGENT<br>DESCENT METHOD FOR MINIMIZATION, COMP. JOURNAL,<br>VOL.6, 1963, PP.163-168. COMMON /BLK/ KO<br>DIMENSION H(1), X(1), G(1), GRAD(1), NU4B(1), XX(3,1), XP(1), X1(1<br>1), ERPOR(1), EMELP(1), AP(1), INUMB(1) င္ဂ် COMPUTE FUNCTION VALUE AND UNDERLIES ARE SEROR, EHELP, AP, ENALL FIGURE (N. X. ES. GRAD, APP, PSI, NUMB, XX, XP, X1, ERROR, EHELP, AP, ENAX<br>CALL FUNCT (N. X. ES. GRAD, APP, PSI, NUMB, XX, XP, X1, ERROR, EHELP, AP, ENAX<br>KOU COMPUTE FUNCTION VALUE AND GRADIENT VECTOR FOR INITIAL ARGUMENT ۲<br>F **THETTS**  $\frac{1}{C}$ RESET ITERATION COUNTER AND GENERATE IDENTITY MATRIX<br>IER=0<br>KK=0<br>NE=N+N. TITITI N2=N+N<br>
N3=N2+N<br>
N31=N3+1<br>
N31=N3+1<br>
DO 5<br>
DO 5<br>
N1=N-N<br>
N1=N-N1<br>
N1=K+L<br>
DO 4 L=1,N1<br>
K1=K+L<br>
K1=K+L<br>
N1=N-L  $\overline{\mathbf{c}}$ TTIITT  $\overline{\mathbf{3}}$ HIKL) = 0.<br>CONTINUE<br>KEKL + 1<br>CONTINUE エエエエエエエエエエ  $\mathbf{a}$ **o**<br>COC START ITERATION LOOP<br>IF (KOUNT.EQ. 1 GO TO 7<br>KK=0<br>KK=0<br>KK=0<br>KK= FCOUD (T+)<br>THE=T4-T3<br>CALL WRITE2 (X,N,G,F,NUMF,KOUNT,TIME)<br>CONTTYUS<br>KOUNT=KOUNT+1<br>KK=KK+1 H  $\frac{1}{2}$  $\overline{7}$ **IIII**  $\frac{c}{c}$ SAVE FUNCTION VALUE, ARGUMENT VECTOR AND GRADIENT VECTOR<br>OLDF=F J=1,N<br>H(K)=6 J1 J=1,N<br>H(K)=6(J)<br>H(K)=8(J)<br>K=K+N<br>K=K+N  $\frac{c}{c}$  $X = 1 + N3$ <br>  $X = 1 + N3$ <br>  $X = 1 + N3$ <br>  $D = 1$ <br>  $D = 10$ <br>  $T = 1 - G$  (L)  $T = 1$ <br>  $T = 1 - G$  (L)  $T = 1$ <br>  $T = 1 - G$ <br>  $K = 1 + N - L$ <br>  $K = K + N - L$ <br>  $K = K + N - L$ <br>  $K = K + N - L$ <br>  $K = K + N - L$ <br>  $K = K + N - L$ <br>  $K = K + N - L$ <br>  $K = K + N - L$ <br>  $K = K + N - L$ <br>  $K = K + N - L$ <br>  $K = K + N - L$ **EILIEI** ITII  $\pmb{8}$  $\frac{9}{1}$ н  $\frac{1}{c}$ CONTINUE OHECK WHETHER FUNCTION WILL DECREASE STEPPING ALONG H.<br>DY=0.<br>HNRM=3.<br>GNRM=0. cc CALCULATE DIRECTIONAL DERIVATIVE AND TESTVALUES FOR DIRECTION<br>VECTOR H AND CRADIENT VECTOR G.<br>DO 12 J=1,N<br>HNRM=HNRM+ABS(H(J))<br>CNRM=HNRM+ABS(G(J))<br>DY=DY+H(J)\*G(J) IIII

 $\frac{1}{2}$ CONTINUE on having the product of the state of the state of the state of the state of the state of the state of the state of the state of the state of the state of the state of the state of the state of the state of the state of th III REPEAT SEARCH IN DIRECTION OF STLEPEST DESCENT IF OIRECTIONAL<br>DEPIVATIVE APPEARS TO DE POSITIVE OR ZERO.<br>(DY) 13,57,57 TF  $\frac{1}{2}$ REPEAT SFARCH IN UIRECTION OF STIEPEST DESCENT IF DIRECTION<br>VECTOR H IS SMALL COMPARED TO GRADIENT VECTOR G.<br>IF (HNRM/GNRM-EPS) 57,57,14 SEARCH MINIMUM ALONG DIRECTION H FY=FRARCH ALONG H FOR POSITIVE DIRECTIONAL DEFIVATIVE<br>ALFA=2.\*(EST-F)/CY<br>AMBDA=1.  $\frac{c}{c}$ USE ESTIMATE FOR STEPSIZE ONLY IF IT IS POSITIVE AND LESS THAN<br>1. OTHERWISE TAKE 1. AS STEPSIZE<br>IF (ALFA) 17,17,15<br>AMBDA=ALFA<br>AUFA=0.  $1547$ <br> $107$ <br> $068$ SAVE FUNCTION AND DERIVATIVE VALUES FOR OLD ARGUMENT<br>EX=FY<br>DX=DY  $\frac{c}{c}$ STEP ARGUMENT ALONG H<br>DO 19 I=1, A<br>X(I)=X(I)+AM90A\*H(I)<br>CONTINUE COMPUTE FUNCTION VALUE AND GRADIENT FOR NEW APGUMENT<br>CALL FUNGT (N.X.F)C,CPAD,APP,PSI,NUMB,XX,XP,X1,EPROR,EHELP,AP,EMAX<br>FYEF=NUMF+1  $\frac{19}{6}$ cc COMPUTE DIRECTIONAL DEPIVATIVE. IF OV IS ZERO THE HININUM IS FOUND<br>DY= 0 1= 1,N<br>DO 20 1= 1,N<br>DO 20 1= 1,N<br>COMTINUS<br>COMISTER (3Y) 21,41,24 20 NONOOO TEPMINATE SEARCH ALSO IF THE FUNCTION VALUE INDICATES THAT<br>A MINIMUR HAS BEEN PASSED<br>(FY-FX) 22,24,24 TF REPEAT SEARCH AND DOUBLE STEPSIZE FOR FURTHER SEARCHES<br>ALFA=AMBDA+ALFA<br>ALFA=AMBDA+ALFA<br>END OF SEARCH LOOP aoo TEPMINATE IF THE CHANGE IN ARGUMENT GETS VERY LARGE<br>IF (HNPY\*AMBOA-1,E10) 18,13,23  $\frac{c}{2}$ 3 LINEAR SEARCH TECHNIQUE INDICATES THAT NO MINIMUM EXISTS<br>IEREZ<br>GO TO 62 ນນນາດດດດ<br>ຈິນ14 INTERPOLATE CUBICALLY IN THE INTERVAL DEFINED BY THE SEARCH<br>ABOVE AND COMFUTE THE ARGUMENT X FOR WHICH THE INTERPOLATION<br>POLYNOMIAL IS MINIMIZED BOUTHOMEAL TS MINIMIZED<br>
T=0.<br>
Z=3. F(KX-FY)/AMB(A+DX+DY<br>
Z=3. F(KX-FY)/AMB(A+DX+DY)<br>
DALFA=2/ALFA<br>
DALFA=2/ALFA<br>
DALFA=2/ALFA<br>
DALFA=2/ALFA<br>
DALFA=2/ALFA<br>
DALFA=2/ALFA<br>
DALFA=2/ALFA<br>
DALFA=2/2/2/2/ALFA<br>
TF (DALFA) 97.27<br>  $27$ 28  $\frac{29}{30}$ cocococa<br>Cocococa TERMINATE, IF THE VALUE OF THE ACTUAL FUNCTION AT X IS LESS<br>THAN THE FUNCTION VALUES AT THE INTERVAL ENDS, OTHERNISE PEQUCE<br>THE INTERVAL EY CHOOSING ONS END-POINT IS CUAL TO X AND PEPEAT<br>THE INTERPOLATION WHICH END-POINT I NUMF=NUMF+1<br>CALL FUNGT (N,X,F,G,GRAD,APP,PSI,NUMB,XX,XP,X1,ERROR,EHELP,AP,EMAX<br>1,NP,INUMB,NINT,IP)<br>IF (F-FX) 32,32,33<br>IF (F-FY) 41,41,33  $\frac{32}{37}$  $0$  $ALFA = 0$ 

 $\begin{array}{l} \n 0 & 34 - 1 = 1, \\ \n 0 & 1 \\ \n 0 & 1 \\ \n 1 & 1 \\ \n 1 & 1 \\ \n 1 & 1 \\ \n 1 & 1 \\ \n 1 & 1 \\ \n 1 & 1 \\ \n 1 & 1 \\ \n 1 & 1 \\ \n 1 & 1 \\ \n 1 & 1 \\ \n 1 & 1 \\ \n 1 & 1 \\ \n 1 & 1 \\ \n 1 & 1 \\ \n 1 & 1 \\ \n 1 & 1 \\ \n 1 & 1 \\ \n 1 & 1 \\ \n 1 & 1 \\ \n 1 & 1 \\ \n 1 & 1 \\ \n 1 & 1 \\ \n 1 &$ Խ Խարարախություն ու անություն անություն անություն անություն անություն անություն անություն անություն անություն ա<br>«Հայաստան անություն անություն անություն անություն անություն անություն անություն անություն անություն անություն INTELTITET IN TELTET IN TELTET IN TELTET IN TELTET IN TELTET  $34$  $35$ <br> $35$  $38$ <br> $39$ <br>40  $\frac{1}{2}$ TERMINATE, IF FUNCTION HAS NOT DECREASED DUPING LAST ITERATION<br>IF (OLDF-F+EPS) 57,42,42 COMPUTE DIFFERENCE VECTORS<br>TWO CONSECUTIVE ITERATIONS<br>N=N+J<br>K=N+J<br>K=N+J<br>K(K)= X(J) - H(K)<br>N(K)= X(J) - H(K)<br>ONTINUE OF ARGUMENT AND GRADIENT FROM CCCC<sub>3</sub> CONTINUE<br>
TEST LENGTH OF ARGUMENT DIFFERENCE VECTOR AND<br>
IFR AT LEAST N ITERATIONS HAVE BEEN EXECUTED.<br>
IFR - 1<br>
IFR - (KOUNT-N) 47,44,44<br>
TE (KOUNT-N) 47,44,44<br>
Z=0.<br>
R=N+4<br>
X=K+N<br>
X=K+N<br>
X=X+N+1<br>
TE (HNRM-EPS) 46,46,47<br> AND CIPECTION VECTOR  $44$ 45  $\frac{4}{6}$ TERMINATE, IF NUMBER OF ITERATIONS WOULD EXCEED LIMIT  $\begin{array}{c}\n 2 \\
 4 \\
 7 \\
 8\n \end{array}$ IF (KOUNT-LIMIT) 48,55,55 IF (KOUNT-LIMIT) 48,55,55<br>
PREPARE UPDATING OF MATRIX H<br>
ALFA=1+N3<br>
W=3+N3<br>
W=3+N3<br>
NT-0<br>
DO 52 J=1,N<br>
W=4+N(KL) \*H(K)<br>
IF (L-1) 49,50,50<br>
SC TD 49,50,50<br>
CONTINUE<br>
CONTINUE<br>
ALFA=ALFA+H\*H(K)<br>
H(J)=W<br>
CONTINUE<br>
CONTINUE 49  $\frac{5}{5}$ <sup>1</sup> ccca<br>C REPEAT SEARCH IN DIRECTION OF STEEPEST DESCENT IF RESULTS<br>ARE NOT SATISFACTORY<br>IF (Z\*ALFA) 53,2,53 C<br>53  $\begin{array}{l} \texttt{W} = \texttt{MAF} \texttt{X} + \texttt{MAF} \\ \texttt{M} = \texttt{N} \texttt{S} + \texttt{M} \\ \texttt{M} = \texttt{N} \texttt{S} + \texttt{M} \\ \texttt{KL} = \texttt{N} \texttt{X} + \texttt{M} \\ \texttt{N} = \texttt{N} \texttt{N} \\ \texttt{N} = \texttt{N} \texttt{N} + \texttt{N} \\ \texttt{N} = \texttt{N} \texttt{N} + \texttt{N} \\ \texttt{N} = \texttt{N} \texttt{N} + \texttt{N} \\ \text$ 54  $c$ <br> $c$ <br> $s$ <br> $s$ NO CONVERGENCE AFTER LIMIT ITERATIONS NO CONVERGENCE AFTER LIMIT<br>TFR (KK,NE,IPRINT) GO TO 56<br>CALL WRITE2 (X,N,G,F,NUMF,KOUNT)<br>CONTINUE<br>CONTINUE<br>CO TO 62 56  $rac{C}{5}$ RESTORE OLD VALUES OF FUNCTION AND ARGUMENTS<br>K=N2+J<br>X(J)=H(K)<br>X(J)=H(K)<br>CONTINUE<br>CALL FUNGT (N,X,F,G,GRAD,APP,PSI,NUMB,XX,XP,X1,ERROP,EHELP,AP,EMAX 58 H
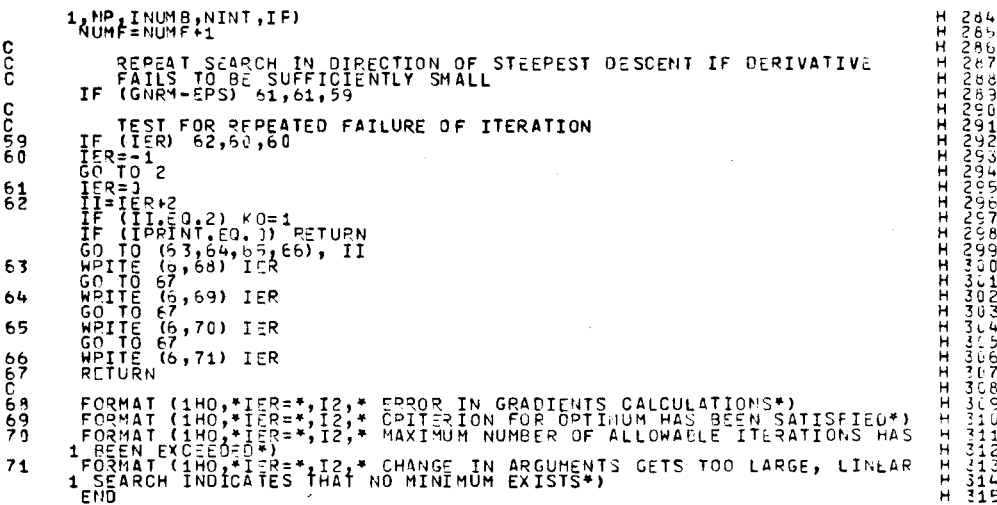

HSBZ0CZ //// END OF LIST ////

 $137.$ 

## APPENDIX VII

Five section transmission line low pass filter

 $\,$  The  $\rm A$  matrix of a lossless transmission line is given by

(7.1) 
$$
\hat{A} = \begin{bmatrix} \cos \beta \ell & jZ_0 & \sin \beta \ell \\ \frac{j \sin \beta \ell}{Z_0} & \cos \beta \ell \end{bmatrix}
$$

where  $Z_0$  is the characteristic impedance of the transmission line, £ is its length and

$$
\beta = \frac{2\pi f}{c}
$$

where c is the velocity of propagation in the medium and f is frequency [37].

The reflection coefficient is given [37], from Fig. 7-1, as

$$
(7.2) \qquad \qquad \rho(j\omega) = 1 + 2R_g \frac{I_g(j\omega)}{V_g(j\omega)} \ .
$$

The problem defined in Test 3, Chapter VI is to optimize the absolute value of the reflection coefficient (7.2) for the low pass filter design. The impedances  $R_q = R = \alpha$ .

To compute the reflection coefficient and its gradients it is easier to assume that the load current is 1 instead of fixing the value of the input generator V<sub>g</sub> [37]. In this case

$$
\begin{bmatrix} V_L \\ I_L \end{bmatrix} \underline{\Delta} \begin{bmatrix} V_6 \\ I_6 \end{bmatrix} = \begin{bmatrix} 1 \\ 1 \end{bmatrix} .
$$

-138-

Using the relation (7.1) we can write

$$
\begin{bmatrix} V_{i} \\ I_{i} \end{bmatrix} = \begin{bmatrix} \cos \beta_{i} & jZ_{0i} \sin \beta_{i} \\ \frac{j \sin \beta_{i}^{2} i}{Z_{0i}} & \cos \beta_{i}^{2} \end{bmatrix} \begin{bmatrix} V_{i+1} \\ I_{i+1} \end{bmatrix}, i=5,4,3,2,1.
$$

Also from Fig. 7-1

$$
I_g = -I_1
$$
  
\n
$$
V_g = V_1 - I_g R_g.
$$

The adjoint network approach was used to calculate the gradients

$$
\nabla \left( \frac{1}{\mathbf{q}} \right) = \frac{1}{\mathbf{q}} \left[ \begin{array}{c} \mathbf{q} \\ \mathbf{q} \\ \mathbf
$$

where  $\bm{{\mathsf{V}}}_{\bm{\mathsf{g}}}$  is not a function of design variables and

$$
g_i = \frac{1}{Z_{oi}} (V_i I_i - V_{i+1} I_{i+1}),
$$
 i=1,2,3,4,5

are the sensitivities which may be found in tables in [37].

The gradients of the  $|\rho|$  with respect to the variable characteristic impedances are given by

$$
\chi|_{\rho}| = 2R_g \cdot \text{Re}\{\frac{|_{\rho}|}{\rho} \cdot \tilde{\chi}(\frac{Ig}{V_g})\}.
$$

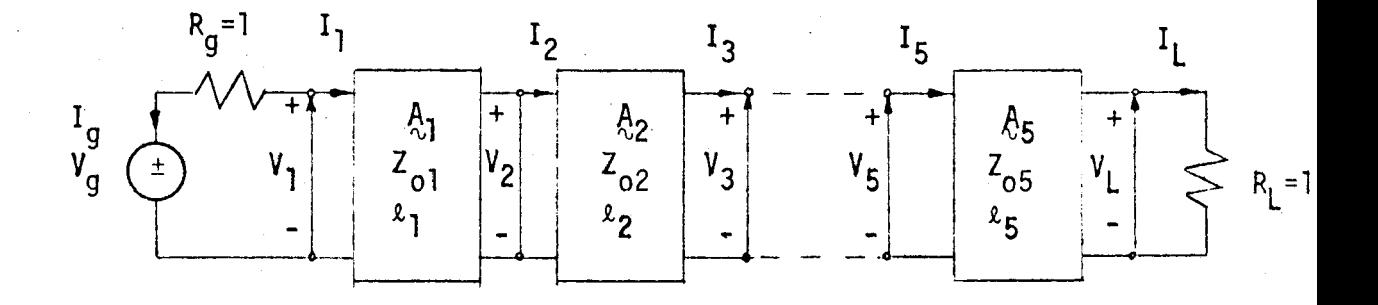

Fig. 7-1 Cascaded five section transmission-line network.

## REFERENCES

- [1] J.W. Bandler and C. Charalambous, "Practical least pth approximation with extremely large values of p", in Proc. 5th Asilomar Conf. on Circuits and Systems, (Pacific Grove, Calif. 1971), pp. 66-70.
- [2] J.W. Bandler and C. Charalambous, "Theory of generalized least pth approximation", IEEE Trans. Circuit Theory, Vol. CT-19, pp. 287-289, 1972.
- [3] G.C. Temes and D.A. Calahan, "Computer-aided network optimization, the state-of-the-art", Proc. IEEE, Vol. 55, pp. 1832-1863, 1967.
- [4] M.J. Box, "A comparison of several current optimization methods, and the use of transformations in constrained problems", Comp. J., Vol. 9, pp. 67-77, 1966.
- [5] A.V. Fiacco and G.P. McCormick, "The sequential unconstrained minimization technique for nonlinear programming, a primal-dual method", Management Sci., Vol. 10, pp. 360-366, 1964.
- [6] A.V. Fiacco and G.P. McCormick, "Computational algorithm for the sequential unconstrained minimization technique for nonlinear programming", Management Sci., Vol. 10, pp. 601-617, 1964.
- [7] A.D. Waren, L.S. Lasdon, and D.F. Suchman, "Optimization in engineering design", Proc. IEEE, Vol. 55, pp. 1885-1897, 1967.
- [8] W.I. Zangwi11, Nonlinear Programming: A Unified Approach, Englewood Cliffs, N.J.: Prentice Hall, 1969.
- [9] L.S. Lasdon and A.D. Waren, ''Mathematical programming for

optimal design", Electro-Technol., Vol. 80, pp. 55-70, 1967.

- [10] D.J. Wilde, Optimum Seeking Methods, Englewood Cliffs, N.J.: Prentice Hall, 1964.
- [11] D.J. Wilde and C.S. Beightler, Foundations of Optimization, Englewood Cliffs, N.J.: Prentice Hall, 1967.
- [12] J. Kowalik and M.R. Osborne, Methods for Unconstrained Optimization Problems, Elsevier Publishing Co. Inc., New York, 1968.
- [13] M.J. Box, D. Davies and W.H. Swann, Nonlinear Optimization Techniques, Oliver and Boyd Ltd., Edinburgh, 1969.
- [14] W.C. Davidon, "Variable metric method for minimization", A.E.C. Research and Development Report, ANL-5990 (Rev.), 1959.
- [15] A.S. Householder, Principles of Numerical Analysis, McGraw-Hill, New York, 1953.
- [16] C.G. Broyden, "Quasi-Newton method and their application to function minimization", Math. of Comp., Vol. 21, pp. 368-381, 1967.
- [17] H.Y. Huang, "Unified approach to quadratically convergent algorithms for function minimization", J. Optimization Theory and Applications, Vol. 5, pp. 405-423, 1970.
- [18] R. Fletcher and M.J.D. Powell, "A rapidly convergent descent method for minimization", Comp. J., Vol. 6, pp. 163-168, 1963.
- [19] R. Fletcher, "A new approach to variable metric algorithms," Camp. J., Vol. 13, pp. 317-322, 1970.
- [20] A. Ralston, "Rational Chebyshev approximation by Remes'

142.

algorithms", Numer, Math., No. 7, pp. 322-331, 1965.

- [21] W.J. Cody and J. Stoer, "Rational Chebyshev approximation using interpolation", Numer. Math., No. 9, pp. 177-188, 1966.
- [22] H. Werner, J. Stoer and W. Bommas, "Rational Chebyshev approximation", Numer. Math., No. 10, pp. 289-306, 1967.
- [23] W.J. Cody, "A survey of practical rational and polynomial approximation of functions", SIAM Rev., Vol. 12, pp. 401-423, 1970.
- $[24]$  M.R. Aaron, "The use of least squares in system design", IRE Trans. Circuit Theory, Vol. CT-3, pp. 224-231, 1956.
- [25] D.W. Marquardt, "An algorithm for least-squares estimation of nonlinear parameters", J. SIAM, Vol. 11, pp. 431-441, 1963.
- [26] G.C. Temes, "Optimization methods in circuit design", in Computer Oriented Circuit Design, F.F. Kuo and W.G. Magnusson, Jr., Eds. Englewood Cliffs, N.J.: Prentice Hall, 1969.
- [27] G.C. Temes and D.Y.F. Zai, "Least pth approximation", IEEE Trans. Circuit Theory, Vol. CT-16, pp. 235-237, 1969.
- [28] J.W. Bandler and C. Charalambous, "On conditions for optimality in least pth approximation with  $p \rightarrow \infty$ ", in Proc. 9th Allerton Conf. on Circuit and System Theory, (Urbana, Ill., 1971), pp. 404-413. J. Ootimization Theory and Applications, accepted for publication.
- [29] J.W. Bandler, "Conditions for a minimax optimum", IEEE Trans. Circuit Theory, Vol. CT-18, pp. 476-479, 1971.
- [30] N.I. Achieser, Theory of Approximation (Translated by C.J. Hyman), Frederick Ungar Publ. Co., New York, 1956.
- [31] L. Fox and I.B. Parker, Chebyshev Polynomials in Numerical Analysis, Oxford University Press, 1968.
- [32] J.R. Rice, "The characterization of best nonlinear Tchebycheff approximations", Trans. Amer. Math. Soc., Vol. 96, pp. 322-340, 1960.
- A.R. Curtis and M.J.D. Powell, "Necessary conditions for a  $\lceil 33 \rceil$ minimax approximation", Comp. J., Vol. 8, pp. 358-361, 1965.
- $\lceil 34 \rceil$ J.W. Bandler and C. Charalambous, "Practical least pth optimization of networks", IEEE Trans. Microwave Theory Tech., Vol. MTT-20, 1972.
- $\begin{bmatrix} 35 \end{bmatrix}$ H.J. Carlin, "Distributed Circuit Design With Transmission Line Elements", Proc. IEEE, Vol. 59, 1059-1081, 1971.
- $[36]$ J.W. Bandler and V.K. Jha, "GRADMIN- a package for function minimization using efficient gradient methods", Department of Electrical Engineering, McMaster Univ., Hamilton, Ont., Canada, 1972, internal report.
- [37] J.W. Bandler and R.E. Seviora, "Current trends in network optimization", IEEE Trans. Microwave Theory Tech., Vol. MTT-18, pp. 1159-1170, 1970.